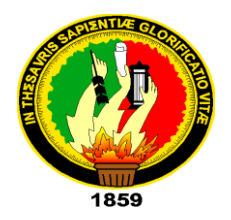

# **UNIVERSIDAD NACIONAL DE LOJA**

# **ÁREA DE LA ENERGÍA, LAS INDUSTRIAS Y LOS RECURSOS NATURALES NO RENOVABLES**

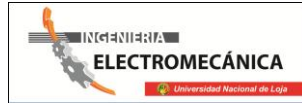

# **CARRERA DE INGENIERÍA ELECTROMECÁNICA**

# **TÍTULO**

DISEÑO Y EVALUACIÓN ENERGÉTICA DE UN GASIFICADOR DE COMBUSTIBLE TIPO PANTONE ACOPLADO A UN GRUPO ELECTRÓGENO DE 2.5 kW DE POTENCIA ELÉCTRICA

> *TESIS DE GRADO PREVIO A OPTAR POR EL TÍTULO DE INGENIERO ELECTROMECÁNICO*

**AUTOR:**

ESTUARDO GUSTAVO PULLAGUARI INFANTE

**DIRECTOR:**

ING. MANUEL IGNACIO AYALA CHAUVIN, Mg. Sc.

LOJA - ECUADOR

2014

## **CERTIFICACIÓN**

Ing. Manuel Ignacio Ayala Chauvin, Mg. Sc.

**DIRECTOR DE TESIS** 

#### **CERTIFICA:**

Haber dirigido, asesorado, revisado y corregido el presente trabajo de tesis de grado, en su proceso de investigación cuyo tema versa en "Diseño y evaluación energética de un gasificador de combustible tipo Pantone acoplado a un grupo electrógeno de 2.5 kW de potencia eléctrica", previa a la obtención del título de Ingeniero electromecánico, realizado por el señor egresado: Estuardo Gustavo Pullaguari Infante, la misma que cumple con la reglamentación y políticas de investigación, por lo que autorizo su presentación y posterior sustentación y defensa.

Loja 7de Enero de 2014

<span id="page-1-0"></span>Ing. Manuel Ignacio Ayala Chauvin, Mg. Sc. **DIRECTOR DE TESIS** 

# **AUTORÍA**

Yo Estuardo Gustavo Pullaguari Infante declaro ser autor del presente trabajo de tesis y eximo expresamente a la Universidad Nacional de Loja y a sus representantes jurídicos de posibles reclamos o acciones legales, por el contenido de la misma.

Adicionalmente acepto y autorizo a la Universidad Nacional de Loja, la publicación de mi tesis en el Repositorio Institucional-Biblioteca Virtual.

Autor: Estuardo Gustavo Pullaguari Infante

Firma:

Cédula: 1104489602

Fecha: 07-01-2014

# CARTA DE AUTORIZACIÓN DE TESIS POR PARTE DEL AUTOR, PARA LA CONSULTA, REPRODUCCIÓN PARCIAL O TOTAL Y PUBLICACIÓN ELECTRÓNICA DEL TEXTO COMPLETO

Yo Estuardo Gustavo Pullaguari Infante declaro ser autor de la tesis titulada: "DISEÑO Y EVALUACIÓN ENERGÉTICA DE UN GASIFICADOR DE COMBUSTIBLE TIPO PANTONE ACOPLADO A UN GRUPO ELECTRÓGENO DE 2,5kW DE POTENCIA ELÉCTRICA" como requisito al optar al grado de Ingeniero Electromecánico; autorizo al Sistema Bibliotecario de la Universidad Nacional de Loja para que con fines académicos, muestre al mundo la producción intelectual de la Universidad, a través de visibilidad de su contenido de la siguiente manera en el Repositorio Digital Institucional:

Los usuarios pueden consultar el contenido de este trabajo en el RDI, en las redes de información del país y del exterior, con los cuales tenga convenio la Universidad.

La Universidad Nacional de Loja, no se responsabiliza por el plagio o copia de la tesis que realice un tercero.

Para constancia de esta autorización, en la ciudad de Loja, a los 7 días del mes de Enero del dos mil

catorce, firma el autor Firma:

Autor: Estuardo Gustavo Pullaguari Infante.

Cédula: 1104489602

Correo electrónico: Estuardo gpi@hotmail.com Dirección: San Cayetano Bajo

### **DATOS COMPLEMENTARIOS**

Director de Tesis: Ing. Manuel Ignacio Ayala Chavín, Mg. Sc.

Tribunal de Grado: Ing. José Miguel Eras Gallegos, Mg. Sc

Ing. Milton Amable León Tapia, Mg. Sc.

Ing. Thuesman Estuardo Montaño Peralta, Mg. Sc.

## **PENSAMIENTO**

<span id="page-4-0"></span>*Ningún hombre conoce lo malo que es hasta que no ha tratado de esforzarse por ser bueno. Solo podrás conocer la fuerza de un viento tratando de caminar contra él, no dejándote llevar.*

*Clive Staples Lewis (1898-1963).*

### <span id="page-5-0"></span>**DEDICATORIA**

El presente trabajo está dedicado a Dios por darme sabiduría y fortaleza y a todas esas personas importantes en mi vida que siempre estuvieron listas para brindarme su ayuda.

A mis padres Manuel Pullaguari y Marta Infante que hicieron todo en la vida para que yo pudiera lograr mis sueños, por motivarme y darme la mano cuando sentía que el camino se terminaba, a ustedes por siempre mi corazón y mi agradecimiento.

A mi esposa María Teresa, por tu paciencia y comprensión, preferiste sacrificar tu tiempo para que yo pudiera cumplir con el mío, por tu bondad y sacrificio me inspiraste a ser mejor para ti, gracias por estar siempre a mi lado.

A mis queridos hijos Crithofer y Mateo que son la razón de existir y luchar cada día, gracias por la ternura y alegría que brindan a nuestra familia.

#### <span id="page-6-0"></span>**AGRADECIMIENTO**

Dejo constancia de mi agradecimiento a Dios por brindarme salud y sabiduría, a mis padres, hermanos, mi esposa y a todas las personas que hicieron posible la realización de este trabajo, a cada uno de los docentes que día a día supieron impartir sus conocimientos y experiencias. De manera especial:

Al director de tesis Ing. Manuel Ignacio Ayala Chauvin por las apropiadas revisiones y recomendaciones que hicieron posible el desarrollo de este proyecto.

Al Ing. Darwin Tapia por su valioso aporte y participación activa en el planteamiento y desarrollo de esta tesis.

# <span id="page-7-0"></span>**TABLA DE CONTENIDOS**

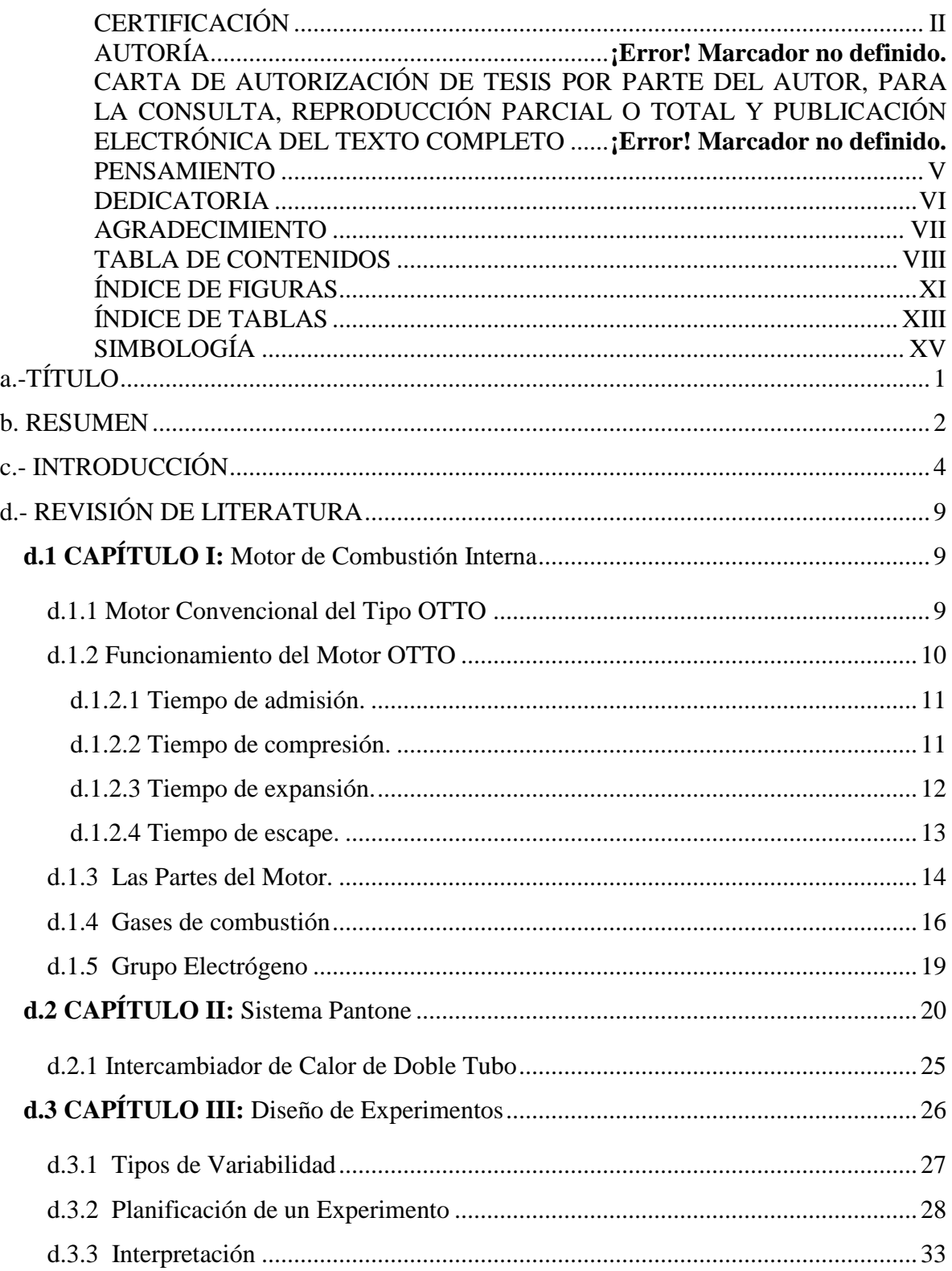

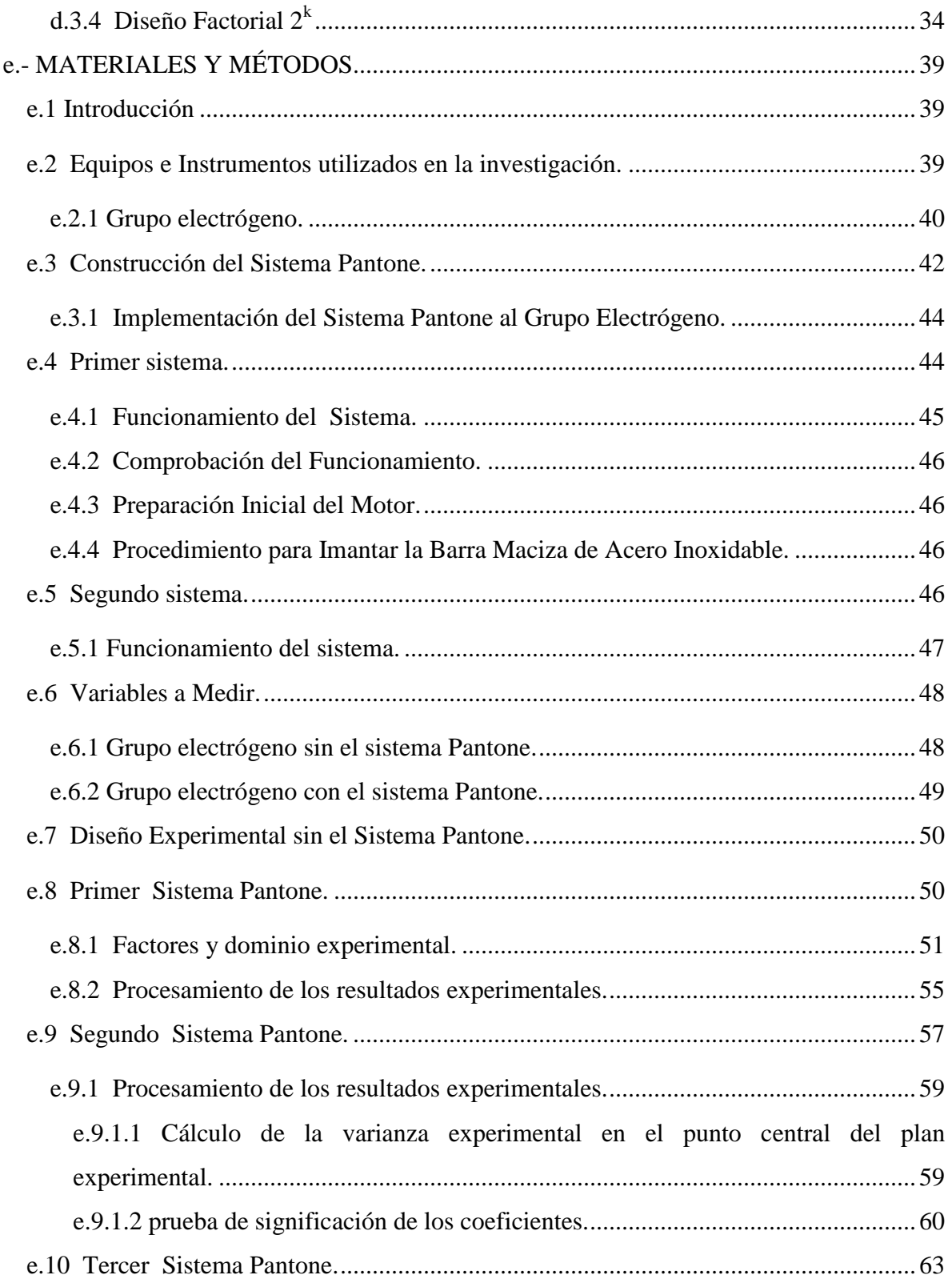

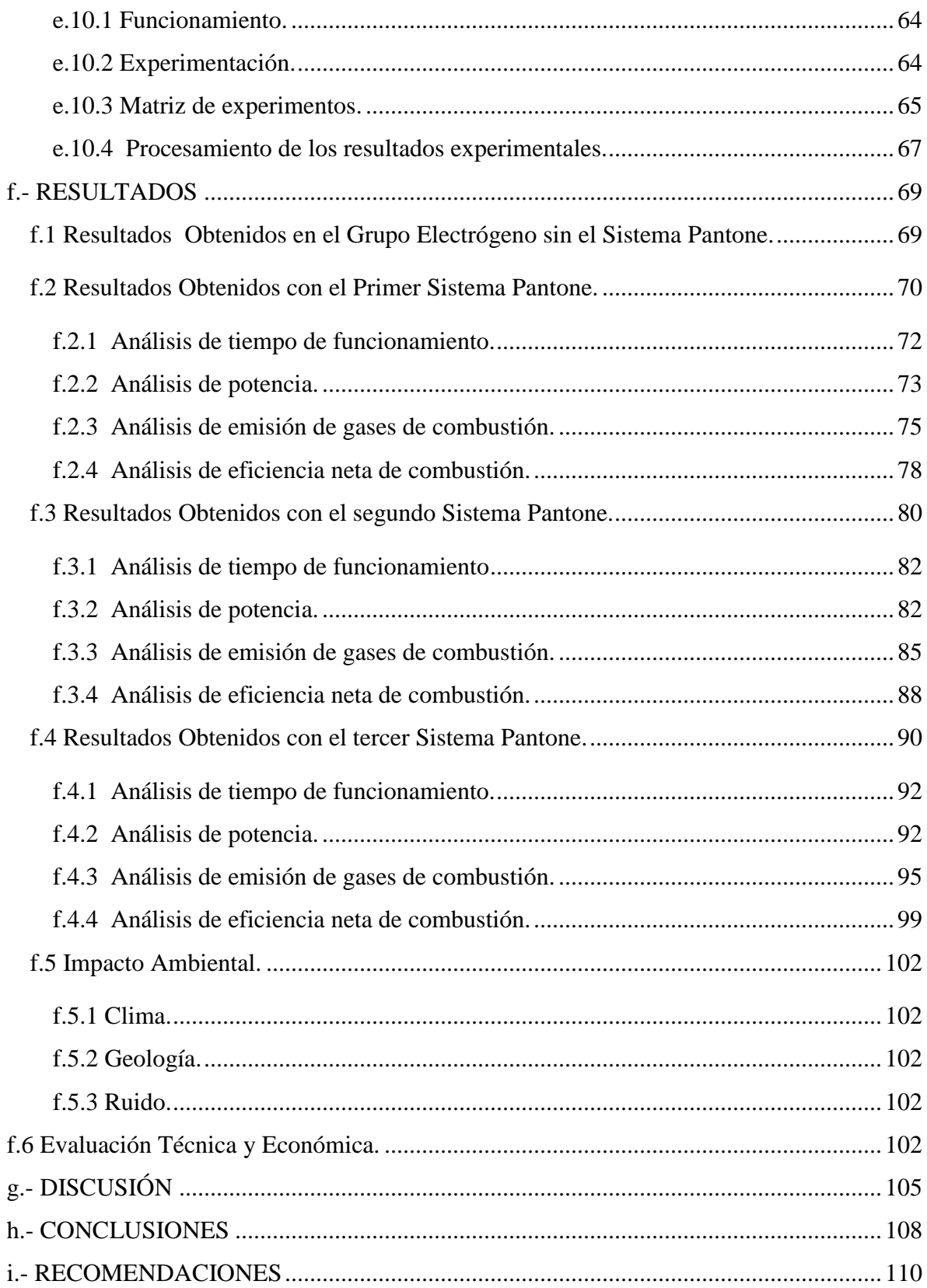

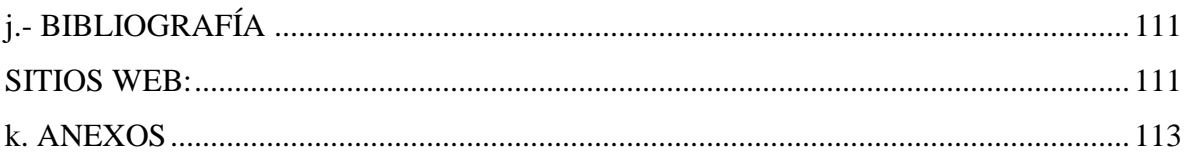

# <span id="page-10-0"></span>ÍNDICE DE FIGURAS

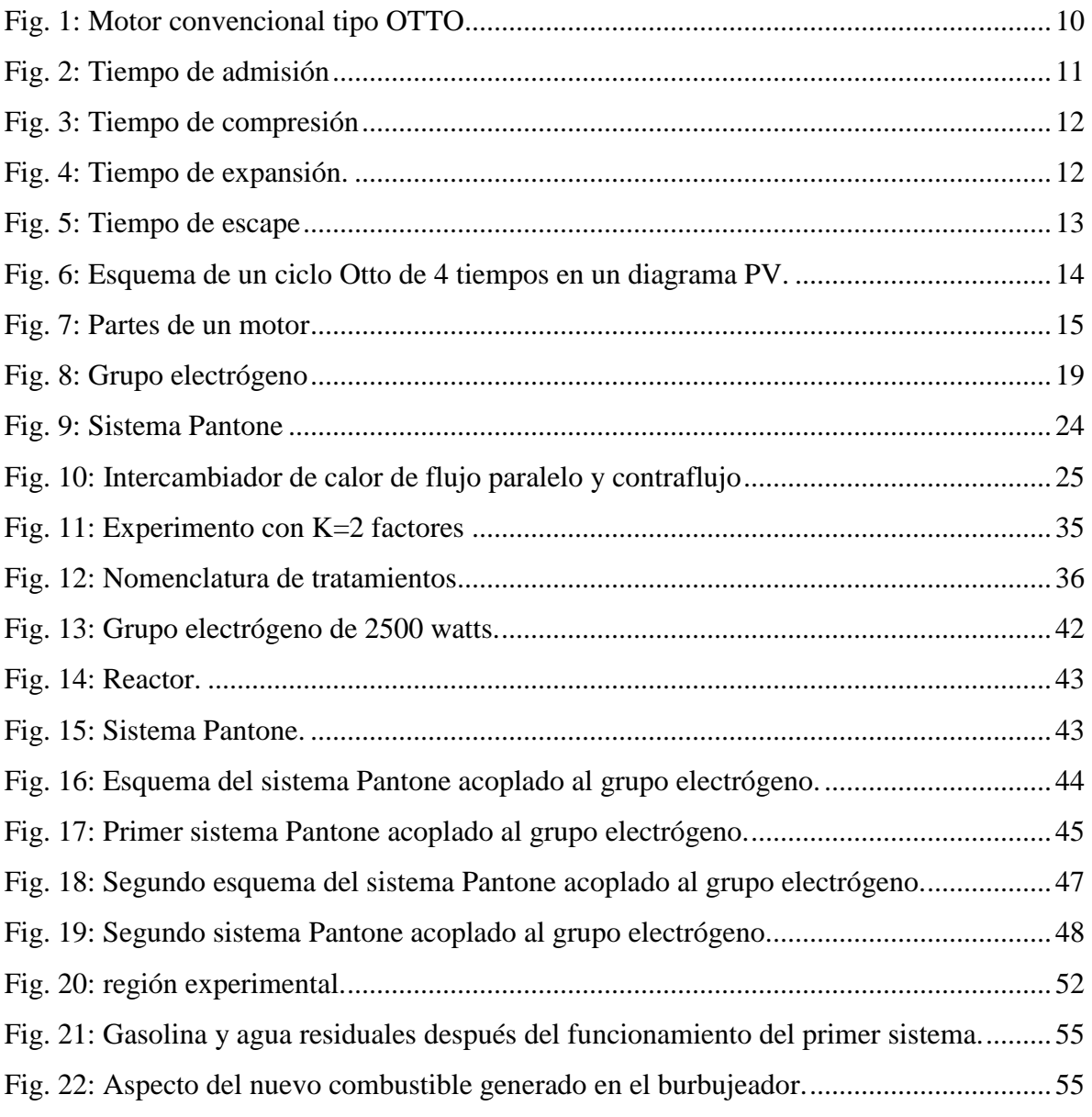

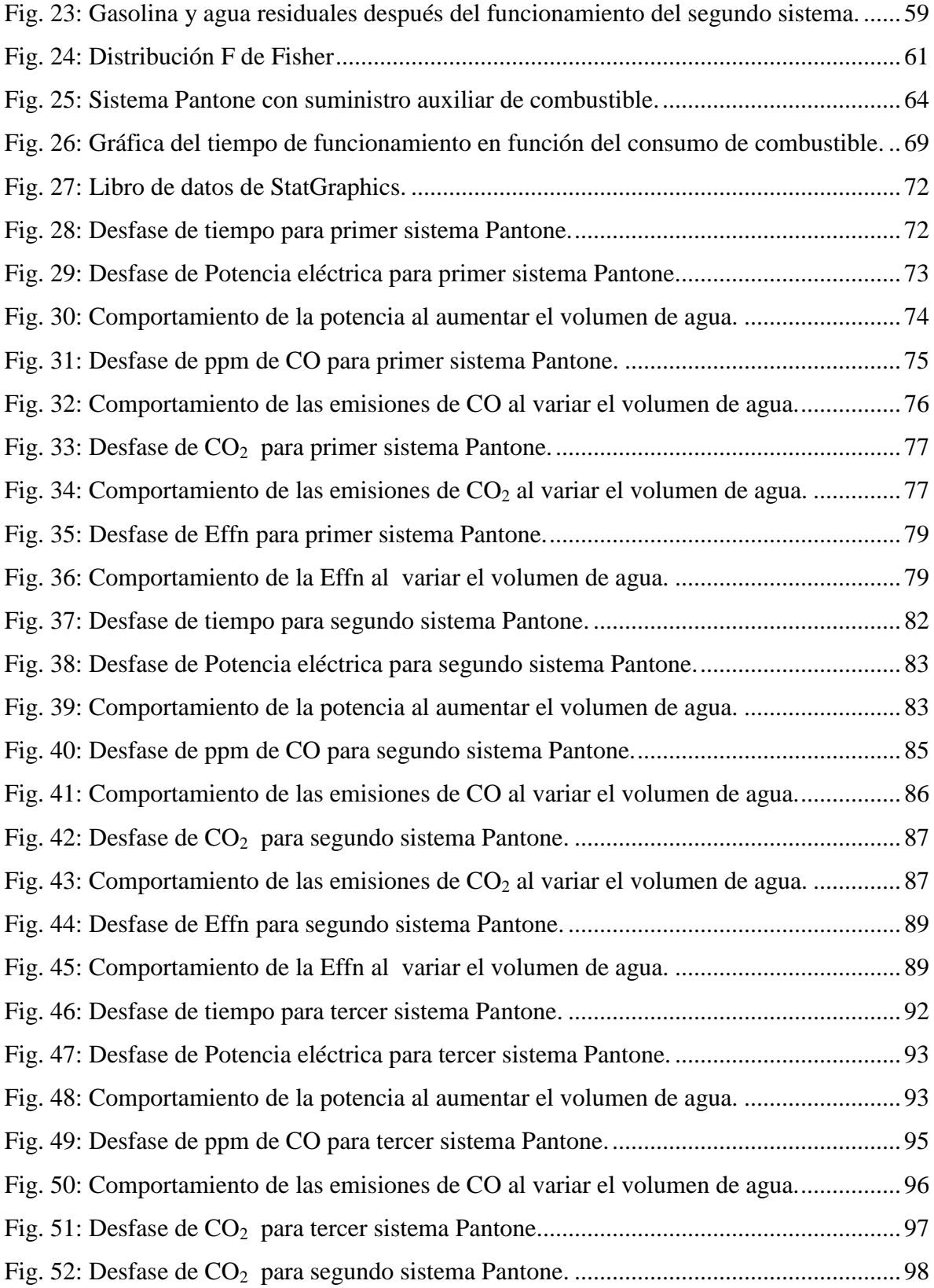

<span id="page-12-0"></span>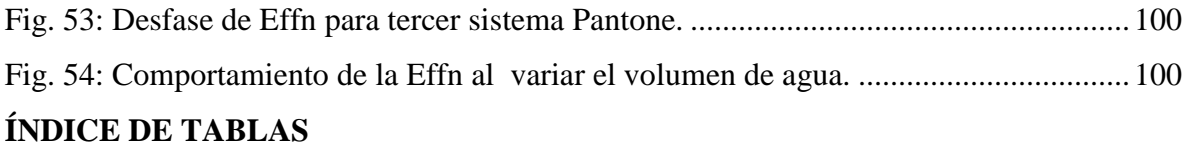

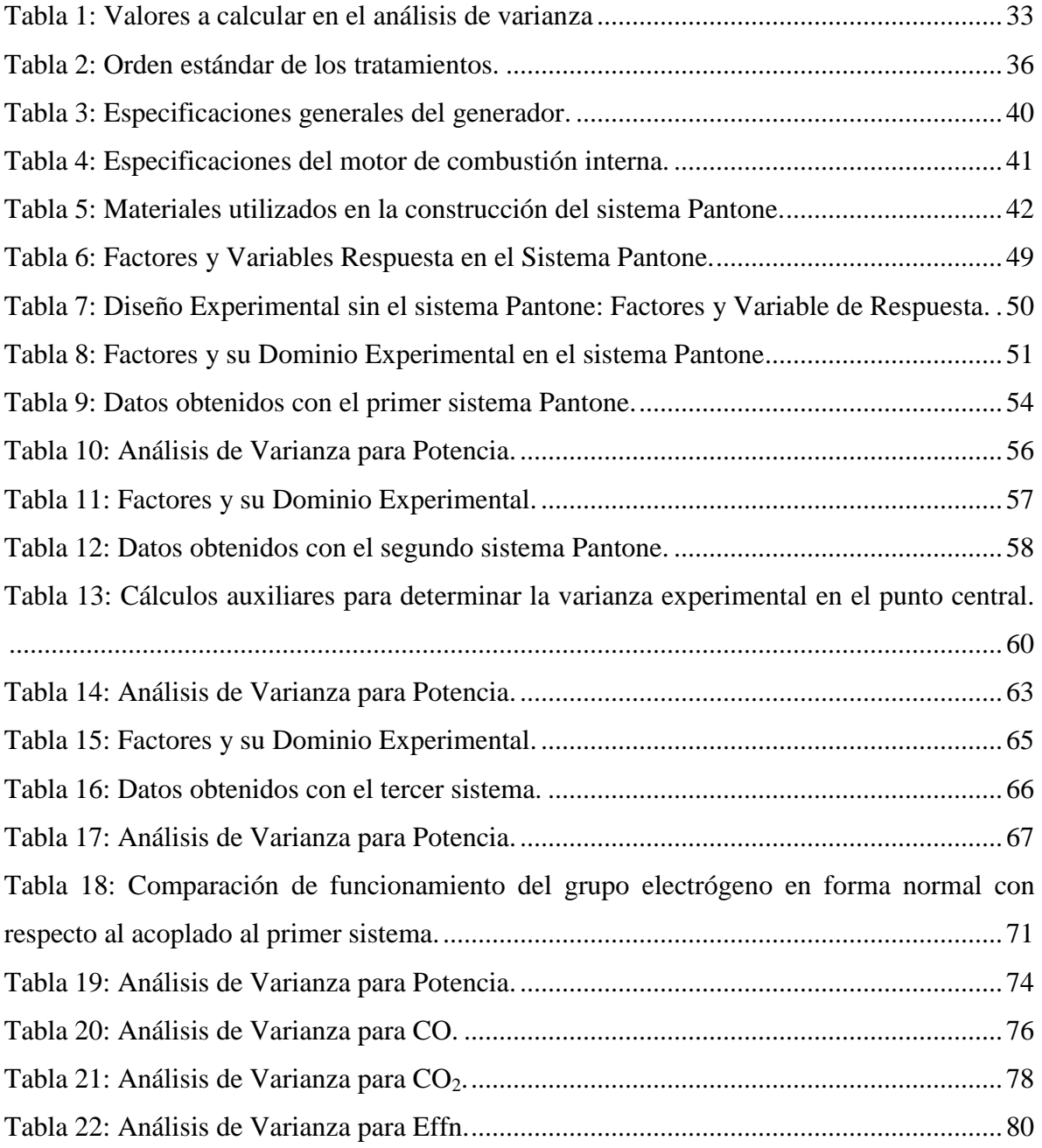

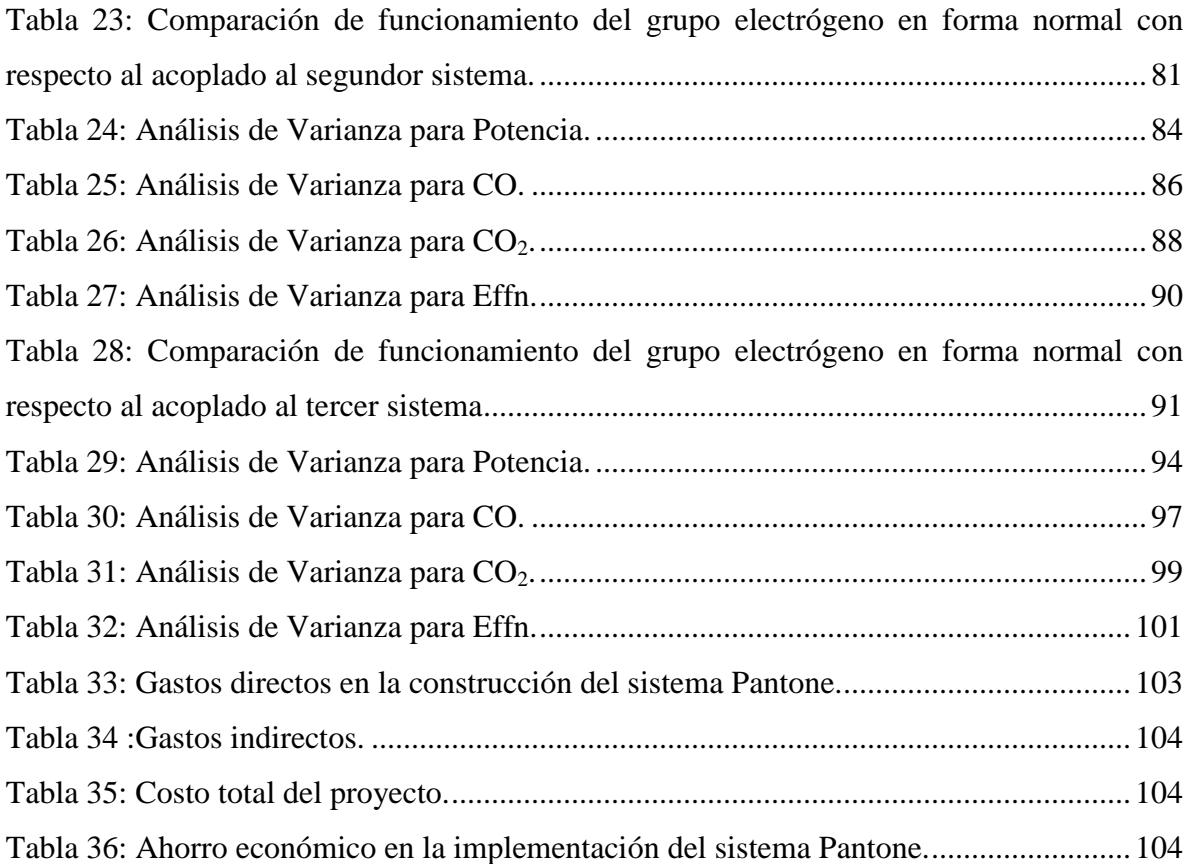

# <span id="page-14-0"></span>**SIMBOLOGÍA**

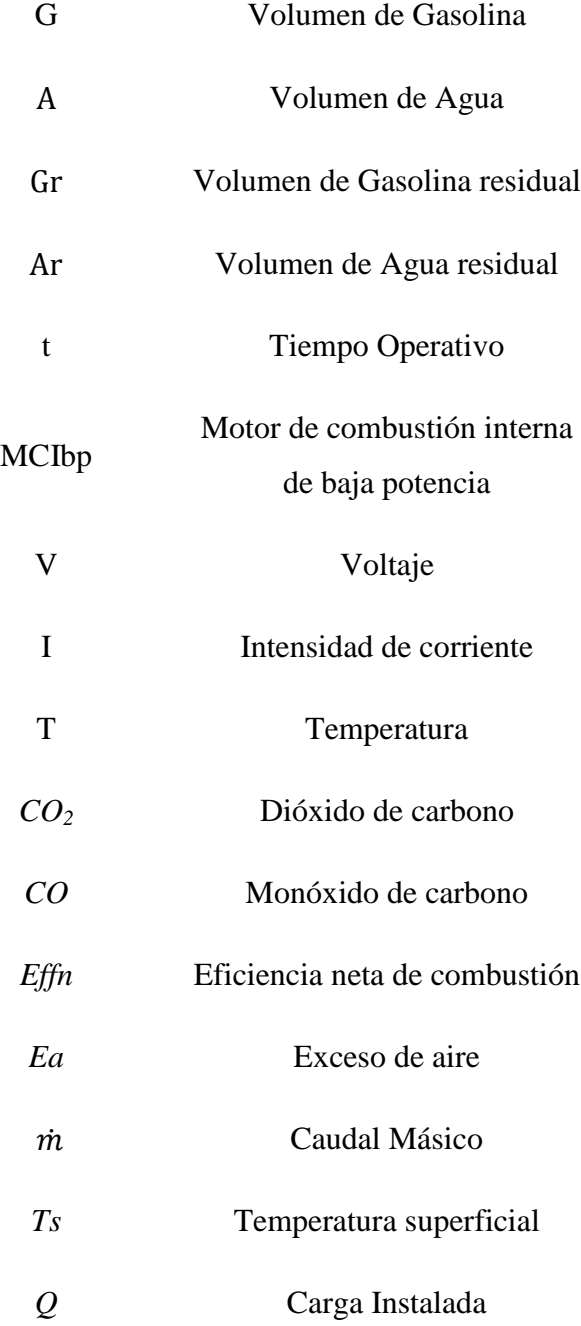

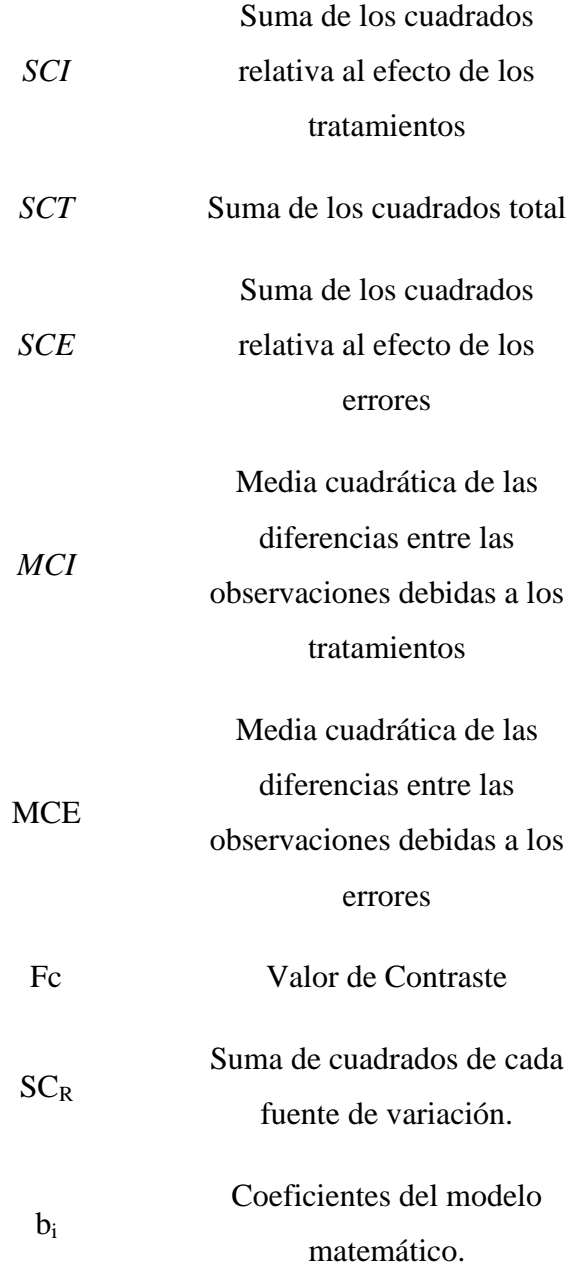

<span id="page-16-0"></span>**a.-TÍTULO**

DISEÑO Y EVALUACIÓN ENERGÉTICA DE UN GASIFICADOR DE COMBUSTIBLE TIPO PANTONE ACOPLADO A UN GRUPO ELECTRÓGENO DE 2.5 kW DE POTENCIA ELÉCTRICA

## <span id="page-17-0"></span>**b. RESUMEN**

La ejecución de este proyecto de investigación, nació como la necesidad de verificar las hipótesis que existen acerca del funcionamiento del sistema Pantone. En primer lugar se llevó a cabo la recopilación bibliográfica para conocer el funcionamiento y la finalidad que tiene este sistema al acoplarse a un motor de combustión interna. Luego se desarrolló el reconocimiento de los materiales que se utilizan para la construcción de este sistema, así como el tipo de máquina al que se va a implementar este sistema, eligiéndose un grupo electrógeno de 2,5 kW de potencia eléctrica.

Previamente para poner en marcha este proyecto, se definieron las variables de entrada y salida que se van a registrar y así adquirir los equipos necesarios para realizar las mediciones, luego se registró los datos operativos del grupo electrógeno, funcionando de forma normal con una carga constante, los cuales servirán de referencia para poder compararlos con los resultados que se obtendrán en el sistema Pantone. También se realizó pruebas exploratorias para verificar el funcionamiento del sistema con la finalidad de definir los parámetros que inciden en su funcionamiento y llevar a cabo la experimentación.

En este contexto, se pretende estudiar la problemática asociada al uso de los motores de combustión interna en la generación de energía y la disminución de los recursos energéticos. Por lo tanto, este trabajo pretende impulsar los beneficios de tecnologías como el sistema Pantone que nos ayuden a usar de forma más razonable los recursos energéticos.

#### **SUMMARY**

The execution of this research project was born of the necessity of verify the hypothesis that there are about the operation of the Pantone system.

First, the bibliographical gathering was taken account to know the operation and the finality that this system has when it couples to a motor of internal combustion.

After that, it developed the recognition of the material that are used to the construction of the system, as well as the type of the machine which is going to be implemented in this system, choosing a electrogeno group of 2.5 kW of electric power.

Previously, the entrance and exit variables were defined which are going to register and acquire the necessary equipments to realize the mensuration. Then, the operative data of the electrogeno group , working of formal way with a load constant, which would serve of reference in order to compare with the results that would have in the Pantone`s system.

Also, the exploratory tests were carried on to verify the operation of the system in order to define the parameters that impact in the operation and carry on the experimentation.

In this context, it is sought to study the problematic associated to the use of the motors of intern combustion in the generation of the energy and the decrease of the energetic resources. Therefore, this work sought to impel the benefits of technologies as the Pantone`s system that help to use of a way more reasonable the energetic resources.

# <span id="page-19-0"></span>**c.- INTRODUCCIÓN**

A lo largo de la historia del hombre, siempre existió la necesidad energética, llevándolo a buscar formas de generación de esta energía necesaria para facilitar el estilo de vida, cubriendo sus necesidades básicas, con el fin de alcanzar mayores niveles de confort y obtener una vida más cómoda y saludable.

Una de las formas de generación de energía más utilizada hoy en día es la procedente de los recursos naturales no renovables, entre los que tenemos a los combustibles fósiles. La utilización de estos recursos conlleva a un creciente agotamiento de estos y también a un constante deterioro del medio ambiente. Puesto que existe un crecimiento en la demanda de energía, no solo en la industria, sino en los consumidores de productos manufacturados, ya que estos necesitan cierta cantidad de energía para cumplir con su propósito.

Debido a esto, el uso de combustibles fósiles con fines energéticos ha pasado de ser un instrumento para satisfacer las necesidades básicas del ser humano a ser el eje de la problemática ambiental que existe actualmente en nuestra sociedad. Obligándonos a buscar nuevas formas de generación, o mejorar las tecnologías existentes que nos permitan satisfacer las demandas existentes y disminuir el deterioro de nuestro entorno.

El presente proyecto de tesis, pretende analizar las ventajas y desventajas que se puede obtener al implementar nuevos sistemas que buscan mejorar la eficiencia de tecnologías existentes, como el gasificador de combustible tipo Pantone, el cual tiene como propósito disminuir el consumo de combustible en los motores de combustión interna y reducir la contaminación que estos producen a través de los gases de combustión. Este sistema se lo acoplo a un grupo electrógeno de 2,5 kW de potencia eléctrica, con la finalidad de experimentar y registrar los datos obtenidos con este sistema, brindando propuestas en la búsqueda de tecnologías que nos permitan innovar en el uso más eficiente de los recursos naturales.

## **PROBLEMÁTICA**

#### **Antecedentes**

En la actualidad es muy frecuente la utilización de combustibles fósiles, ya sea en las industrias, en la generación de energía o en el transporte, llevándonos a la necesidad de optimizar el consumo de estos combustibles, creando cada vez maquinas más eficientes.

Al mejorar la eficiencia de un motor de combustión interna se tiene como finalidad reducir el consumo de combustible y reflejar estos resultados en la disminución de los costos en los procesos para la obtención de energía, transporte y producción, así como disminuir la contaminación ambiental

El sistema Pantone, divulgado con el nombre de GEET (Global Enviroment Energy Technology) patentado por Paul Pantone el 18 de Agosto de 1988 es un sistema mixto que utiliza una mezcla de combustible y agua, cuyo propósito es mejorar la eficiencia en los motores de combustión interna para disminuir el consumo de combustible y lograr una reducción en la contaminación que producen estos motores.

#### **Situación problémica**

Desde tiempos muy remotos, la población a nivel mundial siempre ha buscado fuentes de energía para poder realizar sus actividades; en un primer momento usaban la energía renovable, extraída de fuentes naturales. Pero a medida que la civilización se desarrollaba las necesidades energéticas también lo hacían, es por eso que se buscaron nuevas formas de obtener energía, en este caso en su forma no renovable teniendo su origen en los combustibles fósiles.

Los combustibles fósiles en su mayoría son utilizados por motores de combustión interna que obtiene energía mecánica directamente de la energía química de un combustible que arde dentro de una cámara de combustión, y esta energía mecánica tiene aplicaciones en la

industria, el transporte, en grupos generadores de energía eléctrica como centrales eléctricas y de emergencia.

La mayoría de la electricidad actualmente se genera quemando combustibles fósiles. Tales sistemas permiten que la electricidad sea generada donde haga falta, ya que el combustible fósil puede ser transportado rápidamente. Las reservas de combustibles fósiles son grandes, pero finitas.

Los motores de combustión interna son los equipos energéticos de más aceptación, a ellos les corresponde más de un 80 % de la totalidad de la energía producida en el mundo, pero el uso de estas máquinas trae consigo consecuencias como su baja eficiencia ya que un motor de gasolina viene a tener una eficiencia de entre el 20 y el 30%, en el mejor de los casos. Un motor de gasóleo de ciclo Diésel viene a tener una eficiencia de entre el 30 y el 45%, en el mejor de los casos, produciendo impactos medioambientales como: Agotamiento de materias primas no renovables consumidas durante su funcionamiento, consumo de oxígeno que contiene el aire atmosférico, emisión y contaminación de la atmósfera con gases tóxicos que perjudican al hombre, la flora y la fauna; y emisión de sustancias que provocan el llamado efecto invernadero contribuyendo a la elevación de la temperatura de nuestro planeta.

El impacto ambiental del motor de combustión interna está estrechamente relacionado con un problema social surgido por la utilización creciente del mismo. La mayor fuente de contaminación atmosférica es el uso de combustibles fósiles como energéticos. Petróleo, gas y carbón son usados en cantidades enormes, del orden de millones de toneladas por día, y los desechos de su combustión se arrojan a la atmósfera en forma de polvo, humo y gases.

En teoría al menos, polvo y humo pueden evitarse, pero los gases, son inevitables y pueden causar desde lluvia ácida hasta el calentamiento de la tierra (efecto invernadero), así como el incremento en los niveles del ozono y el monóxido de carbono que son altamente tóxicos para los humanos.

En la actualidad la tecnología de los motores de combustión interna se centra en mejorar el rendimiento, algunos de los estudios se basan en el tipo Pantone, que en principio, el funcionamiento del motor se funda en una mezcla de agua – combustible en diferentes proporciones, para lo cual utiliza un reactor tipo intercambiador de calor doble tubo.

A pesar de los numerosos experimentos favorables que se pueden rescatar de varias páginas en internet, su difusión aún no ha sido plenamente socializada con datos técnicos – científicos que justifiquen y validen su implementación en los motores.

El sistema Pantone puede funcionar hasta con un 80% de agua en la mezcla, pero es necesario definir la verdadera relación de agua – combustible que nos ayude a obtener los mejores resultados referidos al funcionamiento del motor, como el rendimiento que este puede alcanzar, la influencia en la emisión de gases de combustión.

El funcionamiento del sistema Pantone está expuesto a una serie de inconvenientes como las cuestiones técnicas que se debe tomar en cuenta a la hora realizar el diseño constructivo del sistema y al momento de iniciar su funcionamiento, a la vez que se presentan algunas interrogantes como: ¿qué desventajas se obtiene?, ¿se justifica el uso del agua como aditivo para el funcionamiento del motor?, ¿este sistema disminuye la contaminación ambiental?, interrogantes que nos ayudaran a dar relevancia a la utilización de este sistema.

#### **Problema general**

Ineficiencia de los motores de combustión interna, su alto grado de contaminación y la continua reducción de las fuentes energéticas primarias (petróleo).

#### **Problemas específicos**

• Nuevas tecnologías que se enmarcan a un mejor proceso productivo de los motores de combustión interna como el sistema Pantone acoplado a grupos electrógenos no está sistematizada.

- Falta de información sobre el diseño, construcción y montaje del sistema Pantone acoplado a los motores de combustión interna.
- No existe información sobre los resultados experimentales del sistema Pantone acoplado a un grupo electrógeno.

## **OBJETIVOS**

### **Objetivo general**

Evaluar el funcionamiento del sistema Pantone acoplado a un grupo electrógeno de 2.5 kW.

## **Objetivos específicos**

- Sistematizar la información sobre el funcionamiento del sistema Pantone acoplado a un grupo electrógeno de 2.5 kW de potencia eléctrica.
- Diseñar, construir e implementar el sistema Pantone al grupo electrógeno.
- Diseñar y realizar experimentos para evaluar la eficiencia energética del sistema.

# <span id="page-24-0"></span>**d.- REVISIÓN DE LITERATURA**

# <span id="page-24-1"></span>**d.1 CAPÍTULO I:** Motor de Combustión Interna

Un motor de combustión interna es un tipo de máquina que obtiene energía mecánica directamente de la energía química producida por un combustible que arde dentro de una cámara de combustión, la parte principal de un motor. Se emplean motores de combustión interna de cuatro tipos:

El motor cíclico Otto.

El motor diesel.

El motor rotatorio.

La turbina de combustión.

<span id="page-24-2"></span>d.1.1 Motor Convencional del Tipo OTTO

Este motor recibe el nombre de su inventor, Nicolás Augusto Otto, quien llevó a la práctica un sistema de operación del motor a base de válvulas cuyo uso se ha generalizado y se aplica prácticamente en la mayoría de los diseños de motores para automóviles.

El funcionamiento del mismo es en base a explosiones que se producen en su interior por la inflamación de los gases (aire y nafta) detonados por un salto de chispa (bujías).El motor convencional del tipo Otto es de cuatro tiempos (fig. 1). La eficiencia de los motores Otto modernos se ve limitada por varios factores, entre otros la pérdida de energía por la fricción y la refrigeración.

En general, la eficiencia de un motor de este tipo depende del grado de compresión. Esta proporción suele ser de 8 a 1 o 10 a 1 en la mayoría de los motores Otto modernos. Se pueden utilizar proporciones mayores, como de 12 a 1, aumentando así la eficiencia del motor, pero este diseño requiere la utilización de combustibles de alto índice de octano. La eficiencia media de un buen motor Otto es de un 20 a un 25%: sólo la cuarta parte de la energía calorífica se transforma en energía mecánica. (Celi, 2012)

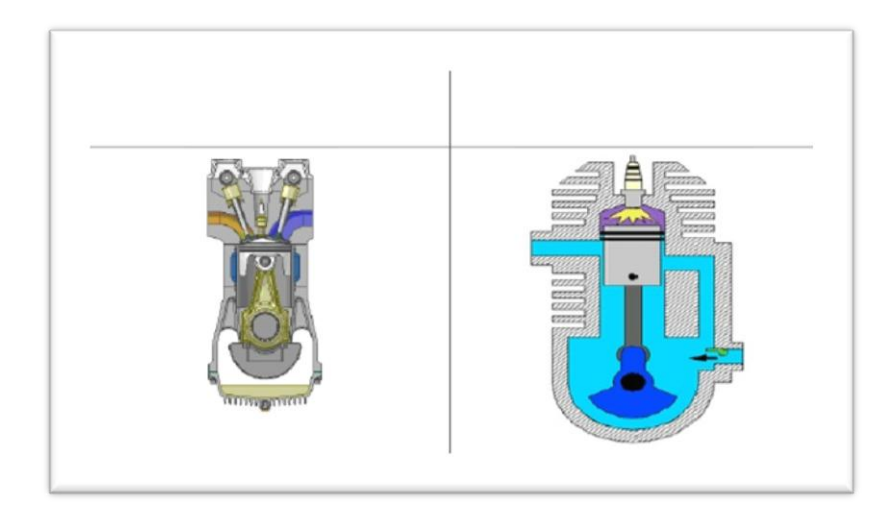

*Fig. 1: Motor convencional tipo OTTO* Fuente: http://es.scribd.com/doc/55543652/17297785-Motores-de-Combustion-Interna/Motor-convencional-del-tipo-Otto.

## <span id="page-25-1"></span><span id="page-25-0"></span>d.1.2 Funcionamiento del Motor OTTO

Gasolina y aire forman una mezcla peligrosa. La más leve chispa basta para que se inflame en un instante y así funciona un motor. Los pistones de los cilindros se encargan de comprimir la mezcla, facilitando la ignición, provocada por la chispa eléctrica emitida por la bujía. Estalla en llamas con tal velocidad y violencia que hace descender el pistón por el cilindro. Este movimiento determina el giro del cigüeñal y da su fuerza al motor. En casi todos los motores de coches esta explosión tiene lugar en uno de los cuatro movimientos del pistón, por lo que se le denomina Motor de cuatro tiempos.

- 1. Tiempo de admisión.
- 2. Tiempo de compresión.
- 3. Tiempo de expansión.
- 4. Tiempo de escape.

<span id="page-26-0"></span>d.1.2.1 Tiempo de admisión.

A partir de su punto muerto superior, el pistón inicia su carrera descendente. AI mismo tiempo, la válvula de admisión se abre y permite la entrada de la mezcla aire-combustible que llenará la cavidad del cilindro (fig.2). El tiempo de admisión y la carrera del pistón terminan cuando éste llega a su punto muerto inferior (PMI).

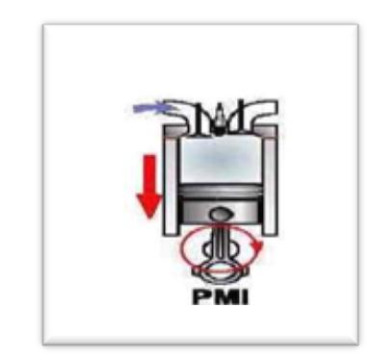

*Fig. 2: Tiempo de admisión*

<span id="page-26-2"></span>Fuente: http://es.scribd.com/doc/55543652/17297785-Motores-de-Combustion-Interna/Motor-convencional-del-tipo-Otto.

## <span id="page-26-1"></span>d.1.2.2 Tiempo de compresión.

Al continuar girando el cigüeñal, el pistón inicia su carrera ascendente; la válvula de admisión se cierra y la mezcla aire-combustible queda confinada en el interior del cilindro donde es comprimida violentamente (fig.3). Las partículas de combustible se encuentran entonces rodeadas apretadamente por partículas de oxígeno y en ese momento (PMS), tiene lugar la chispa entre los electrodos de la bujía de encendido.

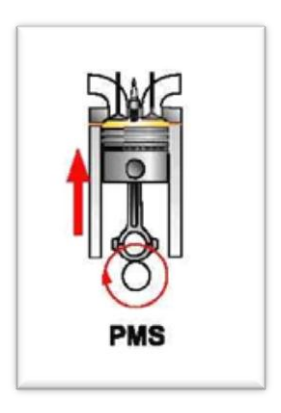

*Fig. 3: Tiempo de compresión* Fuente: http://es.scribd.com/doc/55543652/17297785-Motores-de-Combustion-Interna/Motor-convencional-del-tipo-Otto.

## <span id="page-27-1"></span><span id="page-27-0"></span>d.1.2.3 Tiempo de expansión.

La mezcla aire-combustible se enciende por la chispa, desarrollando una elevada presión de gases en expansión. Como las válvulas siguen cerradas, los gases impulsan al pistón en su carrera descendente y la biela comunica esa fuerza al cigüeñal haciéndolo girar (fig.4). Esta carrera del ciclo Otto es la única que produce energía, mientras que las otras tres la consumen en mayor o menor medida.

<span id="page-27-2"></span>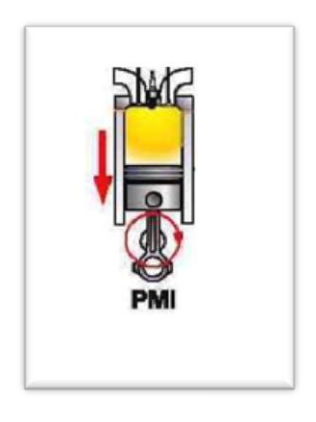

*Fig. 4: Tiempo de expansión.* Fuente: http://es.scribd.com/doc/55543652/17297785-Motores-de-Combustion-Interna/Motor-convencional-del-tipo-Otto.

#### <span id="page-28-0"></span>d.1.2.4 Tiempo de escape.

El tiempo de escape es el último del ciclo y tiene lugar en la carrera ascendente del pistón. La válvula de escape se abre y permite la expulsión de los gases quemados que serán conducidos al exterior a través del tubo de escape. El ciclo se reanuda de inmediato ya que a continuación sigue de nuevo el tiempo de admisión y así sucesivamente en forma indefinida (fig.5). (Celi, 2012)

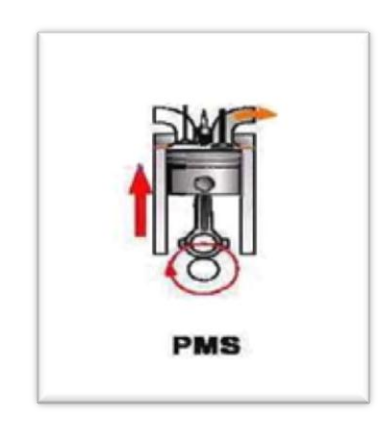

*Fig. 5: Tiempo de escape*

<span id="page-28-1"></span>Fuente: http://es.scribd.com/doc/55543652/17297785-Motores-de-Combustion-Interna/Motor-convencional-del-tipo-Otto.

En el esquema de la figura 6 se puede observar el ciclo de cuatro tiempos en un diagrama PV. El ciclo consta de cuatro procesos, dos de los cuales no participan en el ciclo termodinámico del fluido operante pero son fundamentales para la renovación de la carga del mismo:

E-A: admisión a presión constante (renovación de la carga).

A-B: comprensión de los gases.

B-C: combustión, aporte de calor a volumen constante. La presión se eleva rápidamente antes de comenzar el tiempo útil.

C-D: fuerza, expansión o parte del ciclo que entrega trabajo.

D-A: Escape, cesión del calor residual al ambiente a volumen constante.

A-E: Escape, vaciado de la cámara a presión constante (renovación de la carga). (wikipedia.org, 2013)

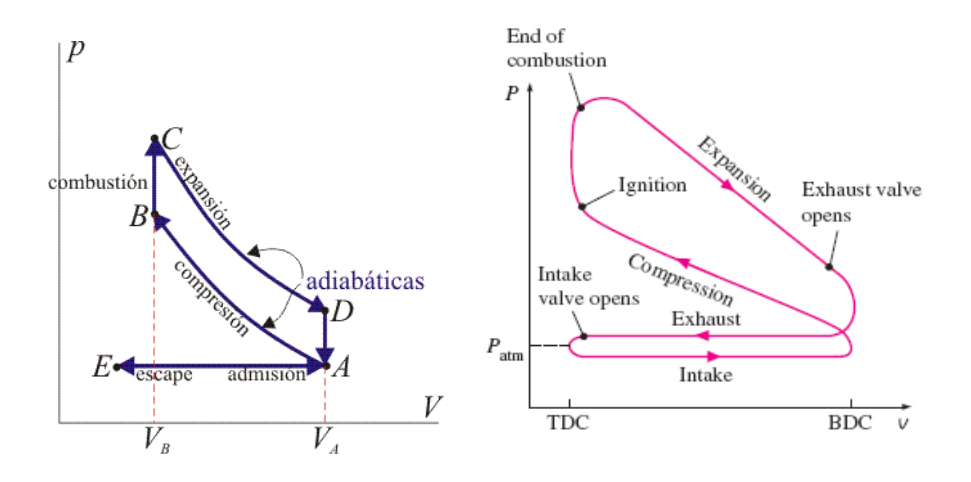

*Fig. 6: Esquema de un ciclo Otto de 4 tiempos en un diagrama PV.* Fuente: http://es.wikipedia.org/wiki/Ciclo\_Otto

#### <span id="page-29-1"></span><span id="page-29-0"></span>d.1.3 Las Partes del Motor.

Al desmontar un motor hay pistones en forma de tambor que suben y bajan, empujando y tirando de bielas de acero para hacer girar el cigüeñal de línea zigzagueante, impulsor de las ruedas; válvulas atrompetadas que vierten combustible en los cilindros y se llevan los gases de desecho; el sólido bloque del motor y la culata. Más, aunque simples, estas piezas han de ser muy duras para soportar el calor y la tensión. Dentro de los cilindros se alcanzan 1700º C (temperatura muy cercana a la temperatura de la lava fundida) y los pistones han de resistir presiones de hasta 15 toneladas y tener un buen acabado para que el motor funcione de un modo regular.

Cilindro: Es el espacio donde la carga se presiona y explota comprimida por el pistón. De su capacidad depende en gran parte la potencia del motor.

Pistón: Está situado dentro del cilindro y es el encargado de presionar y expulsar la carga para que esta cumpla su cometido. Aguantan hasta 15 T de presión.

Biela: Es la unión entre el pistón y el cigüeñal. Junto con el pistón se desplazan por el cilindro hasta6000 veces por minuto a unos 500Km/h o más.

Válvula de salida: Es la compuerta por donde salen los gases resultantes al tubo de escape.

Válvula de entrada: por esta compuerta entra el combustible proveniente del carburador. Cuantas más válvulas, mas combustible, con lo que aumenta la potencia y el consumo.

Escape: Por aquí son conducidos los gases al silenciador del tubo de escape, los cuales pasan por un catalizador que disminuye los efectos negativos en el Medio Ambiente

Conducto del carburador: El carburador mezcla la gasolina con el aire (carga) y por aquí pasa al cilindro pasando por la válvula de entrada.

Cigüeñal: eje que convierte el movimiento de subida y bajada de los pistones en movimiento rotatorio.

Bujía: Inflama el combustible que hace descender el pistón por el cilindro. Para que funcione bien un motor, la chispa debe llegar en el momento oportuno al cilindro, si se quema de forma desigual, más tarde se pierde potencia. (Celi, 2012)

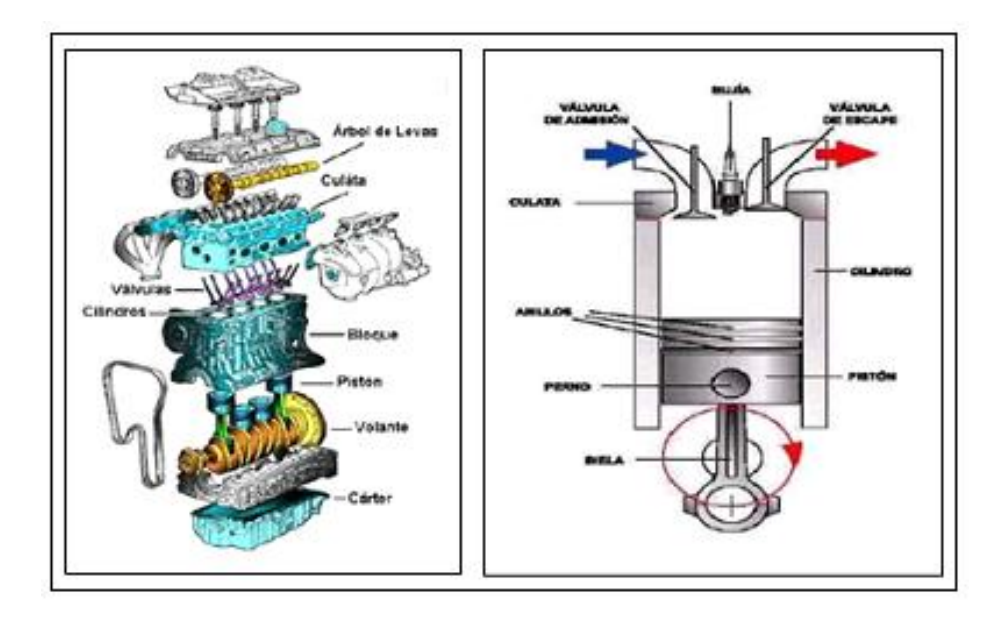

<span id="page-30-0"></span>*Fig. 7: Partes de un motor* Fuente: http://es.scribd.com/doc/55543652/17297785-Motores-de-Combustion-Interna/Motor-convencional-del-tipo-Otto.

#### <span id="page-31-0"></span>d.1.4 Gases de combustión

Los gases de escape generados en los procesos de combustión se denominan gases de combustión. Su composición depende del tipo de combustible y de las condiciones de combustión, ej. El valor del coeficiente de exceso de aire. Muchos de los componentes de los gases de combustión son contaminantes del aire y por tanto deben eliminarse de los gases de combustión con procedimientos especiales de limpieza extremadamente lentos y costosos, antes de liberar el gas a la atmósfera conforme a la normativa legal. Los gases de combustión en su estado original se conocen como gases brutos y como gas limpio una vez que han pasado por las fases de limpieza. A continuación se explican los principales componentes de los gases de combustión. (Testo, 2012)

#### **Anhídrido carbónico (CO2):**

El anhídrido carbónico es un gas incoloro e insípido, con un gusto ligeramente ácido, y se genera en todos los procesos de combustión y durante la respiración. Debido a su propiedad de filtrar el calor radiante, es una contribución importante al efecto invernadero. Su contenido en el aire ambiente es sólo del 0,03% y la concentración máxima permitida de anhídrido carbónico ( $CO<sub>2</sub>$ ) en el puesto de trabajo es del 0,5%; concentraciones en el aire inhalado superiores al 15% producen la pérdida de conciencia en las personas. (Testo, 2012)

#### **Vapor de agua (humedad):**

El hidrógeno contenido en el combustible se une con el oxígeno para formar agua (H2O). Dependiendo de la temperatura de los gases de combustión (FT), aparece luego conjuntamente con el agua del combustible y el aire de la combustión o como humedad de los gases de combustión (a FT alta) o como condensado (a FT baja). (Testo, 2012)

#### **Sustancias sólidas (polvo, hollín):**

Las sustancias sólidas en los gases de combustión se originan a partir de los constituyentes incombustibles de los combustibles sólidos y líquidos. Estas incluyen, por ejemplo, óxidos

de silicio, aluminio, calcio, etc., en el carbón y los sulfatos de diversas sustancias en el fueloil pesado. El efecto nocivo del polvo sobre las personas está producido particularmente por la deposición de sustancias tóxicas y cancerígenas en las partículas de polvo. (Testo, 2012)

#### $Ox$ **igeno**  $(O_2)$ :

El oxígeno no utilizado en el proceso de combustión, si hay exceso de aire, aparece como gas en los gases de combustión y es una medida de la eficiencia de la combustión. Se usa para determinar los parámetros de combustión y como variable de referencia. (Testo, 2012)

#### **Monóxido de carbono (CO):**

El monóxido de carbono es un gas tóxico incoloro e inodoro. Se genera en gran medida como consecuencia de la combustión incompleta de combustibles fósiles (instalaciones de combustión), combustibles de motor (vehículos) y otros materiales que contienen carbono. El CO es, en general, inocuo para las personas porque rápidamente se une con el oxígeno del aire para formar  $CO<sub>2</sub>$ . En recintos cerrados, sin embargo, el CO es extremadamente peligroso, ya que las personas que respiran aire con una concentración de sólo 700 ppm morirán en pocas horas. La concentración máxima en el puesto de trabajo es 50 ppm (Testo, 2012)

#### **Óxidos de nitrógeno (NO y NO2, fórmula total NOx):**

En los procesos de combustión, el nitrógeno del combustible y, a temperaturas elevadas, el del aire de combustión se une en cierta medida con el oxígeno del aire de combustión para formar óxido nítrico NO (NO combustible y NO térmico) en primera instancia, que luego se oxida cuando entra en contacto con el oxígeno en el conducto de los gases de combustión y posteriormente en la atmósfera, para formar el peligroso dióxido de nitrógeno  $(NO<sub>2</sub>)$ . Ambos óxidos son tóxicos; el NO<sub>2</sub> en particular es un peligroso veneno respiratorio y en combinación con la luz solar contribuye a la formación de ozono. Se utilizan tecnologías caras tales como el proceso SCR (Reducción Catódica Selectiva) que utiliza amoniaco (NH3) para limpiar los gases de combustión que contienen NOx. Medidas

especiales relacionadas con la combustión, tales como el suministro de aire por etapas, se utilizan para reducir los óxidos nítricos en la etapa de combustión. (Testo, 2012)

#### **Anhídrido sulfuroso (SO2):**

El anhídrido sulfuroso es un gas incoloro, tóxico con un olor picante. Se produce como resultado de la oxidación del mayor o menor volumen de azufre contenido en el combustible. La concentración máxima en el puesto de trabajo es 5 ppm. En combinación con agua o condensado, se forman ácido sulfuroso  $(H_2SO_3)$  y ácido sulfúrico  $(H_2SO_4)$ , ambos de los cuales están relacionados con los diversos tipos diferentes de deterioro medioambiental a la vegetación y edificios. Las plantas de desulfuración de los gases de combustión (FGD) se usan para reducir los óxidos de azufre. (Testo, 2012)

#### **Hidrocarburos (HC o CxHy):**

Los hidrocarburos son un amplio grupo de compuestos químicos formados exclusivamente por carbono e hidrógeno. Los HC son las sustancias más importantes en química orgánica; en la naturaleza se encuentran en el petróleo, gas natural o el carbón. Se pueden emitir HC cuando se fabrican productos hidrocarbonados (ej. en refinerías) así como durante su uso y eliminación (disolventes, plásticos, pinturas, combustibles, residuos, etc.). Las combustiones incompletas son una fuente particular de emisiones de HC. Estas también incluyen los incendios forestales y los cigarrillos, por ejemplo. Los HC también contribuyen al efecto invernadero. Ejemplos de HC incluyen metano (CH<sub>4</sub>), butano (C<sub>4</sub>H<sub>10</sub>) y benceno  $(C_6H_6)$ , pero también componentes cancerígenos como el benzopireno. El potencial total de compuestos orgánicos volátiles en los gases de combustión normalmente se describe como HC total o CxHy total. Esta suma se determina generalmente en los gases de combustión. (Testo, 2012)

### <span id="page-34-0"></span>d.1.5 Grupo Electrógeno

Un grupo electrógeno es una máquina que mueve un generador eléctrico a través de un motor de combustión interna.

Son comúnmente utilizados cuando hay déficit en la generación de energía eléctrica de algún lugar, o cuando son frecuentes los cortes en el suministro eléctrico. Así mismo, la legislación de los diferentes países pueden obligar a instalar un grupo electrógeno en lugares en los que haya grandes densidades de personas (centros comerciales, restaurantes, cárceles, edificios administrativos.)

Una de las utilidades más comunes es la de generar electricidad en aquellos lugares donde no hay suministro eléctrico, generalmente son zonas apartadas con pocas infraestructuras y muy poco habitadas. Otro caso sería en locales de pública concurrencia, hospitales, fábricas, etc., que a falta de energía eléctrica de red, necesiten de otra fuente de energía alterna para abastecerse (fig.8). (wikipedia.org, 2012)

<span id="page-34-1"></span>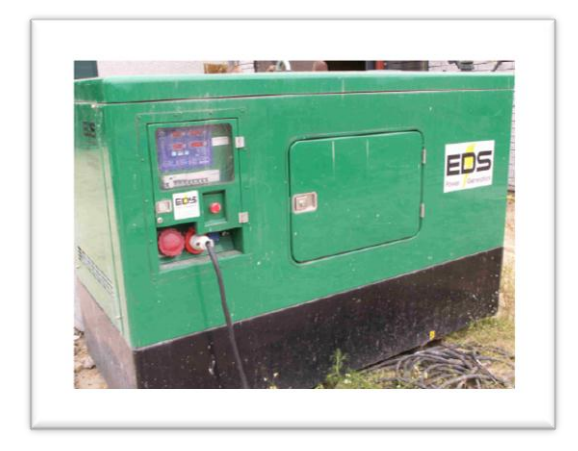

*Fig. 8: Grupo electrógeno* http://es.wikipedia.org/wiki/Grupo\_electr%C3%B3geno

# <span id="page-35-0"></span>**d.2 CAPÍTULO II:** Sistema Pantone

Divulgado con el nombre de GEET, (Global Environmental Energy Technology) Patentes US 005794601A1 y WO 9614501A1, (18 Agosto 1998) por Paul Pantone, de Utah.

Es un sistema mixto, que utiliza una mezcla de carburante y agua, en la que ésta puede llegar al 80 % de la mezcla. Consiste en un reactor por el que pasa la mezcla agua carburante (fig.7), y en el que un supuesto plasma además de refinar el carburante, si se trata de uno basto, disocia el agua en hidrógeno y oxígeno. Este reactor consta de un tubo de unos 40 cm de largo y de unos 30 mm. de diámetro interior, dentro del cual se inserta bien centrada, una varilla de acero de unos 27- 28 mm, de diámetro, de modo que quede un espacio de 1 a 1,5 mm a su alrededor. Este tubo está rodeado de otro por el que pasan los gases de escape, calentando el conjunto. La mezcla de agua en forma de vapor y pequeñas gotas, y el carburante, procedentes de un depósito de borboteo, pasan a gran velocidad y describiendo un movimiento helicoidal por este espacio, en medio de una tormenta de chispas que inducen las cargas estáticas que forman las gotas de agua al rozar con las paredes del tubo y de la varilla, que terminan conformando algo parecido a un plasma. Llama la atención que, durante el funcionamiento, esta varilla se imanta tan intensamente que se aconseja no acercar a ella tarjetas de crédito u otros elementos con memorias magnéticas, y al parar mantiene una imantación residual. Según Pantone, este reactor es capaz de "digerir" cualquier carburante, por sucio que sea, como petróleo bruto, desechos de aceites de motor, de aceites de fritura, ya que actúa como la función cracking de una refinería. Pero es difícil de creer que funcione con ácido sulfúrico de baterías, o con Coca Cola, como asegura Pantone, lo que ha generado un lógico escepticismo. (Borrás, 2009)

Muchos años antes, en 30 de Septiembre de 1982, el ingeniero francés y dueño de un taller de reparaciones, Jean Pierre Chambrin, había publicado, su patente WO/1982/003249 "Un reactor para transformar agua y carburantes en una mezcla combustible." Chambrin podía haberse inspirado en un fenómeno descubierto en 1875 por los ingleses Armstrong y Thomasi. Éstos, al investigar accidentes producidos por descargas eléctricas en máquinas
de vapor, comprobaron que un chorro de vapor arrastrando gotitas rozando una plancha de hierro, daba lugar a descargas eléctricas con chispas. Basándose es ese fenómeno idearon una especie de generador, en el que el vapor al pasar por unos tubos creaba cargas estáticas que producían chispas de hasta 60 cm. El sistema de Chambrin consiste en un haz de tubos y varillas en paralelo por el que pasa una mezcla de vapor de agua y carburante, antes de su combustión. Parece que Chambrin se esfumó o desapareció de la escena de los inventores, y otros como Pantone, se han apropiado del proceso. (Borrás, 2009)

A pesar de la desconfianza que acarrea la publicidad y trayectoria profesional y privada de Pantone, y compañía, que está en la lista negra de inventores estafadores y fraudulentos, Jean Louis Naudin, sospechando algo serio, y siguiendo los planos de Pantone, adaptó reactores caseros, construidos con piezas de fontanería que se encuentran en centros de bricolaje, a motores Honda y Tecumseh de cuatro tiempos, un grupo electrógeno, un motocultor y una segadora de césped. Las primeras pruebas, efectuadas a finales del 2.000 y principio del 2001, con 75 % de agua y 25 % de gasolina, con una segadora de césped, resultaron un éxito. La potencia se mantenía y los gases de escape, mucho más fríos, eran inodoros, y no manchaban un pañuelo. Las comprobaciones efectuadas con el analizador de gases de un taller, mostraban una casi total desaparición del CO y de hidrocarburos sin quemar, con un significativo aumento de oxígeno. Son datos reveladores de que en el reactor ocurre algo inusual, a pesar de que el mismo Naudin consideraba estas pruebas algo chapuceras y muy lejos de ser perfectas. Se hallan publicadas, con toda clase de detalles e instrucciones, en versiones en francés e inglés, para el que quiera repetirlas. Naudin certifica sin reservas que aquello funciona. El mayor especialista francés en este sistema, es el colaborador de Naudin, Michel David que ha hecho un montón de ensayos en motores, tractores, quemadores, etc. Su información es muy fiable. Ha publicado planos e instrucciones detalladas para que construir un reactor con materiales fácilmente disponibles, y aplicarlo a motores.(Borrás, 2009)

Quizás la información más rigurosa, es la tesina de Christophe Martz para obtener su diploma de ingeniero mecánico, en la Ecole Nationale Supérieure des Arts et Industries de Strasbourg, titulada Elaboration d'un banc d'essai et caractérisations du procédé GEET de P. Pantone à reformage d'hydrocarbures. (Octubre de 2001) Utiliza un grupo electrógeno con motor de explosión para relacionar la energía producida por el alternador con el consumo del motor. Los resultados sobre rendimiento, poco significativos, son poco fiables, pues este motor adaptado a gasolina, no disponía de sistema de avance de encendido, fundamental cuando se utilizan otros carburantes gaseosos. Sin embargo en los análisis de gases efectuados por cromatografía, se constata una desaparición de carbono. Según las ecuaciones de combustión, en los gases de escape, muy limpios, la suma  $CO2 +$ CO, debería dar entre 16 y 14 %, y solo sale el 6 %. Casi desaparición del CO y de residuos de hidrocarburos, con un aumento significativo del oxígeno. En los gases de salida del reactor, o sea antes de entrar en el motor, apenas se encuentra hidrógeno, pero sí un gas hidrogenado de bajo peso molecular, con olor a éter y con un poder energético similar al hidrógeno. (Borrás, 2009)

Es muy significativa la diferencia de volatilidad, comprobada por cromatografía de gases, de los gases entre la entrada y salida del reactor. Los de entrada, mezcla de vapores de agua y gasolina, son mucho menos volátiles que la mezcla de salida, de muy alta volatilidad, lo que indica reacciones entre el agua y el carburante. El registro de temperaturas dentro del reactor, indica una zona muy caliente de 400º C en el lado de la entrada de gases, seguida, y casi adyacente e inmediata, de una más fría, 100º C; indicaría reacciones exotérmicas y endotérmicas. (Borrás, 2009)

Ha sido en Francia, en donde a raíz de las experiencias del equipo Naudin, en donde se ha aplicado más el proceso Chambrin-Pantone, con modificaciones. Uno de los inconvenientes del sistema original Pantone, es la mezcla en un solo depósito de borboteo del agua y el carburante, de densidades y puntos de ebullición muy distintos, lo que impide una mezcla regular en la admisión. (Borrás, 2009)

Como salvaguardia, un agricultor llamado Gillier, mantuvo en un tractor el sistema de inyección original de gasoil, y solo hacía pasar agua por el reactor, del que salía un gas, que mezclado con aire introducía en la admisión de gases. (Borrás, 2009)

Un burbujeador con agua, calentado por el gas de escape que previamente había calentado el reactor, producía vapor arrastrando gotitas, que entraban en el reactor, con su salida en filtro de admisión del motor. Regulando la aspiración, conseguía el flujo deseado. Solo tenía que modificar el escape y así entraba en la legalidad.

Quizás no es tan efectivo como con la mezcla carburante agua pasando por el reactor, pero parece que se obtienen ganancias entre el 10 y 40 %.

En Francia cientos de tractores lo han aplicado, que en memoria de Gillier, lo han llamado Pantone-Gillier o Sistema G. Su adaptación a automóviles es más difícil por el poco espacio libre en el compartimiento motor, pero aún así una cincuentena de coches, en su mayor parte Renault, Citröen, Peugeot y Mercedes, han informado de su instalación. (Borrás, 2009)

Una de las condiciones para un correcto rendimiento del sistema, es un funcionamiento regular y seguido del motor, lo que en un tractor es normal, pero en un automóvil no tanto.

Al incorporar el sistema G se producen algunos fenómenos que se catalogan como inusuales:

1º La barra de acero se imanta fuertemente sin necesidad de otro imán o solenoide, y conserva una imantación residual. Si se quita esta barra y se invierte su posición, el reactor no funciona.

2º En esta misma barra se registran diferenciales de temperaturas de 400º a 100º, en zonas adyacentes,

3º Cuando se introduce una alimentación mixta, carburante + agua, se produce una desaparición del 60 % del carbono en forma CO2 y CO.

4º Los gases de salida del reactor, o sea antes de entrar en el motor, son mucho más volátiles que en la entrada, y con olor a éter. Pero no se detecta un aumento significativo de hidrógeno.

23

5º En los gases de escape, hay un incremento notable en oxígeno.

6º El funcionamiento correcto, requiere la presencia de micro gotas de agua arrastradas por el vapor. Un vapor limpio y seco, sin gotas, no es operativo. Las gotas son necesarias para que al rozar con las superficies del tubo y de la barra, las carguen eléctricamente y se produzcan millones de chispas. Una verdadera tormenta eléctrica en este espacio de 1 mm. por donde circulan los gases en un movimiento vorticial. Si realmente en el reactor se produce un plasma, lo que este fenómeno eléctrico hace suponer, pueden darse las circunstancias ideales para la disociación del agua. (Borrás, 2009)

De la información recopilada se puede resumir que el sistema Pantone es un gasificador de combustible, el cual está conformado por el reactor que es un intercambiador de calor de doble tubo y de un recipiente que contiene la dosificación de agua combustible al cual se lo denomina burbujeador (figura 9). Este sistema remplaza al carburador y tubo de escape, así mismo se obtiene un plano que sirve como referencia al momento de construir el sistema. (Anexo 1)

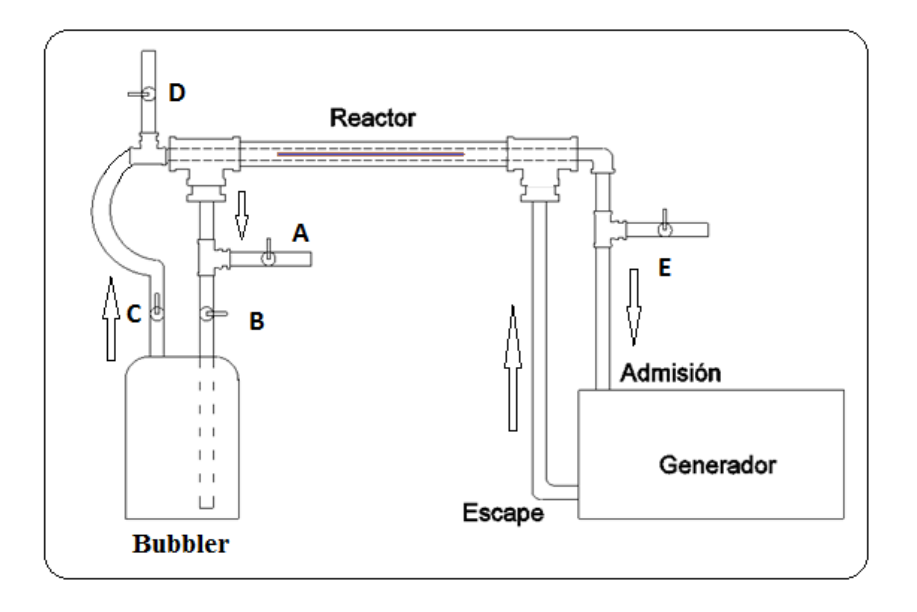

*Fig. 9: Sistema Pantone* Fuete: Propia

### d.2.1 Intercambiador de Calor de Doble Tubo

Es el tipo más sencillo de intercambiador de calor. Está constituido por dos tubos concéntricos de diámetros diferentes. Uno de los fluidos fluye por el tubo de menor diámetro y el otro fluido fluye por el espacio anular entre los dos tubos. En este tipo de intercambiador son posibles dos configuraciones en cuanto a la dirección del flujo de los fluidos: contraflujo y flujo paralelo (fig.10). En la configuración en flujo paralelo los dos fluidos entran por el mismo extremo y fluyen en el mismo sentido. En la configuración en contraflujo los fluidos entran por los extremos opuestos y fluyen en sentidos opuestos.

En un intercambiador de calor en flujo paralelo la temperatura de salida del fluido frio nunca puede ser superior a la temperatura de salida del fluido caliente.

En un intercambiador de calor en contraflujo la temperatura de salida del fluido frio puede ser superior a la temperatura de salida del fluido caliente. El caso límite se tiene cuando la temperatura de salida del fluido frio es igual a la temperatura de entrada del fluido caliente. La temperatura de salida del fluido frio nunca puede ser superior a la temperatura de entrada del fluido caliente. ( Alba, Ramiro, 2006)

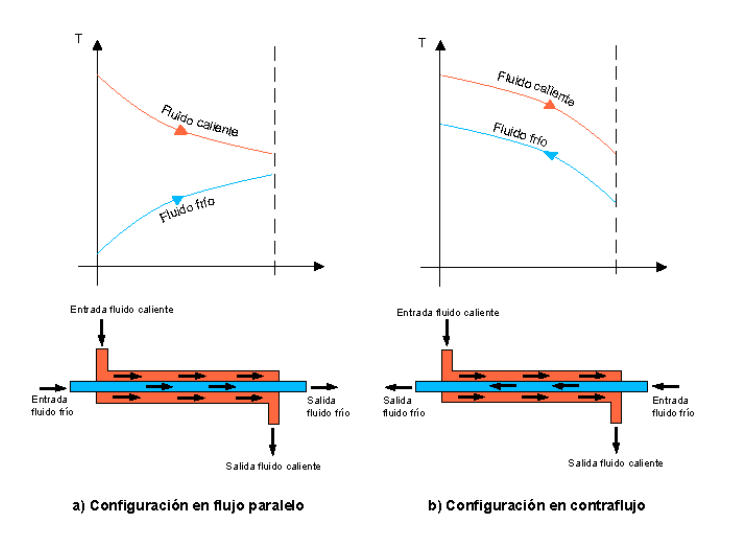

*Fig. 10: Intercambiador de calor de flujo paralelo y contraflujo* Fuente: http://www.telecable.es/personales/albatros1/calor/transferencia\_de\_calor\_07\_intercambiadores.htm

# **d.3 CAPÍTULO III:** Diseño de Experimentos

Los modelos de diseño de experimentos son modelos estadísticos clásicos cuyo objetivo es averiguar si unos determinados factores influyen en una variable de interés y, si existe influencia de algún factor, cuantificar dicha influencia.

El objetivo del diseño de experimentos es estudiar si cuando se utiliza un determinado tratamiento se produce una mejora en el proceso o no. Para ello se debe experimentar aplicando el tratamiento y no aplicándolo. Si la variabilidad experimental es grande, sólo se detectará la influencia del uso del tratamiento cuando éste produzca grandes cambios en relación con el error de observación.

La metodología del diseño de experimentos estudia cómo variar las condiciones habituales de realización de un proceso empírico para aumentar la probabilidad de detectar cambios significativos en la respuesta; de esta forma se obtiene un mayor conocimiento del comportamiento del proceso de interés. (Marín, Juan Miguel )

Para que la metodología de diseño de experimentos sea eficaz es fundamental que el experimento esté bien diseñado.

Un experimento se realiza por alguno de los siguientes motivos:

- Determinar las principales causas de variación en la respuesta.
- Encontrar las condiciones experimentales con las que se consigue un valor extremo en la variable de interés o respuesta.
- Comparar las respuestas en diferentes niveles de observación de variables controladas.
- Obtener un modelo estadístico-matemático que permita hacer predicciones de respuestas futuras.

La utilización de los modelos de diseño de experimentos se basa en la experimentación y en el análisis de los resultados que se obtienen en un experimento bien planificado. En muy pocas ocasiones es posible utilizar estos métodos a partir de datos disponibles o datos

históricos, aunque también se puede aprender de los estudios realizados a partir de datos recogidos por observación, de forma aleatoria y no planificada. En el análisis estadístico de datos históricos se pueden cometer diferentes errores, los más comunes son los siguientes:

**Inconsistencia de los datos:** Los procesos cambian con el tiempo, se producen cambios en el personal (cambios de personas, mejoras del personal por procesos de aprendizaje, motivación.), cambios en las máquinas (reposiciones, reparaciones, envejecimiento.).Estos cambios tienen influencia en los datos recogidos, lo que hace que los datos históricos sean poco fiables, sobre todo si se han recogido en un amplio espacio de tiempo.

**Variables con fuerte correlación:** Puede ocurrir que en el proceso existan dos o más variables altamente correlacionadas que pueden llevar a situaciones confusas. Por ejemplo, en el proceso hay dos variables  $X_1$  y  $X_2$  fuertemente correlacionadas que influyen en la respuesta, pero si en los datos que se tiene aumenta al mismo tiempo el valor de las dos variables no es posible distinguir si la influencia es debida a una u otra o a ambas variables (confusión de los efectos). Otra situación problemática se presenta si solo se dispone de datos de una variable (por ejemplo de  $X_1$  y no de  $X_2$ ), lo que puede llevar a pensar que la variable influyente es la  $X_1$  cuando, en realidad, la variable influyente es la  $X_2$  (variable oculta).

**El rango de las variables controladas es limitado:** Si el rango de una de las variables importantes e influyentes en el proceso es pequeño, no se puede saber su influencia fuera de ese rango y puede quedar oculta su relación con la variable de interés o los cambios que se producen en la relación fuera del rango observado. Esto suele ocurrir cuando se utilizan los datos recogidos al trabajar el proceso en condiciones normales y no se experimenta (cambiando las condiciones de funcionamiento) para observar el comportamiento del proceso en situaciones nuevas. (Marín, Juan Miguel )

#### d.3.1 Tipos de Variabilidad

Uno de los principales objetivos de los modelos estadísticos y, en particular, de los modelos de diseño de experimentos, es controlar la variabilidad de un proceso aleatorio que puede tener diferente origen. De hecho, los resultados de cualquier experimento están sometidos a tres tipos de variabilidad cuyas características son las siguientes:

**Variabilidad sistemática y planificada:** Esta variabilidad viene originada por la posible dispersión de los resultados debida a diferencias sistemáticas entre las distintas condiciones experimentales impuestas en el diseño por expreso deseo del experimentador. Es el tipo de variabilidad que se intenta identificar con el diseño estadístico.

**Variabilidad típica de la naturaleza del problema y del experimento:** Es la variabilidad debida al ruido aleatorio. Este término incluye, entre otros, a la componente de variabilidad no planificada denominada error de medida. Es una variabilidad impredecible e inevitable.

Esta variabilidad es la causante de que si en un laboratorio se toman medidas repetidas de un mismo objeto ocurra que, en muchos casos, la segunda medida no sea igual a la primera y, más aún, no se puede predecir sin error el valor de la tercera. Sin embargo, bajo el aparente caos, existe un patrón regular de comportamiento en esas medidas: todas ellas tenderán a fluctuar en torno a un valor central y siguiendo un modelo de probabilidad que será importante estimar.

**Variabilidad sistemática y no planificada:** Esta variabilidad produce una variación sistemática en los resultados y es debida a causas desconocidas y no planificadas. En otras palabras, los resultados están siendo sesgados sistemáticamente por causas desconocidas.

La presencia de esta variabilidad supone la principal causa de conclusiones erróneas y estudios incorrectos al ajustar un modelo estadístico. (Marín, Juan Miguel )

### d.3.2 Planificación de un Experimento

La experimentación forma parte natural de la mayoría de las investigaciones científicas e industriales, en muchas de las cuales, los resultados del proceso de interés se ven afectados por la presencia de distintos factores, cuya influencia puede estar oculta por la variabilidad de los resultados muéstrales. Es fundamental conocer los factores que influyen realmente y estimar esta influencia. Para conseguir esto es necesario experimentar, variar las condiciones que afectan a las unidades experimentales y observar la variable respuesta. Del análisis y estudio de la información recogida se obtienen las conclusiones.

Las etapas a seguir en el desarrollo de un problema de diseño de experimentos se muestran en el siguiente diagrama de flujo.

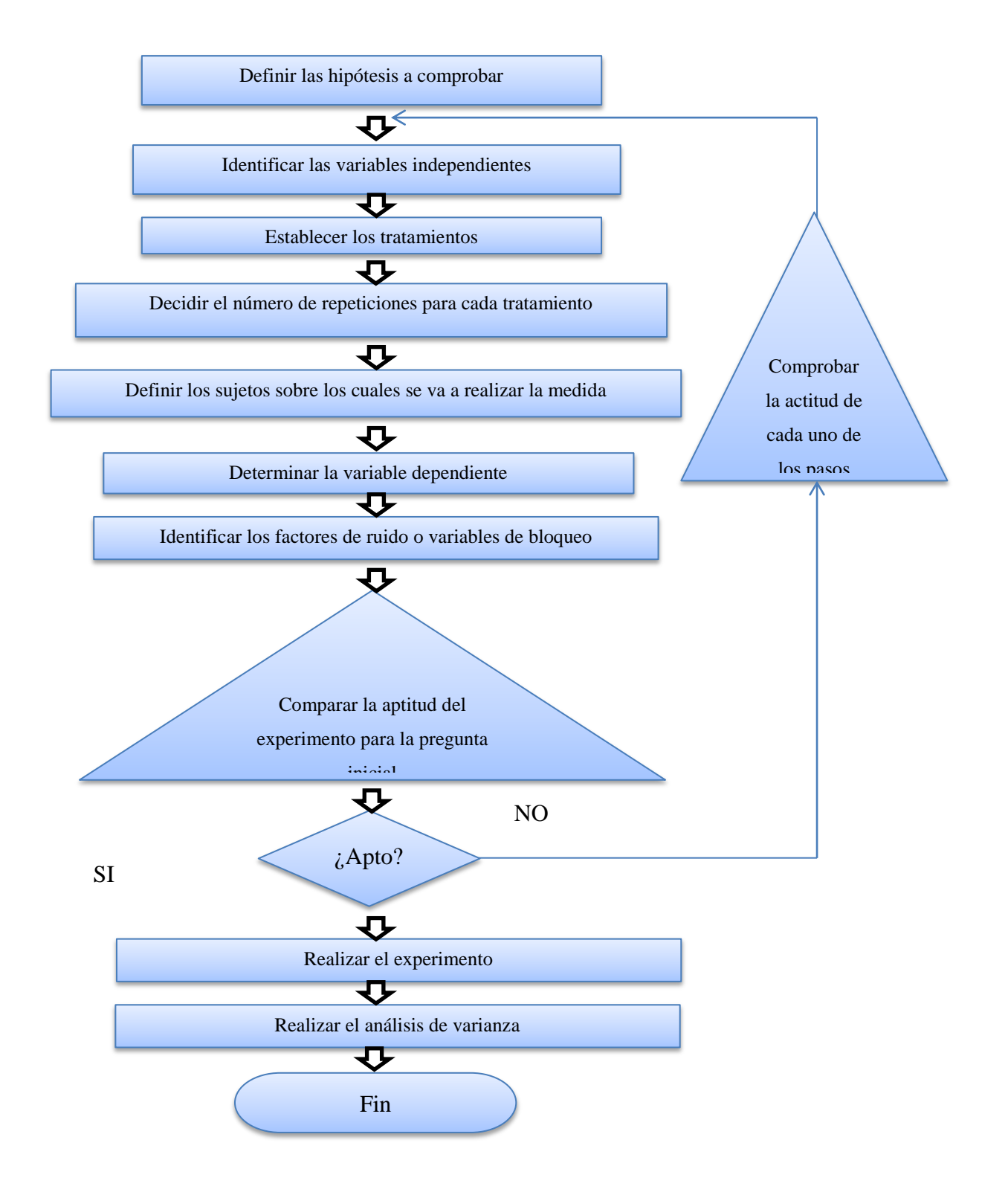

### **Definir claramente la hipótesis a comprobar**

Es de importancia fundamental identificar de forma muy específica el objetivo del Experimento, es decir, la pregunta exacta que se quiere contestar o la hipótesis que se necesita contrastar. Esta pregunta básica se formulará por escrito.

## **Identificar la variable independiente**

La variable independiente representa la característica que, suponemos, influye sobre los valores de la variable dependiente. Puesto que, para la realización del Experimento, se le asignarán diferentes valores, hay que asegurarse que esté en nuestro poder manipularla.

### **Establecer los tratamientos**

En base a la naturaleza de la variable, las condiciones reales del proceso o situación y la pregunta específica que se quiere contestar, se identificarán los valores o el recorrido de valores de la variable independiente, relevantes para el Experimento y se establecerán los tratamientos a efectuar.

## **Decidir el número de repeticiones para cada tratamiento**

Es absolutamente aconsejable realizar varias observaciones para cada nivel de tratamiento (condición experimental), para que los errores de medida e influencias no controladas de variables extrañas puedan contrarrestarse entre sí.

### **Definir los sujetos sobre los que se va a realizar la medida**

## **Determinar la variable dependiente**

Sólo puede existir una única variable dependiente. Esta deberá tener, necesariamente, un nivel de medida continuo, o lo más próximo a ese extremo que sea posible.

Cuantas más posibilidades de apreciar diferencias entre distintas observaciones ofrezca la variable dependiente, más se favorecerá la sensibilidad de la misma a los distintos tratamientos.

### **Identificar posibles factores de "ruido" y/o variables de bloqueo**

Analizar la futura situación experimental e identificar los factores que puedan, además de la variable independiente, influir sobre los valores de la variable dependiente.

# **Asegurarse de la aptitud del Diseño del Experimento para contestar la pregunta inicial**

Comprobar que el tipo de resultados que obtendremos del Experimento tal y como lo hemos planificado, nos proporcionará efectivamente la información que necesitamos.

El resultado de este paso será el Diseño, propiamente dicho, del Experimento.

### **Realización del Experimento**

Se crearán las condiciones experimentales (tratamientos) y se efectuarán las observaciones según el plan establecido, teniendo un cuidado particular en evitar posibles influencias extrañas sobre los valores de la variable dependiente.

Se registrarán los resultados del Experimento, anotando además toda la información posiblemente relevante sobre las circunstancias prácticas de cada observación.

### **Realización del Análisis de Varianza**

El Análisis de Varianza ANDEVA, (en inglés ANOVA), se realizará para extraer de los valores medidos la información buscada y necesaria para confirmar o rechazar la hipótesis inicial.

Esta información consiste en establecer si los valores de la variable dependiente "dependen" efectivamente de los tratamientos, es decir de los valores de la variable independiente o si predomina el efecto de otros factores extraños ("Error" o "Ruido"). (www.fundibeq.org)

En la tabla 1 se resumen los valores que se calcularan durante la realización del análisis de varianza, para cada una de las fuentes de variación.

| Fuente de variación | Suma de cuadrados                | Media cuadrática    |
|---------------------|----------------------------------|---------------------|
|                     |                                  |                     |
| Tratamientos        | <b>SCI</b>                       | $MCI = SCI / (t-1)$ |
|                     |                                  |                     |
| Error               | <b>SCE</b>                       | $MCE = SCE / (N-t)$ |
|                     |                                  |                     |
| Total               | <b>SCT</b>                       |                     |
|                     |                                  |                     |
|                     | Valor de contraste: Fc=MCI / MCE |                     |
|                     |                                  |                     |

*Tabla 1: Valores a calcular en el análisis de varianza*

#### d.3.3 Interpretación

La información a extraer de un Experimento y del respectivo Análisis de Varianza se concentra en la interpretación del valor de contraste Fc.

a) Fc < 1. Si Fc es menor que uno, significa que los factores extraños influyen sobre el valor de la variable dependiente de manera más determinante que los tratamientos.

Esto quiere decir que la relevancia de nuestra variable no es muy elevada y posiblemente no hemos identificado la causa principal. (Cuanto menor Fc, menor será también la relevancia de la variable independiente).

b) Fc > 1. Si Fc es mayor que uno, los tratamientos proporcionados son efectivamente el factor que mayor influencia tiene sobre la variable dependiente. Esto significa que se ha identificado la causa más determinante para la variación de la característica medida (Cuanto mayor Fc, mayor será también la relevancia de la variable independiente).

#### **Significancia estadística de la conclusión obtenida**

El Experimento realizado, es decir las observaciones hechas, son una muestra de todas las posibles observaciones que se pueden realizar bajo las mismas condiciones experimentales. (Se utilizan muestras ya que hacer experimentos con números infinitamente grandes de observaciones, resultaría demasiado costoso en todos los sentidos).

Puesto que ninguna muestra es perfecta en todas sus características ni representa exactamente a la población entera, nunca estaremos completamente seguros de que nuestras conclusiones, basadas en la muestra, son efectivamente válidas.

La conclusión indicada por la muestra se aceptará entonces como válida sólo si la estadística nos asegura que tiene por lo menos un 95% de probabilidad de serlo efectivamente, lo que se establecerá de la siguiente manera:

a) Calcular el valor de contraste Fc de la fuente de variación.

b) Leer en la "Tabla de valores F para un nivel de seguridad" (Anexo 11) el valor correspondiente de F.

c) Comparar F con el Valor de Contraste Fc. Si Fc es mayor de F, la variable independiente del Experimento es con 95% de probabilidad efectivamente la que más influye sobre el valor que toma la variable dependiente: Hemos identificado la causa principal del efecto objeto de estudio, el Experimento ha comprobado nuestra hipótesis inicial. (www.fundibeq.org)

### d.3.4 Diseño Factorial  $2^k$

El más importante de los casos especiales de los diseños factoriales es el que tiene k factores cada uno a dos niveles. Estos niveles pueden ser cuantitativos, valores de temperatura o presión, o pueden ser cualitativos, tales como 2 máquinas o dos operadores, o tal vez pueda ser la presencia o ausencia de un factor. Una réplica completa de tal diseño requiere  $2 \times 2 \times 2 \times \cdots \times 2 = 2^k$  observaciones y se conoce como un *diseño factorial* 2<sup>k</sup>.

Como cada factor en el experimento tiene 2 niveles los llamaremos nivel bajo (-) y nivel alto  $(+)$ . El diseño más pequeño en este tipo de experimento es el que tiene  $k = 2$  factores. Es importante realizar réplicas de cada tratamiento o combinación en el experimento ya que esto me permite comparar *entre* valores (datos obtenidos en los diferentes niveles de un factor fijando los demás factores) y *dentro* de valores (datos obtenidos de una misma combinación), para entender mejor lo antes establecido vea el ejemplo en la figura 11.

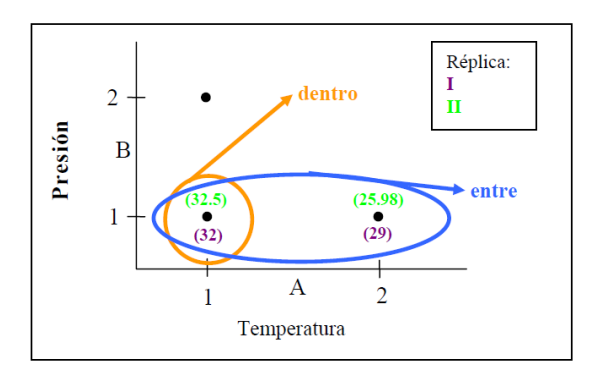

*Fig. 11: Experimento con K=2 factores* Fuente: http://academic.uprm.edu/dgonzalez/6005/factoriales%202%20a%20la%20k.pdf

El número de corridas a realizarse en el experimento es  $2k \times #$  réplicas. Además, también es importante que el orden en que se realizan las corridas sea aleatorio, es por esto que el experimento es un experimento completamente aleatorio. Muchas veces resulta conveniente escribir la data en orden descendente de las combinaciones de los tratamientos. Esta forma de tabular se le conoce como el orden estándar y se muestra en la tabla 2.

| A              | B | Combinación de Tratamientos | Nomenclatura de |
|----------------|---|-----------------------------|-----------------|
|                |   |                             | Tratamientos    |
|                |   | A low, B low                | $ab = (1)$      |
| $^{+}$         |   | A high, B low               | $ab = a$        |
|                |   | A low, B high               | $ab = b$        |
| $\overline{+}$ |   | A high, B high              | $ab = ab$       |

*Tabla 2: Orden estándar de los tratamientos.*

Fuente: http://academic.uprm.edu/dgonzalez/6005/factoriales%202%20a%20la%20k.pdf

Cuando el factor está en su nivel bajo su exponente es 0 y cuando el factor está en su nivel alto su exponente es 1. Gráficamente esta nomenclatura es representada en la figura 12.

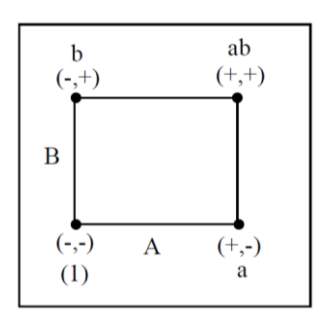

*Fig. 12: Nomenclatura de tratamientos* Fuente: http://academic.uprm.edu/dgonzalez/6005/factoriales%202%20a%20la%20k.pdf

En un diseño factorial  $2^{k}$  es fácil expresar los resultados del experimento en términos de un modelo de regresión. Aunque para este tipo de experimentos se pueden usar modelos de efectos como de promedios, el modelo de regresión es mucho más natural e intuitivo. (academic.uprm.edu)

Para poder llegar a obtener resultados acertados en este tipo de experimentos es necesario codificar las variables. Para eso se aplica la siguiente fórmula:

$$
X_t = \frac{x_t - a_t}{m_t}
$$
 (Ecuación 1)

$$
a_{i} = \frac{x_{i \text{ nivel superior}} - x_{i \text{ nivel inferior}}}{2}
$$
 (Ecuación 2)

$$
m_{\iota} = |x_{\iota} - a_{\iota}| \qquad \text{(Ecuación 3)}
$$

Donde:

- $X_i$ : Valor del factor codificado.
- $x_i$ : Valor natural de los factores.
- $a_i$ : Valor de  $x_i$  en el nivel central (0).
- $m_l$ : Incremento del nivel de cada factor respecto al punto central.

Con la matriz de los experimentos expuesta en la tabla 2 se puede obtener un modelo matemático de primer orden como el siguiente:

$$
y = b_0 x_0 + b_1 x_1 + b_2 x_2 + b_{12} x_1 x_2
$$
 (Ecuación 4)

La expresión para el cálculo de los parámetros del modelo es:

$$
b = [X/X]^{-1} [X/y]
$$
 (Ecuación 5)

Donde:

X: Matriz de diseño.

 $X'$ : Matriz transpuesta de X.

Y: Variable respuesta.

 $[X/X]^{-1}$ : Matriz inversa del producto  $X'$ 

La matriz columna de los coeficientes tendrá la siguiente forma:

$$
b = \begin{bmatrix} b_0 \\ b_1 \\ b_2 \\ b_{12} \end{bmatrix}
$$

# **e.- MATERIALES Y MÉTODOS**

### e.1 Introducción

En la recopilación bibliográfica acerca del sistema Pantone, en la cual se encontró un plano básico de un prototipo difundido en sitios de internet, el cual sirvió de punto de partida en el diseño constructivo de nuestro sistema. El cual se lo acoplo a un grupo electrógeno de 2,5 kW para la respectiva experimentación. La experimentación se realizó con dos formas de conexión del sistema Pantone, los cuales se denominan primer y segundo sistema respectivamente. Además se realizaron pruebas agregando un suministro de combustible al segundo sistema, al cual llamaremos tercer sistema. Lo primero que se realizo fue el reconocimiento de los materiales que se van a utilizar para este experimento como el grupo electrógeno, los instrumentos de medición, herramientas e implementos utilizados para la construcción del sistema, se procedió a comprobar el correcto funcionamiento del motor de combustión interna, del generador, así como también de los instrumentos que se van a utilizar en la medición. En la evaluación del sistema Pantone se tomó como puntos principales la disminución de los gases contaminantes producidos por la combustión del motor, así como la relación de agua - combustible que nos brinde las condiciones de mayor rendimiento.

# e.2 Equipos e Instrumentos utilizados en la investigación.

La construcción del sistema Pantone, las pruebas de funcionamiento y la experimentación se llevó a cabo en las instalaciones del taller mecánico de la Universidad Nacional de Loja.

En las mediciones se utilizó equipos disponibles en el Centro de Investigaciones de Energías Renovables y Eficiencia Energética CIEREE también perteneciente a la Universidad Nacional de Loja.

Entre los equipos utilizados tenemos los que se detallan a continuación:

- $\triangleright$  Termocupla
- > Multímetro.
- > Amperímetro.
- > Cronometro.
- > Cámara térmica.
- Analizador de Gases.
- > Reflectores.
- Envase de medición de volumen.
- Herramientas Mecánicas.
- Cámara Digital.
- > Software: Excel de Microsoft y Statgraphics de Stat Point, Inc.

## e.2.1 Grupo electrógeno.

El grupo electrógeno que se utilizó disponía de las características mostradas en las tablas 3 y 4.

| Potencia máxima  | 2500W                                        |
|------------------|----------------------------------------------|
| Potencia nominal | 2200W                                        |
| Voltaje nominal  | 120V                                         |
| Corriente máxima | 18.3A                                        |
| Frecuencia       | 60Hz                                         |
| $No$ de fases    | 1                                            |
| Salida           | 2 juegos de sockets dúplex monofásicos a 12V |

*Tabla 3: Especificaciones generales del generador.*

| Longitud | 59cm |
|----------|------|
| Ancho    | 43cm |
| altura   | 43cm |
| peso     | 48kg |

*Tabla 4: Especificaciones del motor de combustión interna.*

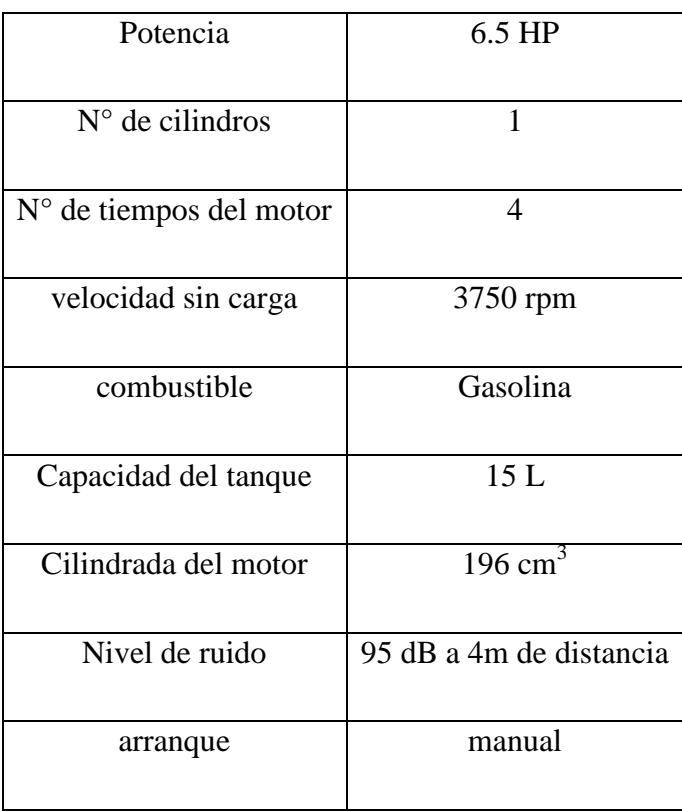

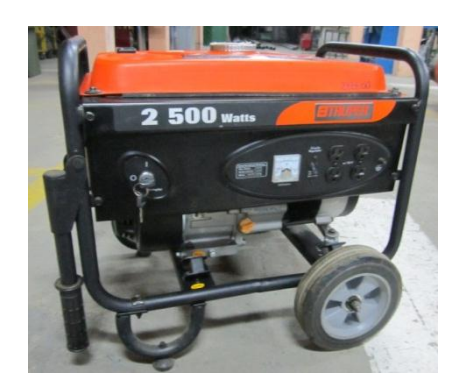

*Fig. 13: Grupo electrógeno de 2500 watts.* Fuente: propia

# e.3 Construcción del Sistema Pantone.

Basándose en especificaciones encontradas en páginas de internet sobre el sistema Pantone se procedió a determinar las partes constitutivas del mismo para su posterior adquisición, estos materiales se muestran en la tala 5.

| materiales                       | cantidad       |
|----------------------------------|----------------|
| Tanque hermético                 | 1              |
|                                  |                |
| Válvulas esféricas de 1/2 plg    | 4              |
| Manguera de abasto               | 1              |
| Tubo negro de 1 plg x 25cm       | 1              |
| Tubo negro de 1/2 plg x40cm      | 1              |
| Varilla redonda de 3/8 plg x25cm | 1              |
| Codo cachimba de 1/2plg          | 1              |
| Bushing de 1 plg a 1/2 plg       | 4              |
| Neplos de 1/2plg                 | 7              |
| T de $1/2$ plg                   | $\overline{2}$ |
| Unión de 1/2plg                  | 1              |

*Tabla 5: Materiales utilizados en la construcción del sistema Pantone.*

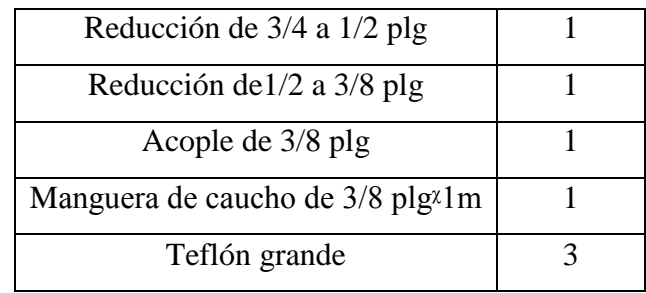

Luego de adquirir los materiales se procedió a la construcción del sistema Pantone, basándonos en los planos de construcción obtenidos de sitios de internet. Primero se construyó el reactor, utilizando procesos de mecanizado en máquinas herramientas y técnicas de ajuste mecánico. Luego se construyó el tanque de burbujeo el cual va a llevar la mezcla de agua-combustible y se lo acoplo al reactor con las respectivas válvulas.

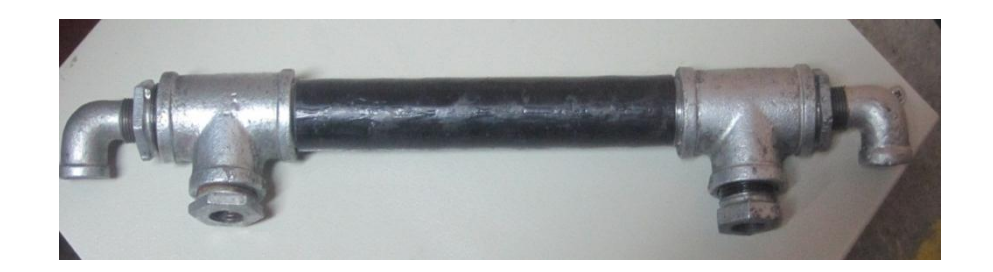

*Fig. 14: Reactor.* Fuente: Propia

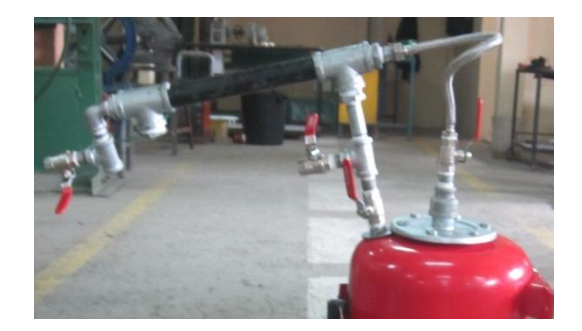

*Fig. 15: Sistema Pantone.* Fuente: Propia

e.3.1 Implementación del Sistema Pantone al Grupo Electrógeno.

Una vez construido el sistema Pantone se acondicionó el motor de combustión interna para acoplar el sistema Pantone al grupo electrógeno, para esto se siguió los siguientes pasos:

- 1. Retirar el tanque de combustible.
- 2. Retirar el filtro de aire.
- 3. Acondicionar el carburador, teniendo en cuenta que el motor se debe encender con el carburador y luego se debe incorporar el sistema Pantone, esto se logra mediante válvulas.
- 4. Retirar el silenciador.
- 5. Acoplar el sistema Pantone al motor de combustión interna, es decir conducir los gases de escape hacia el reactor y el combustible generado en el burbujeador hacia la admisión del motor.

Una vez construido y acoplado el sistema al grupo electrógeno, este puede funcionar de dos formas, las cuales se las ha denominado primer y segundo sistema respectivamente.

## e.4 Primer sistema.

En este sistema los gases de escape entran al burbujeador, para acoplar este sistema se tuvo en cuenta el esquema de la figura 16.

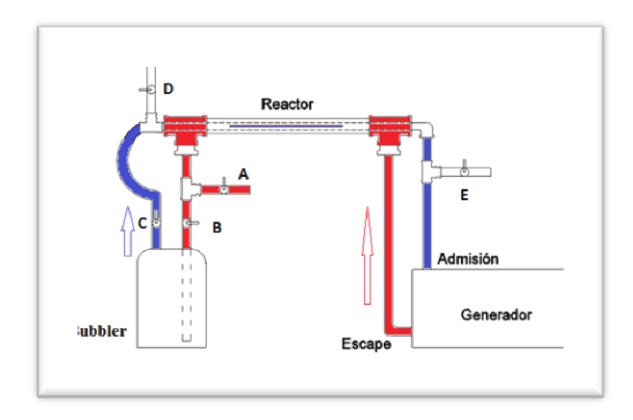

*Fig. 16: Esquema del sistema Pantone acoplado al grupo electrógeno.* Fuente: Propia

#### e.4.1 Funcionamiento del Sistema.

En el sistema se distinguen dos circuitos, el de los gases de escape y el circuito del combustible, estos no deben mezclarse. Los gases de escape que salen del motor circulan por el tubo exterior del reactor. Al circular por esta zona calienta el tubo interior y la barra de acero inoxidable que se encuentra dentro de él. Los gases de escape salen del reactor y entran al bubbler que es el tanque en donde está la mezcla de agua y combustible.

El gas combustible que se produce sale por el tubo de color azul, entra en el tubo interior del reactor y pasa por el espacio que hay entre el tubo y la barra de acero inoxidable, sale del reactor y finalmente entra en la cámara de combustión del motor.

Las válvulas A y B sirven para regular la cantidad de gases de escape que entran al bubbler, la válvula C regula la cantidad de combustible, la válvula D permite que entre aire de la atmosfera para formar la mezcla estequiometrica (relación volumen de combustible versus volumen de aire atmosférico). En la válvula E está conectado un carburador que nos ayudara a encender el motor, puesto que este debe encenderse con gasolina normal hasta que la barra de acero inoxidable alcance una cierta temperatura y luego esta válvula se cierra y a partir de ese momento el motor funcionara solo con el sistema Pantone.

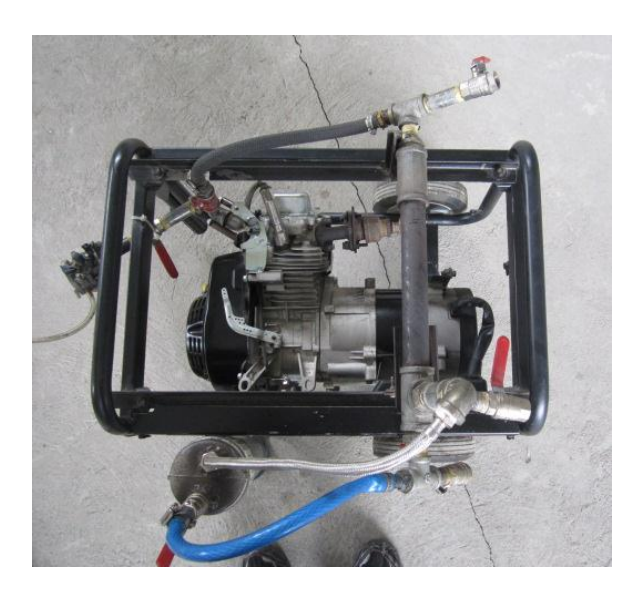

*Fig. 17: Primer sistema Pantone acoplado al grupo electrógeno.* Fuente: Propia

### e.4.2 Comprobación del Funcionamiento.

Después de acoplar el sistema Pantone al grupo electrógeno se procedió a comprobar su funcionamiento, para ello se tomó en cuenta algunos criterios como son la función de cada válvula, el arranque el motor, la imantación de la barra.

### e.4.3 Preparación Inicial del Motor.

La primera vez que se haga funcionar el sistema Pantone, previamente hay que imantar la barra maciza de acero inoxidable con el eje magnético de la Tierra. Esta operación sólo será necesario hacerla una vez y nada más. Una vez que la barra de acero inoxidable esté imantada, seguirá en ese estado de forma indefinida, y el motor ya funcionará siempre y en cualquier posición que se coloque. (DESPERTARES, 2012)

e.4.4 Procedimiento para Imantar la Barra Maciza de Acero Inoxidable.

Colocar el motor de forma que la barra maciza de acero inoxidable este orientada en la posición norte sur del eje magnético de la Tierra. Arrancar el motor con gasolina normal y tenerlo funcionando unos 20 minutos. A partir de entonces, la barra maciza de acero inoxidable se habrá quedado imantada. (DESPERTARES, 2012)

Para probar el funcionamiento del sistema Pantone se probó con varios tamaños de reactores y tanques de burbujeo con el fin de lograr un funcionamiento óptimo en el sistema.

## e.5 Segundo sistema.

En este sistema los gases de escape salen directamente a la atmosfera, este sistema se explica en el diagrama de la figura 18.

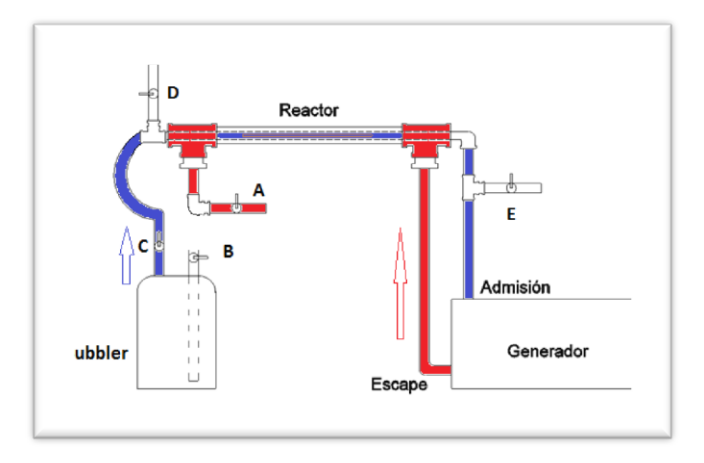

*Fig. 18: Segundo esquema del sistema Pantone acoplado al grupo electrógeno.* Fuente: Propia

### e.5.1 Funcionamiento del sistema.

Al igual que en el sistema anterior se distinguen dos circuitos, el de los gases de escape y el circuito del combustible, estos no deben mezclarse. Los gases de escape que salen del motor circulan por el tubo exterior del reactor. Al circular por esa zona calienta el tubo interior y la barra de acero inoxidable que se encuentra dentro. Los gases de escape salen del reactor y en este caso no entran al bubbler, sino que salen directo a la atmosfera.

La mezcla de agua y combustible sale por el tubo de color azul, entra en el tubo interior del reactor y pasa por el espacio que hay entre el tubo y la barra de acero inoxidable, sale del reactor y finalmente entra en la cámara de combustión del motor.

La válvula B sirven para regular la cantidad de vacío en el bubbler, la válvula C regula la cantidad de combustible, la válvula D permite que entre aire de la atmosfera para formar la mezcla estequiometrica. En la válvula E está conectado un carburador que nos ayudara a encender el motor, puesto que este debe encenderse con gasolina normal hasta que la barra de acero inoxidable alcance una cierta temperatura y luego esta barra se cierra y a partir de ese momento el motor funcionara solo con el sistema Pantone.

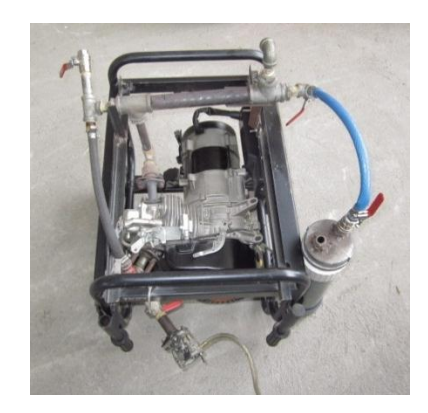

*Fig. 19: Segundo sistema Pantone acoplado al grupo electrógeno.* Fuente: Propia

# e.6 Variables a Medir.

Como ya se mencionó anteriormente, en esta investigación se pretende analizar los cambios que se producen en el grupo electrógeno al implementar el sistema Pantone, entonces una de las variables primordiales es el consumo de gasolina, y al acoplar el sistema Pantone también se adiciona el volumen de agua, en ambos casos la demanda energética y el volumen de gasolina es el mismo, lo que se analizara es el tiempo de operación y los gases de combustión que genere el grupo electrógeno.

### e.6.1 Grupo electrógeno sin el sistema Pantone.

En primer lugar se realizó pruebas en el grupo electrógeno funcionando en su forma convencional, es decir sin realizarle ninguna modificación, aplicándole una carga constante de 1000W que consiste en dos reflectores de 500W cada uno. El combustible que se utilizo es gasolina extra con un octanaje de 87.

En este proceso las variables controladas son el volumen de gasolina (*G*) y la carga constante (*Pelec*) de 1000W, y las variables dependientes o respuesta son el tiempo de operación (*t*), las variables eléctricas como voltaje (*V*), intensidad de corriente para la carga instalada (*I*) y los generados a partir de la combustión del motor entre las que tenemos *CO*, *CO2*, eficiencia neta de combustión (*effn*), exceso de aire (*Ea*), temperatura de los gases (*T*), caudal másico (m). En la tabla 6 se indican en forma completa los factores, variables respuesta y variables constantes medibles en la investigación.

| <b>Factores</b><br><b>(Variables)</b><br>experimentales)<br>$\boldsymbol{X}$ | <b>Variables Respuesta</b><br>Y                                                                                                    | <b>Variables</b><br><b>Constantes</b><br>$\boldsymbol{K}$ |
|------------------------------------------------------------------------------|----------------------------------------------------------------------------------------------------|-----------------------------------------------------------|
| Volumen de Gasolina G                                                        | Tiempo Operativo t<br>Gases de Escape $(CO_2, CO,$<br>eficiencia neta de combustión<br><i>Effn</i> , Exceso de aire <i>Ea</i> ,<br>Temperatura de los gases $T$ ,<br>Caudal Másico de los gases<br>$\dot{m}$ .<br>Voltaje V<br>Intensidad I | Carga Instalada Q                                         |

*Tabla 6: Factores y Variables Respuesta en el Sistema Pantone.*

e.6.2 Grupo electrógeno con el sistema Pantone.

En el funcionamiento del sistema Pantone, las variables a medir son las mismas que se definieron en el apartado anterior, pero en este sistema se añade el volumen de agua (*A*), que vendría a formar parte de las variables controladas. Mientras que las variables de respuesta vendrían a ser las mismas, y también a este grupo se agregan los residuos que quedan en el tanque de burbujeo al momento de apagar el motor, estas variables se denominan volumen de gasolina residual (*Gr*) y volumen de agua residual (*Ar*).

# e.7 Diseño Experimental sin el Sistema Pantone.

En base a las variables definidas en la tabla 4 se realizó experimentos para registrar los datos operativos del grupo electrógeno sin el sistema Pantone, es decir sin el reactor y por tanto sin el volumen de agua, los cuales nos servirán para obtener las curvas características del grupo electrógeno. En la tabla 7 se muestran el plan de experimentación y las variables de respuesta para este sistema.

| Nro.                    | <b>Factor</b>             |                           |                  | Variables de Respuesta |                         |                       |                                  |                |                        |                                 |                      |              |              |
|-------------------------|---------------------------|---------------------------|------------------|------------------------|-------------------------|-----------------------|----------------------------------|----------------|------------------------|---------------------------------|----------------------|--------------|--------------|
|                         | $\boldsymbol{G}$<br>(lit) | $\boldsymbol{t}$<br>(min) | $\bar{V}$<br>(V) | $\overline{I}$<br>(A)  | $\boldsymbol{P}$<br>(W) | O <sub>2</sub><br>(%) | CO<br>(%)                        | CO<br>(ppm)    | CO <sub>2</sub><br>(%) | $\overline{T}$<br>$(^{\circ}C)$ | $\dot{m}$<br>(l/min) | Effn<br>(%)  | E.a<br>(%)   |
| $\overline{1}$          | 0,2                       | 12,98                     | 118,9            | 8                      | 951,2                   |                       |                                  |                |                        |                                 |                      |              |              |
| $\overline{2}$          | 0,4                       | 25,7                      | 118,9            | 8.08                   | 960,7                   | 13.71                 | 3                                | 27436          | 3,44                   | 105,2                           | 0,59                 | 61,9         | 187,9        |
| $\overline{\mathbf{3}}$ | 0,6                       | 40,37                     | 118,9            | 8                      | 951,2                   | 16,41<br>15,23        | $\overline{2}$<br>$\overline{2}$ | 23431<br>20595 | 1,73<br>2,8            | 101,5<br>115,2                  | 0,56<br>0,6          | 43,8<br>58,5 | 357,5<br>264 |
| $\overline{\mathbf{4}}$ | 0,8                       | 52,53                     | 119              | 8,08                   | 960,7                   | 14,48                 | $\overline{2}$                   | 20941          | 3.33                   | 60,3                            | 0,58                 | 71           | 222,2        |
| $\overline{5}$          | $\mathbf{1}$              | 67,05                     | 119,1            | 8,08                   | 960,7                   |                       |                                  |                |                        |                                 |                      |              |              |
|                         | <b>Promedio</b>           |                           | 118,96           | 8,048                  | 956,9                   | 14,96                 | 2.25                             | 23100,7        | 2,83                   | 95,55                           | 0,58                 | 58,8         | 257,9        |

*Tabla 7: Diseño Experimental sin el sistema Pantone: Factores y Variable de Respuesta.*

## e.8 Primer Sistema Pantone.

Como ya se mencionó, en el sistema Pantone se deduce que influyen como variables el Volumen de Gasolina G y el volumen de agua ∀, las cuales van a afectar a las *variables de respuesta*, mostradas en la tabla 4.

e.8.1 Factores y dominio experimental.

Una vez seleccionados los factores, a continuación se determina el rango de experimentación, esto es el *dominio experimental*. En la tabla 8 se describe los dominios experimentales para cada factor, los cuales fueron determinados a través de pruebas exploratorias que consistieron en hacer funcionar el grupo electrógeno con el sistema Pantone con cantidades al azar de agua y gasolina que nos permitan obtener un funcionamiento óptimo.

El dominio experimental es expresado en valores mínimo y máximo, asignándosele a cada uno la notación codificada de – 1 al nivel inferior  $y + 1$  al nivel superior (– y + para simplificar).

| Factores                         | Dominio Experimental |               |       |  |  |  |
|----------------------------------|----------------------|---------------|-------|--|--|--|
| X                                | Nivel Inferior       | Nivel central |       |  |  |  |
|                                  | $\left( -\right)$    | (U)           | $(+)$ |  |  |  |
| $X_1$ : Volumen de Gasolina      | 0,4                  | 0,6           | 0,8   |  |  |  |
| (litros)                         |                      |               |       |  |  |  |
| $X_2$ : Volumen de Agua (litros) |                      | 0,8           |       |  |  |  |

*Tabla 8: Factores y su Dominio Experimental en el sistema Pantone*

Para codificar las variables se aplicó las ecuaciones: (1) (2) y (3)

Entonces para el volumen de gasolina tenemos:

$$
a_1 = 0.6
$$
  

$$
m_i = 0.2
$$

$$
X_{inf} = \frac{G - a_i}{m_i} = X_i = \frac{0.4 - 0.6}{0.2} = -1
$$

$$
X_{sup} = \frac{G - a_i}{m_i} = X_i = \frac{0.8 - 0.6}{0.2} = +1
$$

Para el volumen de agua tenemos:

$$
a_1 = 0.8
$$

$$
m_t = 0.8
$$

$$
X_{inf} = \frac{A - a_i}{m_i} = X_i = \frac{0 - 0.8}{0.8} = -1
$$

$$
X_{sup} = \frac{A - a_i}{m_i} = X_i = \frac{1.6 - 0.8}{0.8} = +1
$$

La región experimental que conforman los factores antes mencionados se muestra en la figura 20.

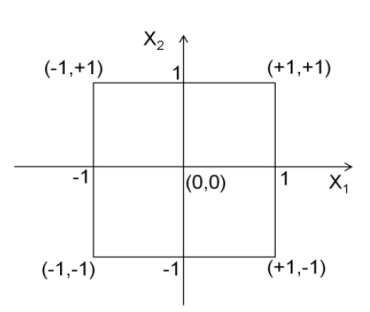

*Fig. 20: región experimental.* Fuente: Diseño experimental estudio de casos (manuscrito)

Como ya se mencionó, los experimentos dependen del uso de 2 factores que influyen sobre el resto de variables, por ello para los experimentos de la investigación, el diseño a utilizar es el Diseño Factorial  $2^k$ , donde  $k = 2$ , que indica el número de factores.

Según (Ferré, 2010) para conocer el efecto de un factor es suficiente hacerlo variar entre dos valores. Los más adecuados son los extremos de su dominio experimental: entre el nivel – 1 y el +1. Y además esta variación se debe realizar para cada posible combinación de los valores de los demás factores. Esto permitirá descubrir si el efecto depende de qué valor tomen los otros factores.

Estas combinaciones están dadas por el diseño factorial  $2^k$ , donde k es el número de factores independientes, en este caso es 2 ( $2^2 = 4$  experimentos) conformando la siguiente matriz:

$$
[X] = \begin{cases} 1 & -1 & -1 \\ 2 & +1 & -1 \\ -1 & +1 \\ 4 & +1 & +1 \end{cases}
$$

Los niveles de cada factor a lo largo de los experimentos que comprenden el factorial, o sea, el orden de aparición de -1 y +1 en cada columna es establecido colocando grupos de  $2^{J-1}$  símbolos de -1 alternadamente con símbolos +1, en donde J es el número de la columna.

Por ejemplo para la columna J=1 corresponde  $X_{1:} 2^{J-1} = 2^{1-1} = 2^0 = 1$ , entonces se coloca una vez -1 y una vez +1 hasta completar el número total de experimentos.

Para la segunda columna J=2 corresponde  $X_2$ :  $2^{J-1} = 2^{2-1} = 2^1 = 2$ , o sea se coloca dos veces -1 seguidos de dos veces +1, como están representados en la matriz antes expuesta.

En la tabla 9 se muestran las combinaciones establecidas por el diseño factorial  $2^2$ , en total 4 experimentos correspondientes a 2 niveles del volumen de gasolina x 2 niveles de volumen de agua. En la misma Tabla se indican las variables de respuesta *Y* a medir en cada uno de los experimentos.

| Exper. |       | <b>Matriz de</b><br><b>Experimentos</b> |            | <b>Plan de</b><br><b>Experimentación</b> |       | Variables de Respuesta Y |      |                       |                       |             |                        |                    |                      | <b>Residuos</b> |            |            |                |
|--------|-------|-----------------------------------------|------------|------------------------------------------|-------|--------------------------|------|-----------------------|-----------------------|-------------|------------------------|--------------------|----------------------|-----------------|------------|------------|----------------|
| Nro.   | $X_1$ | $X_2$                                   | G<br>(lit) | $\boldsymbol{A}$<br>(lit)                | (min) | (V)                      | (A)  | $\overline{P}$<br>(W) | O <sub>2</sub><br>(%) | CO<br>(ppm) | CO <sub>2</sub><br>(%) | T<br>$(^{\circ}C)$ | $\dot{m}$<br>(l/min) | Effn<br>(%)     | E.a<br>(%) | G<br>(lit) | A<br>(lit)     |
|        |       |                                         | 0,4        | $\mathbf{0}$                             | 12,41 | 97                       | 7,26 | 704,22                | 17,96                 | 5040        | 1,89                   | 159,1              | 0,6                  | 49,1            | 589,9      | 0,3        | $\overline{0}$ |
| 2      | $+$   |                                         | 0,8        | $\overline{0}$                           | 16,26 | 109                      | 7,2  | 784,8                 | 16,88                 | 523         | 3                      | 135,5              | 0,59                 | 78,2            | 410,1      | 0,6        | $\theta$       |
| 3      |       | $+$                                     | 0,4        | 1,6                                      | 5     | 81                       | 6,4  | 518,4                 | 17,5                  | 25328       | 0,79                   | 103,1              | 0,61                 | $\overline{2}$  | 500,5      | 0,32       | 1,6            |
|        | $+$   | $+$                                     | 0,8        | 1,6                                      | 15    | 102                      | 7,06 | 720,12                | 16,21                 | 1867        | 3,4                    | 146,3              | 0,6                  | 76,8            | 338,9      | 0,5        | 1,6            |

*Tabla 9: Datos obtenidos con el primer sistema Pantone.*

El tiempo de funcionamiento se refiere sólo cuando el voltaje se mantuvo en el indicado en la tabla 9, de cada prueba, luego se decidió apagar el motor manualmente ya que el voltaje se reducía notablemente, aunque vale recalcar que la gasolina aún no se consumía totalmente quedando un sobrante tanto de gasolina *Gr* como de agua *Ar* en el burbujeador.

En la figura 21 se puede apreciar la gasolina y el agua residuales con partículas de suciedad.

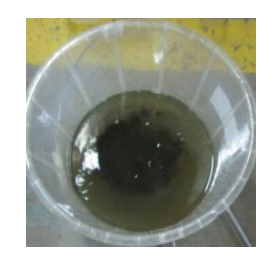

*Fig. 21: Gasolina y agua residuales después del funcionamiento del primer sistema.*  Fuente: Propia

El combustible generado en el burbujeador tiene el aspecto de una niebla blanquecina, el cual se muestra en la figura 22.

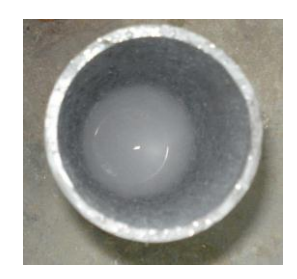

*Fig. 22: Aspecto del nuevo combustible generado en el burbujeador.*  Fuente: Propia

e.8.2 Procesamiento de los resultados experimentales.

La codificación de las variables permite trabajar con matrices ortogonales, las cuales facilitan su utilización en los cálculos.

Para procesar los resultados de los experimentos se utilizó el software Statgrapics, el cual es un software estadístico para Windows, que nos permite obtener la ecuación del modelo a través del método de regresión que se ajusta a los datos, así como también la tabla del análisis de varianza.

Por ejemplo para la variable Potencia, utilizando el software Statgrapics se obtiene el siguiente modelo:

Potencia = 681,885 + 70,575\*Gasolina - 62,625\*Agua + 30,285\*Gasolina\*Agua Ecuación (6)

El procedimiento para el cálculo manual de los coeficientes del modelo se detallan en el anexo 8.

La suma de cuadrados de cada fuente de variación se calcula como se muestra a continuación:

$$
SC_R = b_i^2 \left(\frac{1}{c_{ii}}\right) \tag{Ecuación 7}
$$

Dónde:

 $b_i$ : son los coeficientes del modelo matemático de primer orden.

 $C_{ii}$ : son los números que conforman la diagonal de la matriz  $[X/X]^{-1}$ .

$$
SC_R = \underbrace{1859868.6}_{SC_{b0}} + \underbrace{19923.3}_{SC_{b1}} + \underbrace{15687.6}_{SC_{b2}} + 3668.7
$$

El análisis de varianza se muestra en la siguiente tabla.

*Tabla 10: Análisis de Varianza para Potencia.*

| Fuente        | Suma de Cuadrados GI Cuadrado Medio Razón-F Valor-P |   |         |  |
|---------------|-----------------------------------------------------|---|---------|--|
| A:Gasolina    | 19923,3                                             |   | 19923,3 |  |
| B:Agua        | 15687,6                                             |   | 15687,6 |  |
| AB            | 3668,72                                             |   | 3668,72 |  |
| Error total   | $0.0\,$                                             |   |         |  |
| Total (corr.) | 39279,6                                             | 3 |         |  |
Este procedimiento se realizara para todas las variables respuesta que se desea analizar en esta investigación y se detallaran en el capítulo de resultados.

# e.9 Segundo Sistema Pantone.

Al igual que en el sistema anterior, se realizó experimentos exploratorios para definir los rangos mínimos y máximos de las variables ya están definidas. En la tabla 11 se describe los dominios experimentales para cada factor.

| Factores                         | Dominio Experimental |                |  |  |
|----------------------------------|----------------------|----------------|--|--|
| X                                | Nivel Inferior       | Nivel Superior |  |  |
|                                  | $(-)$                | $(+)$          |  |  |
| $X_1$ : Volumen de Gasolina      | 0,2                  | 0,6            |  |  |
| (litros)                         |                      |                |  |  |
| $X_2$ : Volumen de Agua (litros) | 0,2                  | 0.6            |  |  |

*Tabla 11: Factores y su Dominio Experimental.*

De igual manera para esta experimentación el diseño a utilizar es el Diseño Factorial  $2^k$ , donde *k = 2*, que indica el número de factores. Adicionalmente se realizaran replicas en el punto central de la región experimental con el fin de determinar el error experimental.

El error experimental permite determinar si los factores estudiados tienen influencia significativa sobre la respuesta estudiada y también permite evaluar la calidad del ajuste del modelo matemático.

En la tabla 12 se muestran las combinaciones establecidas por el diseño factorial  $2^2$ , en total 4 experimentos correspondientes a 2 niveles del volumen de gasolina x 2 niveles de volumen de agua, además se adicionan 3 experimentos en el nivel central de la región experimental. En la misma Tabla se indican las variables de respuesta *Y* a medir en cada uno de los experimentos.

| Nro.                    | <b>Experimentos</b> | <b>Matriz de</b> |            | <b>Plan</b> de<br><b>Experimentación</b> | Variables de Respuesta Y |       |      |          |           |                | residuos |                        |                    |                      |             |        |            |                    |
|-------------------------|---------------------|------------------|------------|------------------------------------------|--------------------------|-------|------|----------|-----------|----------------|----------|------------------------|--------------------|----------------------|-------------|--------|------------|--------------------|
| Exper.                  | $X_1$               | X <sub>2</sub>   | G<br>(lit) | $\boldsymbol{A}$<br>(lit)                | (min)                    | (V)   | (A)  | P<br>(W) | $O_2(\%)$ | CO(%)          | CO(ppm)  | CO <sub>2</sub><br>(%) | T<br>$(^{\circ}C)$ | $\dot{m}$<br>(l/min) | Effn<br>(%) | E.a(%) | G<br>(lit) | $\forall$<br>(lit) |
|                         | $-1,0$              | $-1,0$           | 0,2        | 0,2                                      | 8,28                     | 95    | 7,55 | 717,25   | 16,39     | $\overline{0}$ | 443      | 3,44                   | 197,6              | 0,58                 | 70          | 355,2  | 0,1        | 0,2                |
| $\overline{2}$          | 1,0                 | $-1,0$           | 0,6        | 0,2                                      | 21,26                    | 101   | 7,13 | 720,13   | 15,56     |                | 5541     | 3,62                   | 160,3              | 0,59                 | 71,4        | 286,2  | 0,31       | 0,2                |
| 3                       | $-1,0$              | 1,0              | 0,2        | 0,6                                      | 10,42                    | 102   | 7,4  | 754,8    | 14,97     | $\overline{0}$ | 614      | 4,49                   | 193,8              | 0,60                 | 77          | 248,3  | 0,15       | 0,6                |
| $\overline{\mathbf{4}}$ | 1,0                 | 1,0              | 0,6        | 0,6                                      | 15,03                    | 100   | 7,32 | 732      | 15,44     | $\theta$       | 558      | 4,07                   | 184,4              | 0,60                 | 77,2        | 277,4  | 0,38       | 0,6                |
| $\overline{5}$          | 0,0                 | 0,0              | 0,4        | 0,4                                      | 11,08                    | 108,5 | 7,63 | 827,855  | 15,62     | $\mathbf{0}$   | 632      | 3,92                   | 176,4              | 0,60                 | 77,4        | 290,6  | 0,2        | 0,2                |
| $\overline{6}$          | 0,0                 | 0,0              | 0,4        | 0,4                                      | 20                       | 98    | 7,4  | 725,2    | 17,30     | $\theta$       | 380      | 2,76                   | 156,5              | 0,60                 | 72,6        | 467,2  | 0,21       | 0,4                |
| $\overline{7}$          | 0,0                 | 0,0              | 0,4        | 0,4                                      | 24,9                     | 100   | 7,3  | 730      | 16,07     | $\mathbf{0}$   | 459      | 3,68                   | 158,2              | 0,60                 | 78,7        | 325,7  | 0,2        | 0,4                |

*Tabla 12: Datos obtenidos con el segundo sistema Pantone.*

El combustible generado en este sistema tiene igual aspecto que el mostrado en la figura 31 una niebla blanquecina.

La gasolina y el agua residuales en este sistema ya no presentan partículas de suciedad puesto que los gases de escape ya no ingresan al burbujeador el aspecto de estos se muestra en la figura 23.

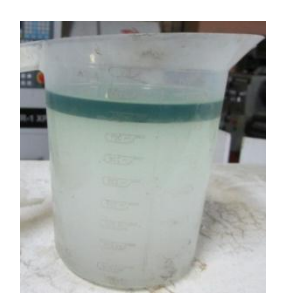

*Fig. 23: Gasolina y agua residuales después del funcionamiento del segundo sistema.*  Fuente: Propia

e.9.1 Procesamiento de los resultados experimentales.

El modelo matemático que se obtiene para este sistema, al igual que en el sistema anterior es de primer orden, por ejemplo para la variable potencia tenemos:

Potencia = 743,891 - 4,98\*Gasolina + 12,355\*Agua - 6,42\*Gasolina\*Agua (Ecuación 8)

El procedimiento para el cálculo manual de los coeficientes del modelo se detalla en el anexo 9.

e.9.1.1 Cálculo de la varianza experimental en el punto central del plan experimental.

La varianza experimental o error puro se calcula a través de la siguiente expresión:

$$
S_{exp}^2 = \frac{\Sigma (y_i - \bar{y})^2}{n - 1}
$$
 (Ecuación 9)

Dónde:

y= valores experimentales de la variable respuesta.

 $S_{exp}^2$  = Varianza muestral o varianza experimental, y la raíz cuadrada de su valor la desviación estándar.

n= número de veces que se replica un experimento en el nivel central.

n-1= grados de libertad usados en el cálculo de la varianza.

Los valores experimentales obtenidos en el punto central y los cálculos auxiliares para determinar la varianza experimental en el punto central se muestran en la siguiente tabla 13.

| <b>Y</b> <sub>i</sub> | $(y_i - \bar{y})^2$                                                                                |
|-----------------------|----------------------------------------------------------------------------------------------------|
| 827,855               | 4466,91                                                                                            |
| 725,2                 | 1283,07                                                                                            |
| 730                   | 962,24                                                                                             |
|                       | $=\frac{\sum_{i=1}^{3} y_i}{n} = 761.02 \left  \sum_{i=1}^{3} (y_i - \bar{y})^2 \right  = 6712.22$ |

*Tabla 13: Cálculos auxiliares para determinar la varianza experimental en el punto central.*

$$
S_{exp}^2 = \frac{6712,22}{3-1} = 3356,11
$$

e.9.1.2 prueba de significación de los coeficientes.

El análisis de los coeficientes se realiza a través de la prueba F de Fisher. El estadígrafo calculado es comparado o contrastado con el valor crítico del estadígrafo para un determinado nivel de significación (en este caso usaremos α=0,05).

Una forma simplificada pero muy general de calcular F es la siguiente:

$$
F_{bi} = \frac{b_i^2 \left(\frac{1}{c_{ii}}\right)}{s_{exp}^2} = \frac{s^2 (b_{ij})}{s_{exp}^2}
$$
 (Ecuación 10)

Dónde:

 $C_{ii}$ : son los números que conforman la diagonal de la matriz  $[X/X]$ <sup>-1</sup> considerando la replica en el nivel central.

Si la variabilidad que provoca el cambio del factor o una interacción es mayor que la encontrada debido a los errores experimentales, se puede plantear que el factor o la interacción es significativo (hipótesis alternativa  $H_1$ ). Por el contrario si las fluctuaciones que provoca son similares al error experimental se puede plantear que no es significativo (hipótesis nula  $H_0$ ) en la siguiente figura se muestra la distribución F de Fisher utilizada para contrastar las hipótesis.

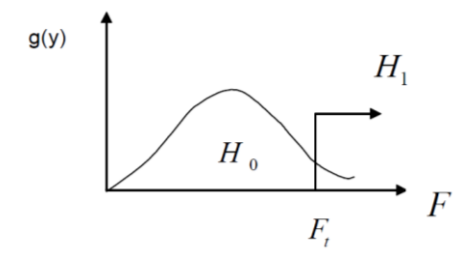

*Fig. 24: Distribución F de Fisher* 

 $F_c$  valor de F calculado.

 $F_t$ = valor de F tabulada para el nivel de significación α.

g(y)= función de densidad o frecuencias.

La suma de cuadrados de cada fuente de variación se calcula como se muestra a continuación:

$$
SC_R = b_i^2 \left(\frac{1}{c_{ii}}\right) \tag{Ecuación 11}
$$

$$
SC_R = \underbrace{3873616,739}_{SC_{b0}} + \underbrace{99,20}_{SC_{b1}} + \underbrace{610,584}_{SC_{b2}} + \underbrace{164,866}_{SC_{b12}}
$$

Prueba F para el coeficiente  $b_{0}$ :

$$
F_{c(b0)} = \frac{743,891^2(7)}{3356,11} = 1154,198
$$

Prueba F para el coeficiente  $b_1$ :

$$
F_{c(b1)} = \frac{4,98^2(4)}{3356,11} = 0,0295
$$

Prueba F para el coeficiente  $b_2$ :

$$
F_{c(b2)} = \frac{12,355^2(4)}{3356,11} = 0,1819
$$

Prueba F para el coeficiente  $b_{12}$ :

$$
F_{c(b12)} = \frac{6,42^2(4)}{3356,11} = 0,0464
$$

El valor de F<sup>t</sup> se encuentra en tablas conociendo los grados de libertad de la varianza en el numerador de la expresión de  $F_c$  (No. De niveles  $-1 = 2-1 = 1$ ) y los grados de libertad en el denominador de la expresión de  $F_c$  (No. De niveles – 1 = 3-1 = 2).

 $F_t = (g \ln g) \ln a$  = (1, 2, 0,05) = 18.513 (ver Anexo 11)

Cuando F ( $b_{ii}$ ) > F<sub>t</sub> el coeficiente es significativo, en este caso los factores agua y gasolina no ejercen una influencia significativa sobre la respuesta estudiada con un nivel de confianza de 95%.

Los resultados de esta prueba normalmente se presentan contenidos en una tabla de análisis de varianza (ver tabla 14)

| Fuente                | Suma de Cuadrados Gl Cuadrado Medio Razón-F Valor-P |                |         |        |        |
|-----------------------|-----------------------------------------------------|----------------|---------|--------|--------|
|                       |                                                     |                |         |        |        |
| A:Gasolina            | 99,2016                                             | 1              | 99,2016 | 0,0295 | 0,8615 |
|                       |                                                     |                |         |        |        |
| B:Agua                | 610,584                                             | 1              | 610,584 | 0,1819 | 0,6697 |
|                       |                                                     |                |         |        |        |
| AB                    | 164,866                                             | 1              | 164,866 | 0,0464 | 0,8224 |
|                       |                                                     |                |         |        |        |
| Error total           | 6712,22                                             | $\overline{2}$ | 3356,11 |        |        |
|                       |                                                     |                |         |        |        |
| Total (corr.) 7586,87 |                                                     | 5              |         |        |        |
|                       |                                                     |                |         |        |        |

*Tabla 14: Análisis de Varianza para Potencia.*

La columna donde aparece el valor-P se utiliza también para decidir si la fuente de variación que se utiliza ejerce un cambio significativo sobre la respuesta, por ejemplo para el grado de probabilidad de  $\alpha = 0.05$ , o sea el 95%, todas las fuentes de variación en las que el Valor-P sea menor que  $\alpha=0.05$  ejercen un cambio significativo sobre la respuesta estudiada, caso contrario se concluye que la fuente de variación que se analiza no ejerce influencia significativa para el grado de confiabilidad deseado.

En este caso, ningún efecto tiene un valor-P menor que 0,05 indicando que no ejercen un efecto significativo sobre la respuesta con un nivel de confianza del 95%, llegando a la misma conclusión por los dos métodos.

## e.10 Tercer Sistema Pantone.

El tercer sistema consiste en suministrar al segundo sistema Pantone gasolina de forma auxiliar con el carburador del motor. El diagrama de este sistema se muestra en la figura 25.

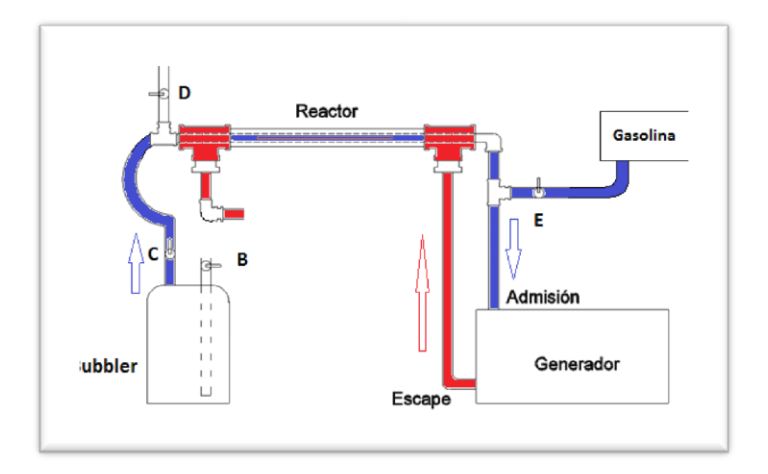

*Fig. 25: Sistema Pantone con suministro auxiliar de combustible.* Fuente: Propia

## e.10.1 Funcionamiento.

El funcionamiento de este sistema es similar al anterior, en este sistema se agrega un tanque de combustible, el cual va a funcionar de forma auxiliar con el sistema Pantone.

La válvula B sirven para regular la cantidad de vacío en el bubbler, la válvula C regula la cantidad de combustible, la válvula D permite que entre aire de la atmosfera para formar la mezcla estequiometrica En la válvula E está conectado un carburador, el cual va a trabajar de forma continua con el sistema Pantone, esta válvula va a permitir que la cantidad de combustible que ingresa al motor sea mínima, de modo que el motor aprovechara al máximo el combustible generado por el sistema Pantone.

### e.10.2 Experimentación.

El método utilizado en esta experimentación es el diseño factorial  $2^k$ , con k=3 factores: Volumen de Gasolina en burbujeador, Volumen de Agua en el burbujeador y volumen de gasolina en el tanque del motor. Los factores y dominio experimental se muestran en la tabla 15, los niveles de cada factor fueron definidos a través de experimentos exploratorios cuyo

objetivo es lograr que el motor aproveche al máximo el combustible generado por el sistema Pantone manteniendo una potencia estable.

| Factores                                             | Dominio Experimental |                |  |  |
|------------------------------------------------------|----------------------|----------------|--|--|
| X                                                    | Nivel Inferior       | Nivel Superior |  |  |
|                                                      | $(-)$                | $(+)$          |  |  |
| $X_1$ : Volumen de Gasolina<br>(litros)              | 0,2                  | 0,8            |  |  |
| $X_2$ : Volumen de Agua (litros)                     | 0,2                  | 1,2            |  |  |
| $X_3$ : Volumen de Gasolina en el<br>tanque (litros) | 0,2                  | 0,6            |  |  |

*Tabla 15: Factores y su Dominio Experimental.*

e.10.3 Matriz de experimentos.

La matriz de experimentos del diseño factorial  $2^k$  se detalla en la tabla 16, en total 11 experimentos incluyendo tres replicas en los puntos centrales. En la misma tabla se detallan las variables de respuesta.

#### *Tabla 16: Datos obtenidos con el tercer sistema.*

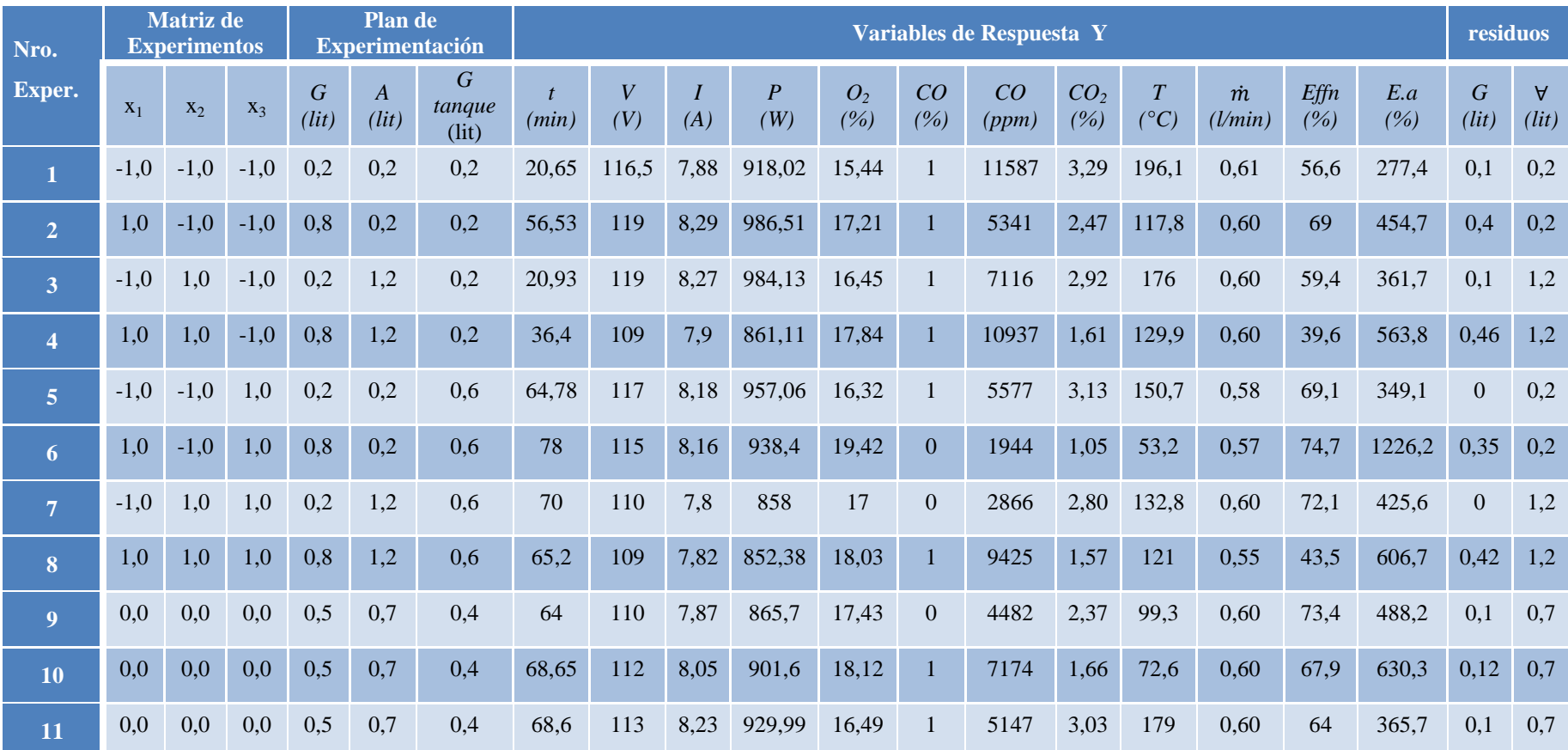

e.10.4 Procesamiento de los resultados experimentales.

Para este sistema se obtiene un modelo matemático de primer orden, el cual tiene la siguiente forma:

$$
y = b_0 x_0 + b_1 x_1 + b_2 x_2 + b_3 x_3 + b_{12} x_1 x_2 + b_{13} x_1 x_3 + b_{23} x_2 x_3 + b_{123} x_1 x_2 x_3
$$
\n(Ecuación 12)

Para la variable potencia, a partir de STATGRAPHICS se obtiene el siguiente modelo:

Potencia = 913,9 - 9,85125\*Gasolina - 30,5463\*Agua - 17,9913\*Carburador - 22,3088\*Gasolina\*Agua + 3,78125\*Gasolina\*Carburador - 15,7238\*Agua\*Carburador (Ecuación 13)

El proceso manual para el cálculo de los coeficientes del modelo se detalla en el anexo 10.

El cálculo de la varianza experimental en el punto central, así como la prueba de significación de los coeficientes se realiza siguiendo la misma metodología utilizada en el segundo sistema con el mismo nivel de significación  $\alpha = 0.05$ . Los resultados se muestran en la tabla 17 de análisis de varianza.

| Fuente       | Suma de Cuadrados GI Cuadrado Medio Razón-F Valor-P |   |         |      |        |
|--------------|-----------------------------------------------------|---|---------|------|--------|
| A:Gasolina   | 776,377                                             | 1 | 776,377 | 0,38 | 0,5718 |
| B:Agua       | 7464,59                                             | 1 | 7464,59 | 3,64 | 0,1292 |
| C:Carburador | 2589,48                                             | 1 | 2589,48 | 1,26 | 0,3242 |
| AB           | 3981,44                                             | 1 | 3981,44 | 1,94 | 0,2361 |
| AC           | 114,383                                             | 1 | 114,383 | 0,06 | 0,8250 |
| <b>BC</b>    | 1977,89                                             | 1 | 1977,89 | 0.96 | 0.3818 |

*Tabla 17: Análisis de Varianza para Potencia.*

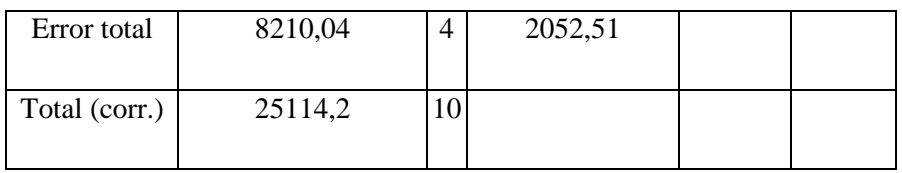

## **f.- RESULTADOS**

Para el análisis de los datos se recurre a software especializados como el EXEL de Microsoft y el Statgraphics de Stat Point, Inc.

f.1 Resultados Obtenidos en el Grupo Electrógeno sin el Sistema Pantone.

A partir de los experimentos realizados en el grupo electrógeno funcionando en su forma convencional se puede obtener un modelo lineal del tiempo de funcionamiento en función del consumo de combustible como se muestra en la figura 26.

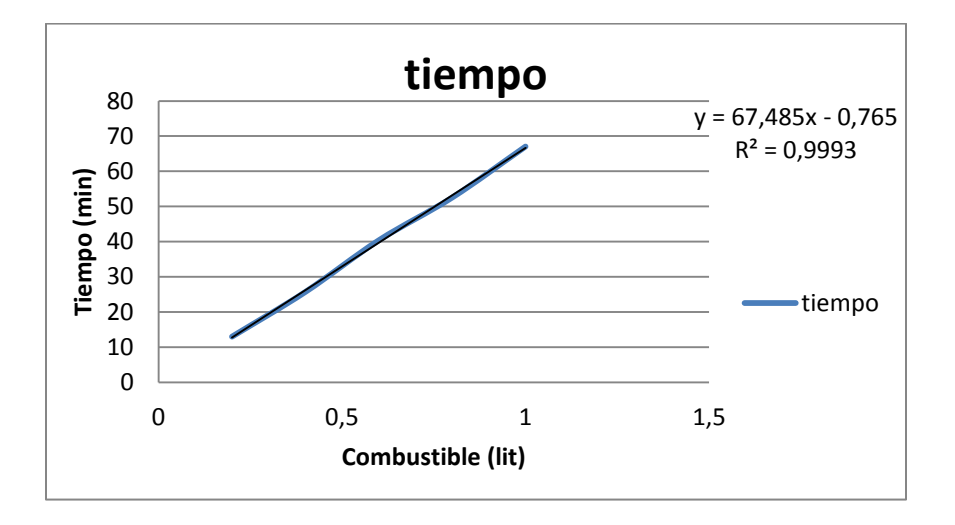

*Fig. 26: Gráfica del tiempo de funcionamiento en función del consumo de combustible.* Fuente: Propia

La ecuación que se ajusta a los datos es:

Tiempo= 13,497 Gasolina – 0,765 (Ecuación 14)

Donde:

Tiempo: Minutos.

Gasolina: Litros.

# f.2 Resultados Obtenidos con el Primer Sistema Pantone.

Los resultados que se obtienen al implementar el primer sistema se muestran en la tabla 18, en la cual se comparan los resultados entre el primer sistema y el grupo electrógeno funcionando de manera convencional.

| $\boldsymbol{G}$<br>(iit) | $\boldsymbol{A}$<br>(lit) | $\boldsymbol{G}$<br>consumida<br>(lit) | t(S,<br><b>Pantone</b> )<br>(min) | $t$ (sin<br>S.P.<br>(min) | desfase de<br>tiempo<br>(min) | P(S,<br><b>Pantone</b> )<br>(W) | $P$ (sin<br>S. P.)<br>(W) | CO(S.<br><b>Pantone</b> )<br>(ppm) | $CO$ (sin<br>S. P.<br>(ppm) | CO <sub>2</sub><br>(S.Pantone)<br>(%) | CO <sub>2</sub><br>$(sin S)$ .<br>$P_{\cdot}$<br>(%) | <b>Effn</b><br>(S.Pantone)<br>(%) | Effn (sin<br>S. P.)<br>( %) |
|---------------------------|---------------------------|----------------------------------------|-----------------------------------|---------------------------|-------------------------------|---------------------------------|---------------------------|------------------------------------|-----------------------------|---------------------------------------|------------------------------------------------------|-----------------------------------|-----------------------------|
| 0,4                       | $\mathbf{0}$              | 0,1                                    | 12,41                             | 5,9835                    | 6,4265                        | 704,22                          |                           | 5040                               |                             | 1,89                                  |                                                      | 49,1                              |                             |
| 0,8                       | $\overline{0}$            | 0,2                                    | 16,26                             | 12,732                    | 3,528                         | 784,8                           | 956,9                     | 523                                | 23100,7                     | 3                                     | 2,83                                                 | 78,2                              | 58,8                        |
| 0,4                       | 1,6                       | 0,08                                   | $\sqrt{5}$                        | 4,6338                    | 0,3662                        | 518,4                           |                           | 25328                              |                             | 0,79                                  |                                                      | $\overline{2}$                    |                             |
| 0,8                       | 1,6                       | 0,3                                    | 15                                | 19,4805                   | $-4,4805$                     | 720,12                          |                           | 1867                               |                             | 3,4                                   |                                                      | 76,8                              |                             |

*Tabla 18: Comparación de funcionamiento del grupo electrógeno en forma normal con respecto al acoplado al primer sistema.* 

Para obtener el modelo matemático y realizar el análisis de varianza de los resultados obtenidos se hace uso del software StatGraphics. Este permite obtener el modelo matemático a partir de los resultados obtenidos mediante el método de coeficientes de regresión. El plan de experimentos junto con las variables de respuesta se ingresa en el libro de datos de StatGraphics para su análisis. (fig. 27)

|              | Gasolina | Aqua   | Potencia | $\infty$ | CO <sub>2</sub> | Effn           |
|--------------|----------|--------|----------|----------|-----------------|----------------|
|              | Litros   | Litros | W        | ppm      | ø               | $\pmb{8}$      |
| $\mathbf{1}$ | $-1$     | $-1$   | 704,22   | 5040     | 1,89            | 49,1           |
| 2            | 1        | $-1$   | 784,8    | 523      | 3               | 78,2           |
| 3            | $-1$     | 1      | 518,4    | 25328    | 0,79            | $\overline{2}$ |
| 4            | 1        | 1      | 720,12   | 1867     | 3,4             | 76,8           |
| 5            |          |        |          |          |                 |                |
| 6            |          |        |          |          |                 |                |
| 7            |          |        |          |          |                 |                |
| 8            |          |        |          |          |                 |                |
| 9            |          |        |          |          |                 |                |
| 10           |          |        |          |          |                 |                |
| 11           |          |        |          |          |                 |                |
| 12           |          |        |          |          |                 |                |
| 13           |          |        |          |          |                 |                |
| 14           |          |        |          |          |                 |                |
| 15           |          |        |          |          |                 |                |
| 16           |          |        |          |          |                 |                |
| 17           |          |        |          |          |                 |                |

*Fig. 27: Libro de datos de StatGraphics.* Fuente: Propia

f.2.1 Análisis de tiempo de funcionamiento.

En la figura 28 se observa el desfase de tiempos para el primer sistema, es decir el tiempo que funciona el grupo electrógeno en forma normal en comparación con el sistema Pantone al consumir la misma cantidad de combustible.

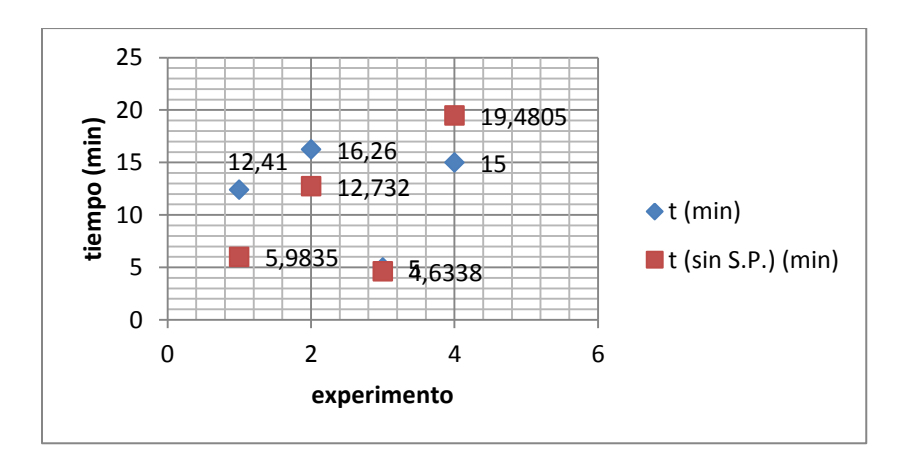

*Fig. 28: Desfase de tiempo para primer sistema Pantone.*  Fuente: Propia

### f.2.2 Análisis de potencia.

La potencia eléctrica es el resultado de la multiplicación del voltaje por la intensidad de corriente registrada en cada uno de los experimentos. En la figura 29 se puede observar que al utilizar el sistema Pantone la potencia eléctrica entregada por el grupo electrógeno disminuye, también se puede observar que solo existe un valor de potencia sin el sistema Pantone ya que se utiliza el valor promedio.

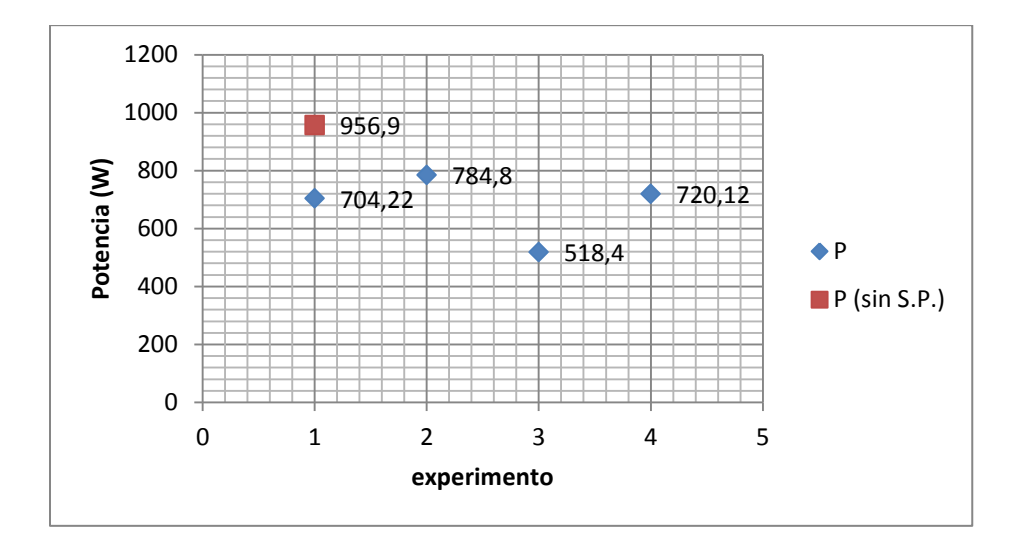

*Fig. 29: Desfase de Potencia eléctrica para primer sistema Pantone.*  Fuente: Propia

En la figura 30 se puede apreciar el comportamiento de la potencia eléctrica que entrega el grupo electrógeno al mantener un volumen constante de gasolina y variar el volumen de agua en la mezcla.

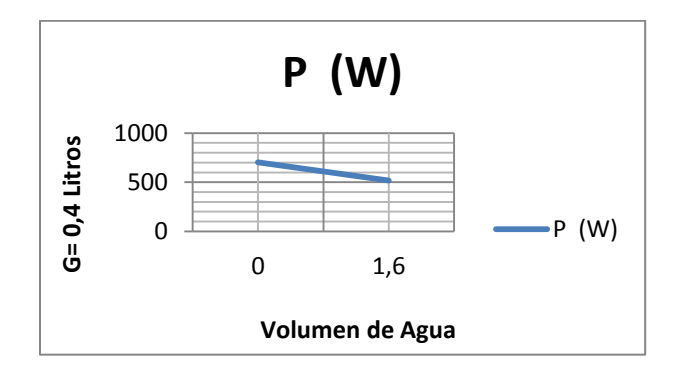

*Fig. 30: Comportamiento de la potencia al aumentar el volumen de agua.*  Fuente: Propia

La ecuación del modelo ajustado a los datos es:

Potencia = 681,885 + 70,575\*Gasolina - 62,625\*Agua + 30,285\*Gasolina\*Agua

En donde:

Potencia: W

Gasolina: volumen de gasolina con su valor codificado.

Agua: volumen de agua con su valor codificado.

El análisis de varianza se muestra en la tabla 19.

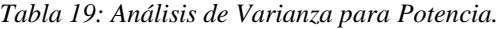

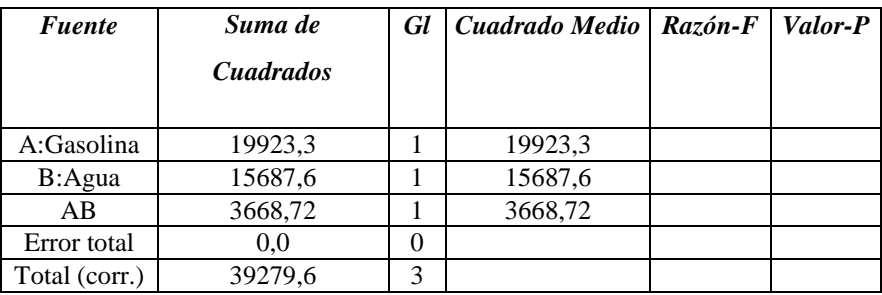

R-cuadrada = 100,0 porciento

R-cuadrada (ajustada por g.l.) = 0,0 porciento

El StatAdvisor de StatGraphics indica: La tabla ANOVA particiona la variabilidad de Potencia en piezas separadas para cada uno de los efectos. Entonces prueba la significancia estadística de cada efecto comparando su cuadrado medio contra un estimado del error experimental. Desafortunadamente no hay grados de libertad disponibles para estimar el error.

El estadístico R-Cuadrada indica que el modelo, así ajustado, explica 100,0% de la variabilidad en Potencia. El estadístico R-cuadrada ajustada, que es más adecuado para comparar modelos con diferente número de variables independientes, es 0,0%.

f.2.3 Análisis de emisión de gases de combustión.

De igual manera se realiza la comparación de los gases emitidos por el motor como el CO y el CO<sup>2</sup> representados en las figuras 31 y 33 respectivamente.

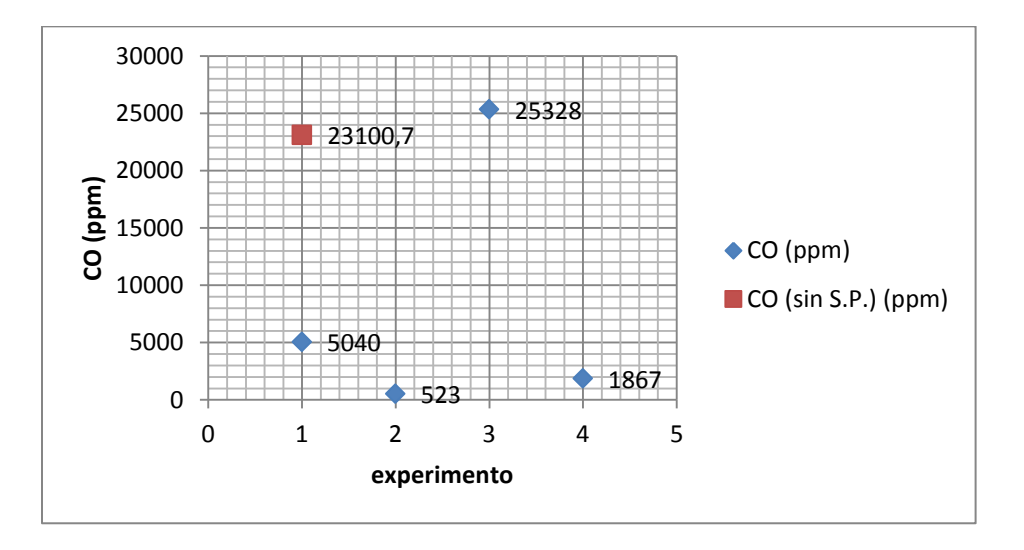

*Fig. 31: Desfase de ppm de CO para primer sistema Pantone.*  Fuente: Propia

En la figura 32 se muestra el comportamiento de las emisiones de CO al mantener un volumen constante de gasolina y variar el volumen de agua.

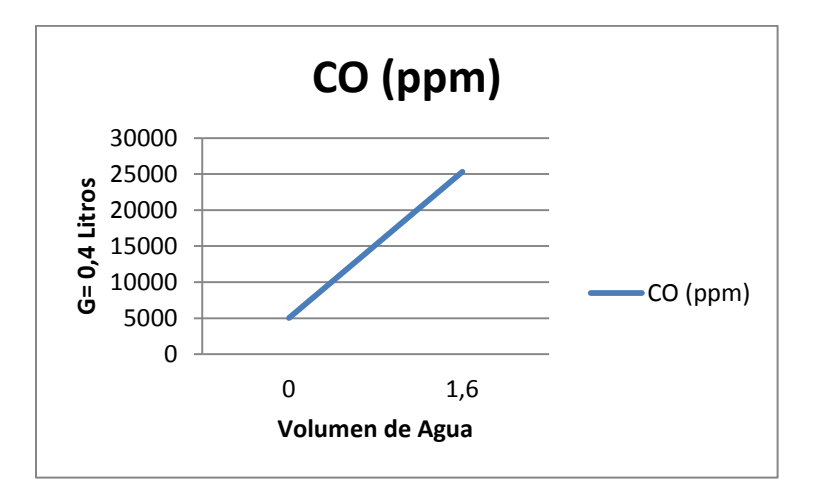

*Fig. 32: Comportamiento de las emisiones de CO al variar el volumen de agua.* Fuente: Propia

La ecuación del modelo ajustado a los datos es:

 $CO = 8189,5 - 6994,5*$ Gasolina + 5408,0\*Agua – 4736,0\*Gasolina\*Agua (Ecuación 15)

En donde:

CO: ppm

Gasolina: volumen de gasolina con su valor codificado.

Agua: volumen de agua con su valor codificado.

De igual manera en la tabla 20 se muestra el análisis de varianza.

*Tabla 20: Análisis de Varianza para CO.*

| <i>Fuente</i> | Suma de<br><i>Cuadrados</i> | $Gl \perp$ | Cuadrado Medio   Razón-F | Valor-P |
|---------------|-----------------------------|------------|--------------------------|---------|
| A:Gasolina    | 1,95692E8                   |            | 1.95692E8                |         |
| B:Agua        | 1,16986E8                   |            | 1,16986E8                |         |
| ΑB            | 8,97188E7                   |            | 8,97188E7                |         |

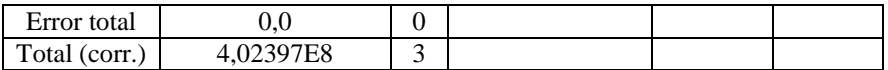

 $R$ -cuadrada = 100,0 porciento

R-cuadrada (ajustada por g.l.) = 0,0 porciento

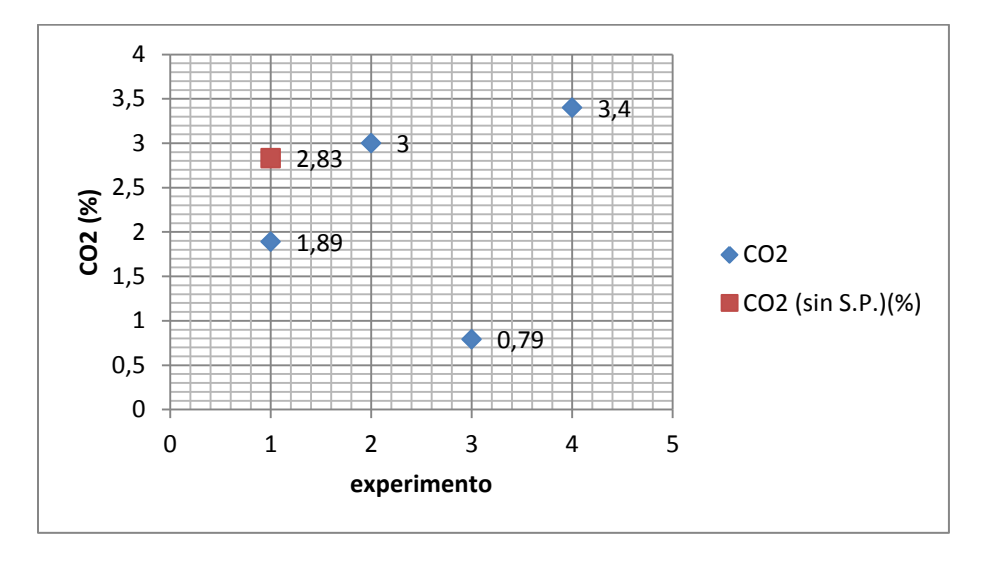

*Fig. 33: Desfase de CO2 para primer sistema Pantone.*  Fuente: Propia

La variación de las emisiones de CO<sub>2</sub> al variar el volumen de agua se muestran en la figura 34.

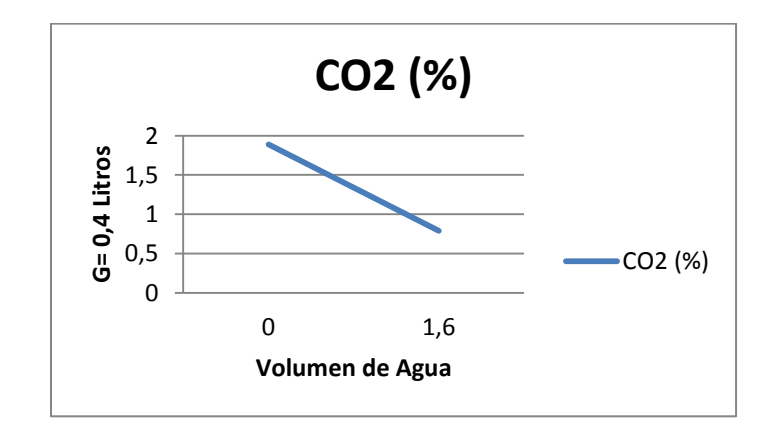

*Fig. 34: Comportamiento de las emisiones de CO<sup>2</sup> al variar el volumen de agua.* Fuente: Propia

La ecuación del modelo ajustado a los datos es:

 $CO_2 = 2.27 + 0.93 * Gasolina - 0.175 * Agua + 0.375 * Gasolina * Agua$  (Ecuación 16)

En donde:

 $CO<sub>2</sub>: %$ 

Gasolina: volumen de gasolina con su valor codificado.

Agua: volumen de agua con su valor codificado.

| <b>Fuente</b> | Suma de          | <b>Gl</b>    | Cuadrado Medio | Razón-F | Valor-P |
|---------------|------------------|--------------|----------------|---------|---------|
|               | <i>Cuadrados</i> |              |                |         |         |
| A:Gasolina    | 3,4596           |              | 3,4596         |         |         |
| B:Agua        | 0,1225           |              | 0,1225         |         |         |
| AB            | 0,5625           |              | 0,5625         |         |         |
| Error total   | 0.0              | $\mathbf{0}$ |                |         |         |
| Total (corr.) | 4.1446           | 3            |                |         |         |

*Tabla 21: Análisis de Varianza para CO2.*

R-cuadrada = 100,0 porciento

R-cuadrada (ajustada por g.l.) =  $0,0$  porciento

f.2.4 Análisis de eficiencia neta de combustión.

Finalmente se comparan los datos obtenidos de eficiencia neta de combustión (Effn), representaos en la figura 35.

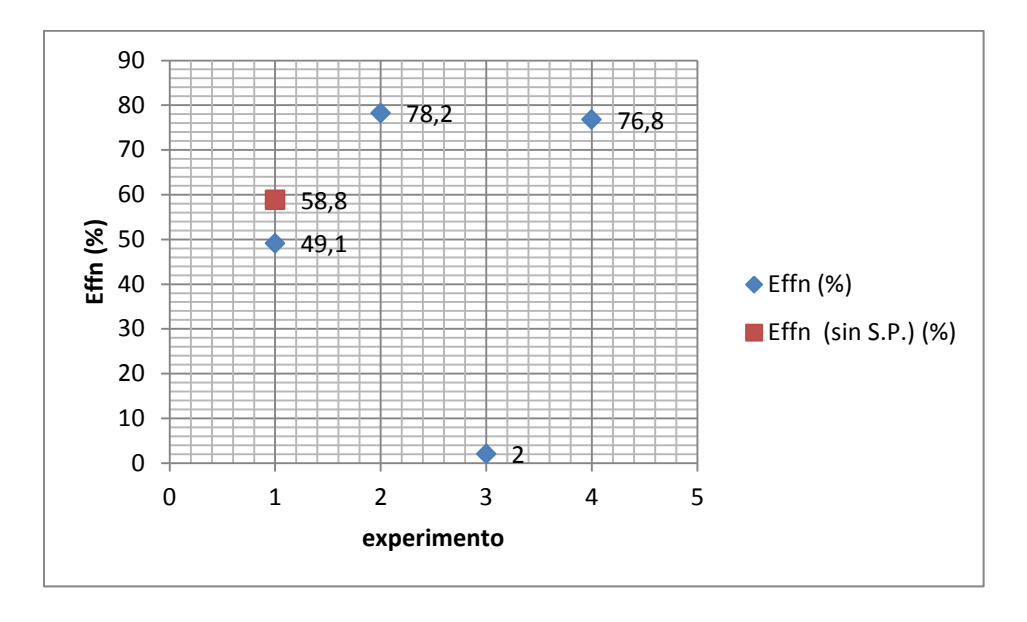

*Fig. 35: Desfase de Effn para primer sistema Pantone.* Fuente: Propia

En la figura 36 se ilustra la variación de la eficiencia neta de combustión al variar el volumen de agua y mantener un volumen constante de gasolina.

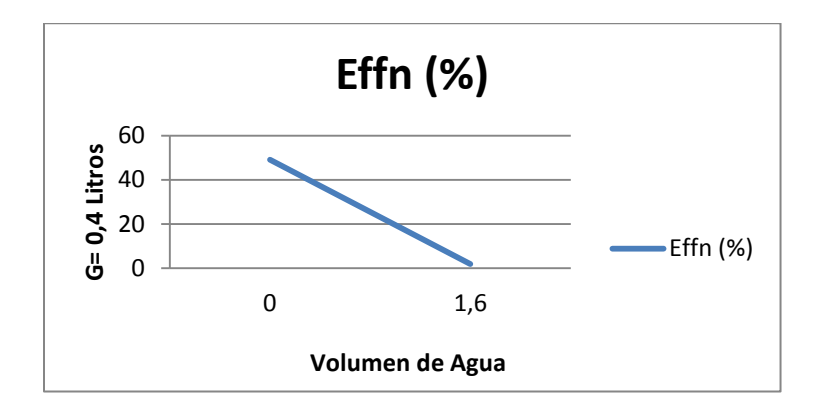

*Fig. 36: Comportamiento de la Effn al variar el volumen de agua.* Fuente: Propia

La ecuación del modelo ajustado es:

Effn = 51,525 + 25,975\*Gasolina - 12,125\*Agua + 11,425\*Gasolina\*Agua (Ecuación 17)

En donde:

Effn: %

Gasolina: volumen de gasolina con su valor codificado.

Agua: volumen de agua con su valor codificado.

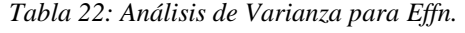

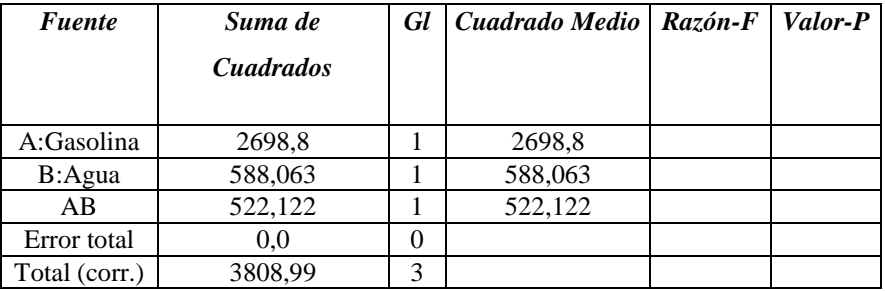

R-cuadrada = 100,0 porciento

R-cuadrada (ajustada por g.l.) = 0,0 porciento

# f.3 Resultados Obtenidos con el segundo Sistema Pantone.

En la tabla 23 se realiza la comparación de funcionamiento entre el segundo sistema Pantone y el grupo electrógeno funcionando de forma convencional.

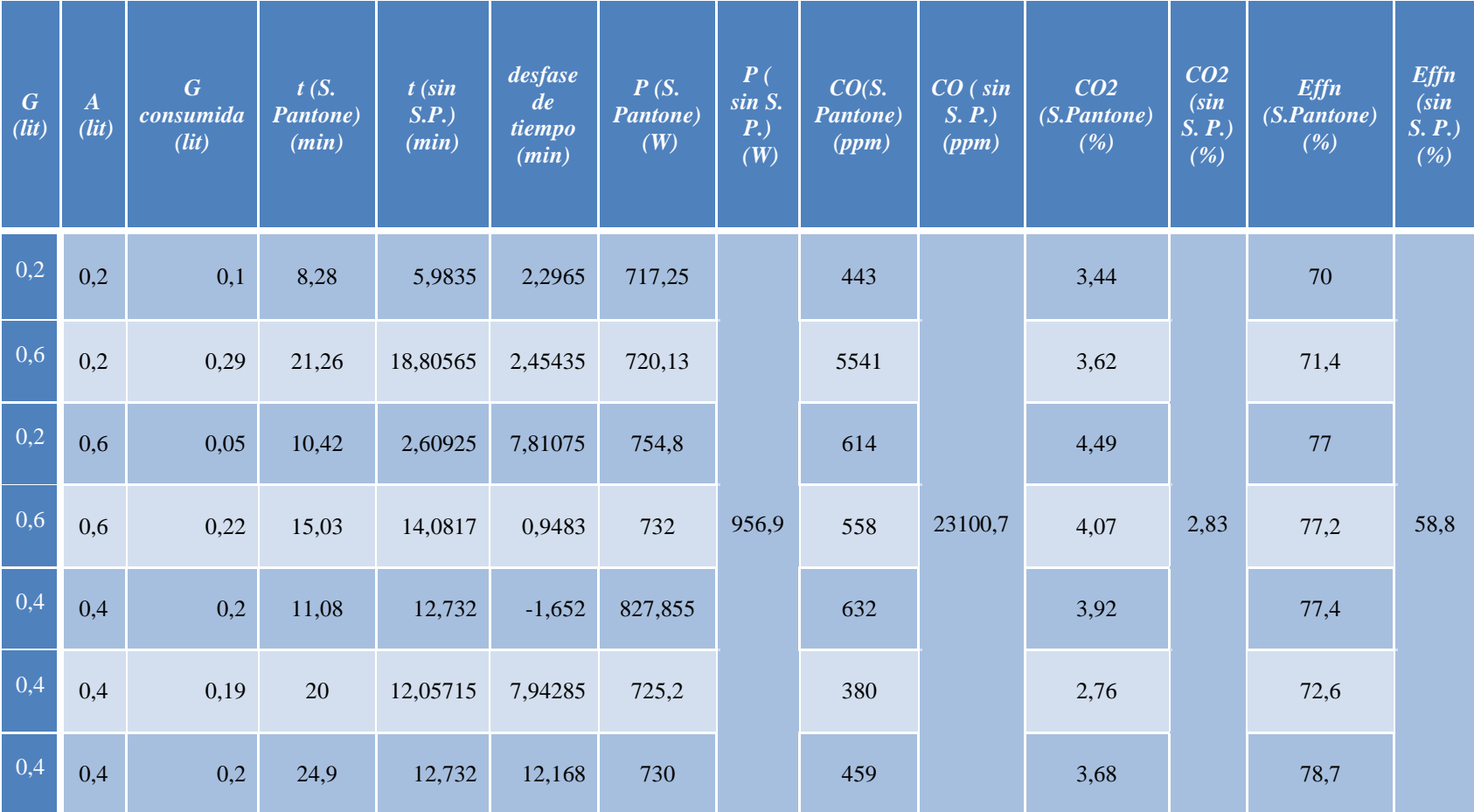

*Tabla 23: Comparación de funcionamiento del grupo electrógeno en forma normal con respecto al acoplado al segundor sistema.*

En el análisis de resultados obtenidos en el segundo sistema se sigue el mismo esquema explicado en el sistema anterior.

### f.3.1 Análisis de tiempo de funcionamiento

En el desfase de tiempos de la figura 37 se puede observar que al utilizar el sistema Pantone el tiempo de funcionamiento aumenta, a excepción del experimento número cinco en donde se obtiene un desfase de tiempo negativo.

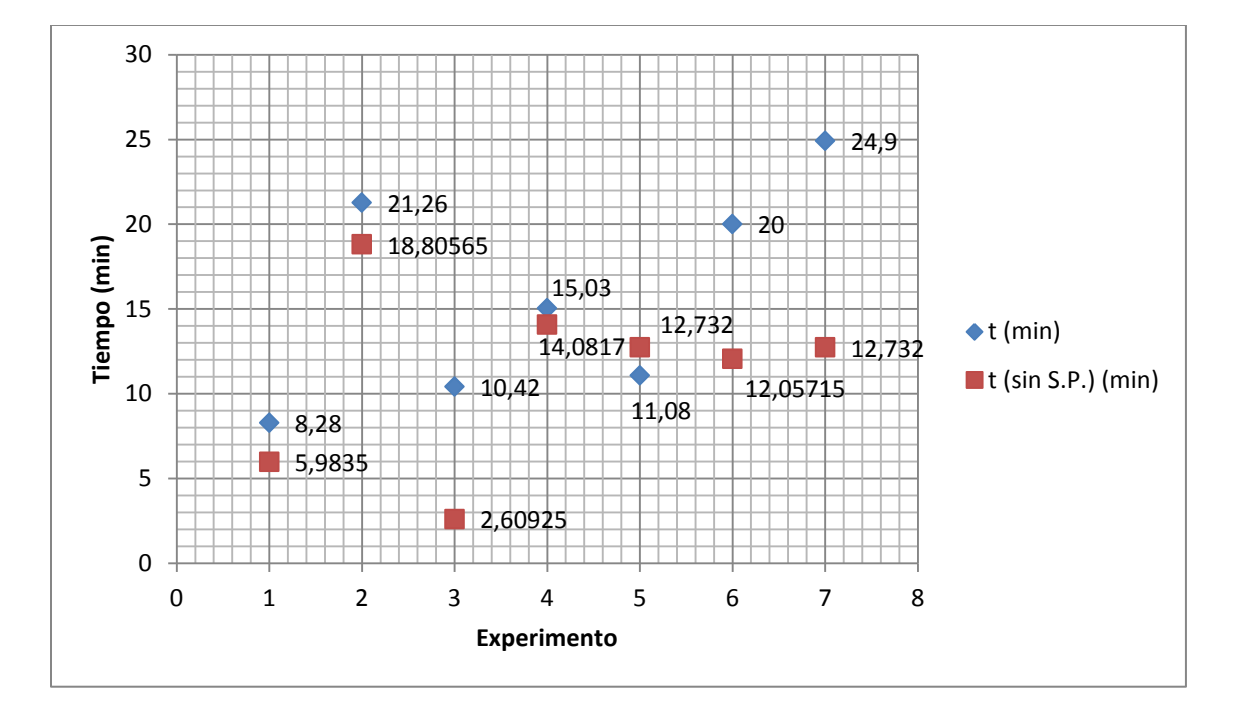

*Fig. 37: Desfase de tiempo para segundo sistema Pantone.*  Fuente: Propia

### f.3.2 Análisis de potencia.

En la figura 38 se puede observar que al utilizar el sistema Pantone, la potencia eléctrica que entrega el grupo electrógeno disminuye.

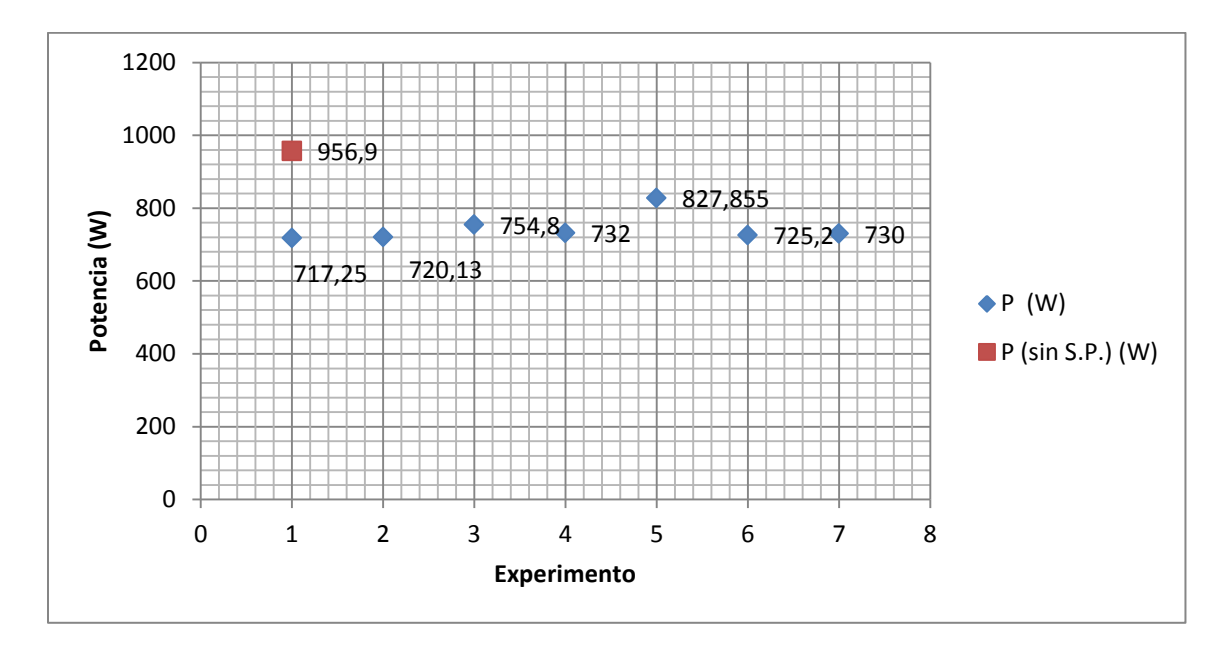

*Fig. 38: Desfase de Potencia eléctrica para segundo sistema Pantone.*  Fuente: Propia

En el sistema Pantone, al aumentar el volumen de agua y mantener el volumen de gasolina constante en la mezcla, la potencia aumenta (figura 39)

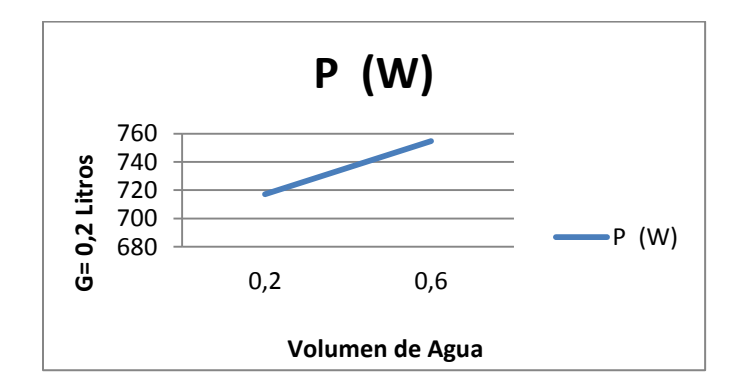

*Fig. 39: Comportamiento de la potencia al aumentar el volumen de agua.*  Fuente: Propia

La ecuación del modelo ajustado a los datos es:

Potencia = 743,891 - 4,98\*Gasolina + 12,355\*Agua - 6,42\*Gasolina\*Agua

En donde:

Potencia: W

Gasolina: volumen de gasolina con su valor codificado.

Agua: volumen de agua con su valor codificado.

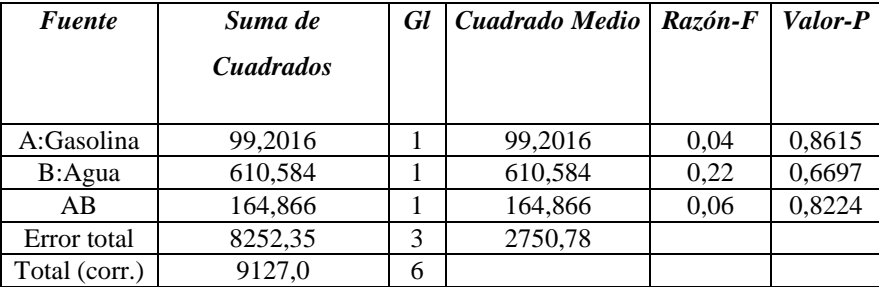

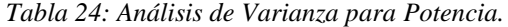

R-cuadrada = 9,58312 porciento

R-cuadrada (ajustada por g.l.) =  $0,0$  porciento

El StatAdvisor de StatGraphics indica: La tabla ANOVA particiona la variabilidad de Potencia en piezas separadas para cada uno de los efectos. Entonces prueba la significancia estadística de cada efecto comparando su cuadrado medio contra un estimado del error experimental. En este caso los efectos tienen un valor-P mayor que 0,05, indicando que no ejercen influencia significativa con un nivel de confianza del 95,0%.

El estadístico R-Cuadrada indica que el modelo, así ajustado, explica 9,58312% de la variabilidad en Potencia. El estadístico R-cuadrada ajustada, que es más adecuado para comparar modelos con diferente número de variables independientes, es 0,0%.

f.3.3 Análisis de emisión de gases de combustión.

En cuanto a la emisión de gases de combustión se puede apreciar la comparación del sistema Pantone con la forma convencional del grupo electrógeno en las figuras 40 y 42.

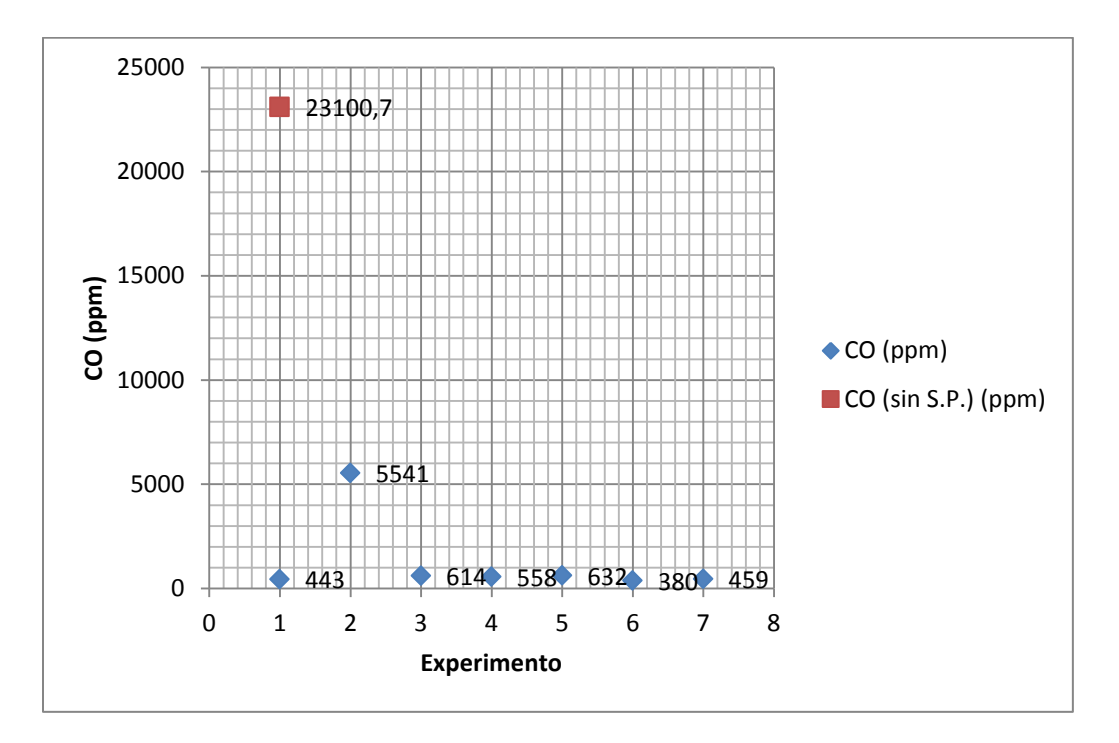

*Fig. 40: Desfase de ppm de CO para segundo sistema Pantone.*  Fuente: Propia

En las figuras 41 y 43 se ilustra la variación en las emisiones de CO y CO<sub>2</sub> al variar el volumen de agua y mantener el volumen de gasolina constante.

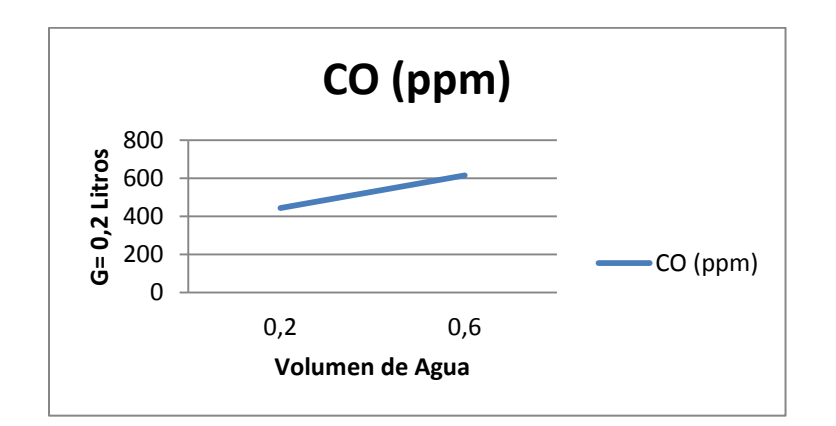

*Fig. 41: Comportamiento de las emisiones de CO al variar el volumen de agua.* Fuente: Propia

La ecuación del modelo ajustado a los datos es:

 $CO = 1232,43 + 1260,5*$ Gasolina - 1203,0\*Agua - 1288,5\*Gasolina\*Agua (Ecuación 18)

En donde:

CO: ppm

Gasolina: volumen de gasolina con su valor codificado.

Agua: volumen de agua con su valor codificado.

*Tabla 25: Análisis de Varianza para CO.*

| <i>Fuente</i> | Suma de          | <b>Gl</b> | Cuadrado Medio | Razón-F | Valor-P |
|---------------|------------------|-----------|----------------|---------|---------|
|               | <i>Cuadrados</i> |           |                |         |         |
| A:Gasolina    | 6.35544E6        |           | 6,35544E6      | 6,52    | 0,0837  |
|               |                  |           |                |         |         |
| B:Agua        | 5,78884E6        |           | 5,78884E6      | 5,94    | 0,0928  |
| AB            | 6,64093E6        |           | 6,64093E6      | 6,81    | 0,0797  |
| Error total   | 2.92443E6        | 3         | 974809,        |         |         |
| Total (corr.) | 2,17096E7        | 6         |                |         |         |

R-cuadrada = 86,5294 porciento

R-cuadrada (ajustada por g.l.) = 73,0587 porciento

En este caso los efectos tienen un valor-P mayor que 0,05, indicando que no ejercen influencia significativa con un nivel de confianza del 95,0%.

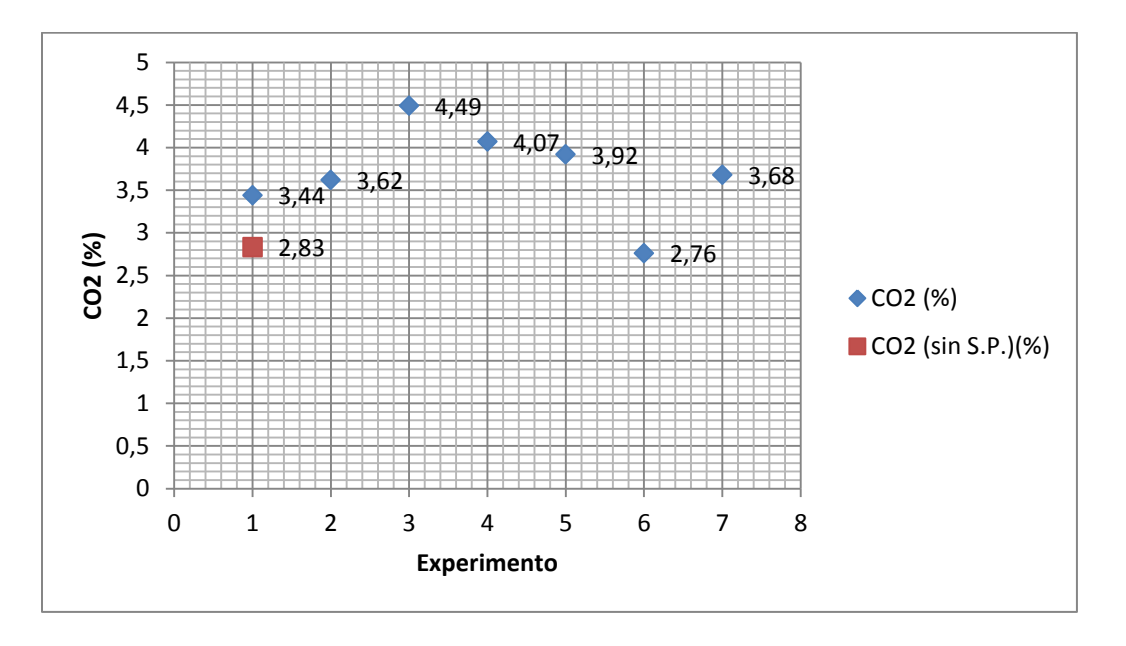

*Fig. 42: Desfase de CO2 para segundo sistema Pantone.*  Fuente: Propia

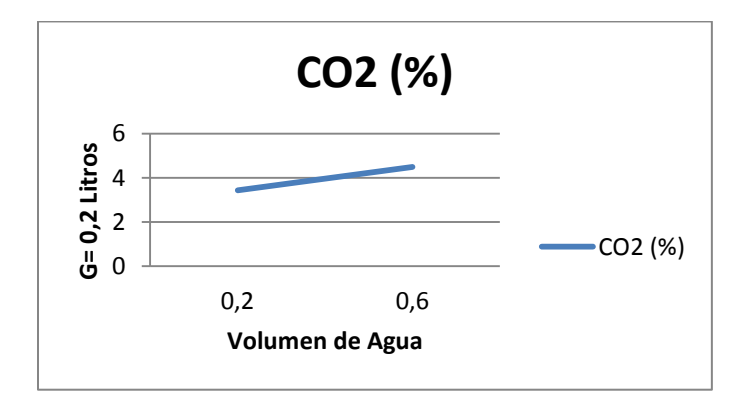

*Fig. 43: Comportamiento de las emisiones de CO<sup>2</sup> al variar el volumen de agua.*

Fuente: Propia

La ecuación del modelo ajustado a los datos es:

 $CO_2 = 3,71143 - 0,06*$ Gasolina + 0,375\*Agua - 0,15\*Gasolina\*Agua (Ecuación 19)

En donde:

 $CO<sub>2</sub>: %$ 

Gasolina: volumen de gasolina con su valor codificado.

Agua: volumen de agua con su valor codificado.

| Fuente        | Suma de          | <b>Gl</b> | Cuadrado Medio | Razón-F | Valor-P |
|---------------|------------------|-----------|----------------|---------|---------|
|               | <i>Cuadrados</i> |           |                |         |         |
|               |                  |           |                |         |         |
| A:Gasolina    | 0.0144           |           | 0,0144         | 0.04    | 0,8556  |
| B:Agua        | 0,5625           |           | 0,5625         | 1,53    | 0,3035  |
| AB            | 0.09             |           | 0.09           | 0.25    | 0,6543  |
| Error total   | 1,09959          | 3         | 0,366529       |         |         |
| Total (corr.) | 1.76649          | 6         |                |         |         |

*Tabla 26: Análisis de Varianza para CO2.*

 $R$ -cuadrada = 37,7529 porciento

R-cuadrada (ajustada por g.l.) =  $0,0$  porciento

En este caso los efectos tienen un valor-P mayor que 0,05, indicando que no ejercen influencia significativa con un nivel de confianza del 95,0%.

f.3.4 Análisis de eficiencia neta de combustión.

En la figura 44 se observa que al utilizar el sistema Pantone la eficiencia neta de combustión aumenta.

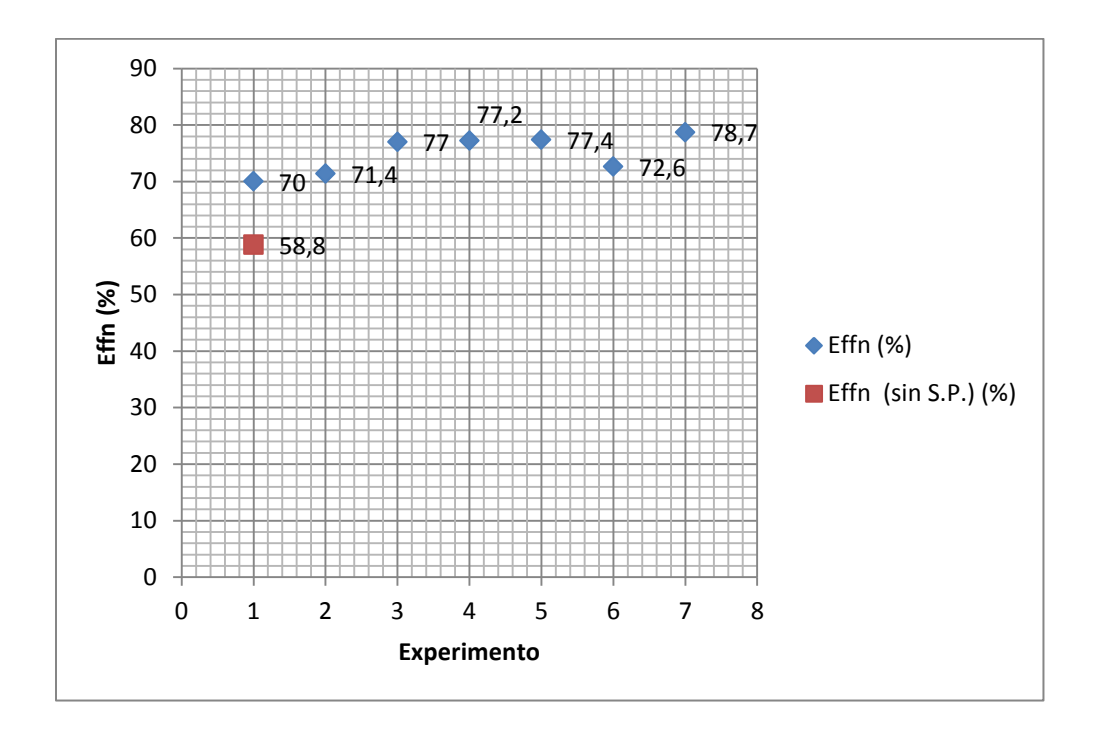

*Fig. 44: Desfase de Effn para segundo sistema Pantone.* Fuente: Propia

Al aumentar el volumen de agua en la mezcla, la Effn aumenta (figura 45).

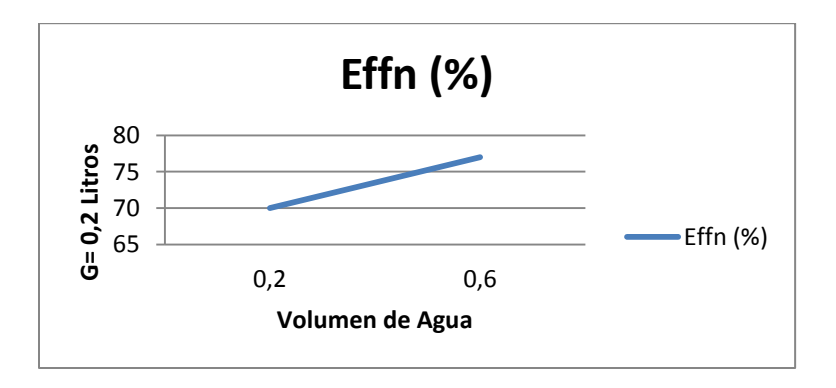

*Fig. 45: Comportamiento de la Effn al variar el volumen de agua.* Fuente: Propia

La ecuación del modelo ajustado es:

Effn = 74,9 + 0,4 \* Gasolina + 3,2 \* Agua - 0,3 \* Gasolina \* Agua (Ecuación 20)

En donde:

Effn: %

Gasolina: volumen de gasolina con su valor codificado.

Agua: volumen de agua con su valor codificado.

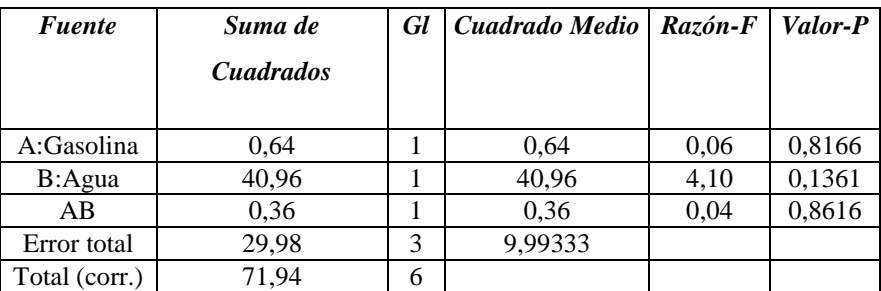

*Tabla 27: Análisis de Varianza para Effn.*

R-cuadrada = 58,3264 porciento

R-cuadrada (ajustada por g.l.) = 16,6528 porciento

En este caso como se aprecia en la tabla ANOVA, los efectos tienen un valor-P mayor que 0,05, indicando que no ejercen influencia significativa con un nivel de confianza del 95,0%.

f.4 Resultados Obtenidos con el tercer Sistema Pantone.

En la tabla 28 se muestra la comparación de los resultados obtenidos en el tercer sistema con los del grupo electrógeno en forma convencional.

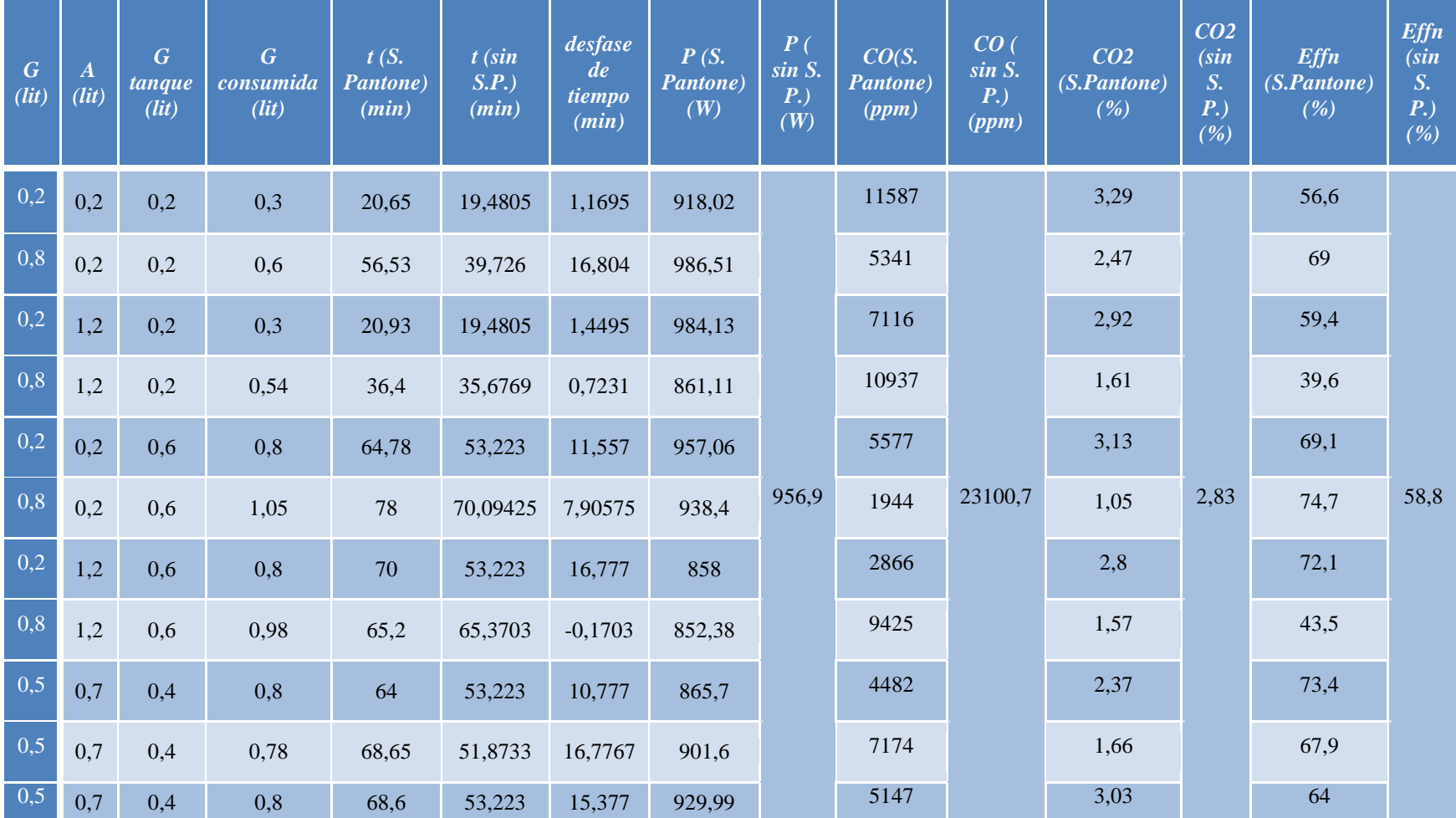

f.4.1 Análisis de tiempo de funcionamiento.

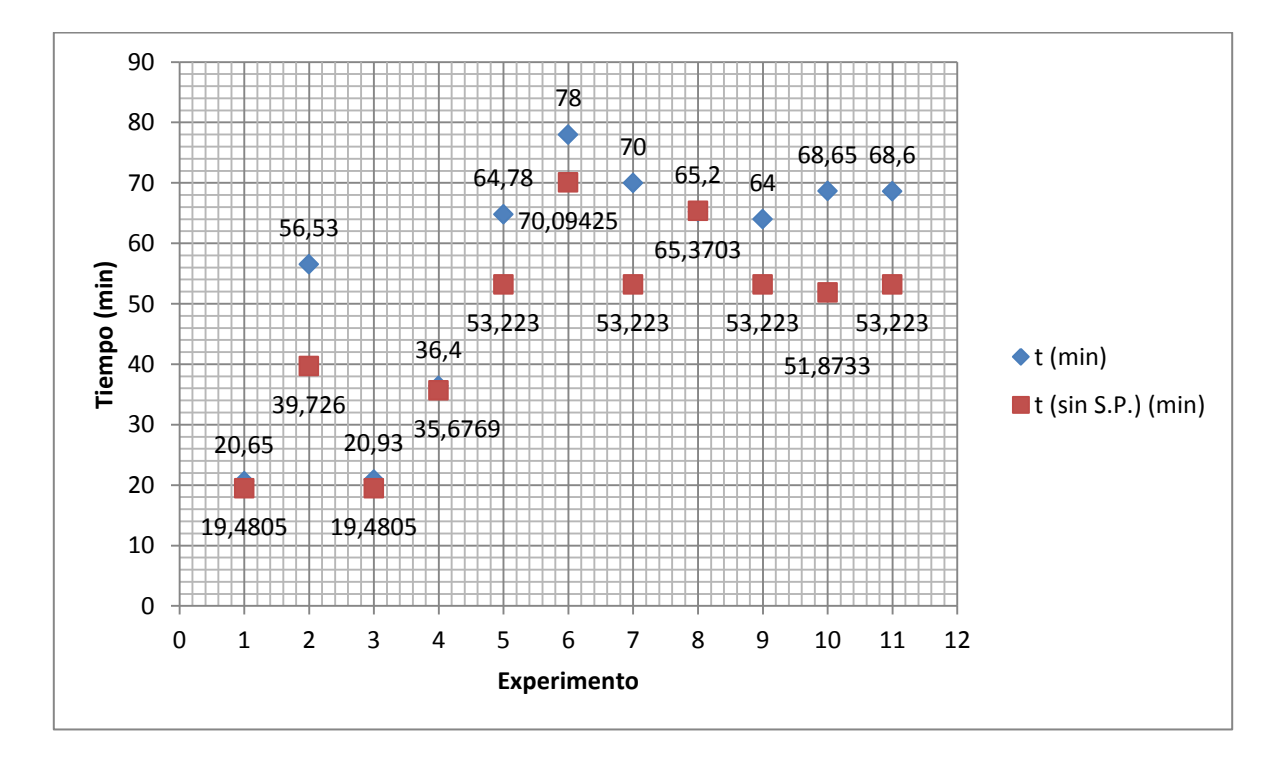

En la figura 46 se indica el desfase de tiempo de funcionamiento para este sistema.

*Fig. 46: Desfase de tiempo para tercer sistema Pantone.*  Fuente: Propia

f.4.2 Análisis de potencia.

En la figura 47 se ilustra el desfase de potencia eléctrica que se obtiene al utilizar el tercer sistema.
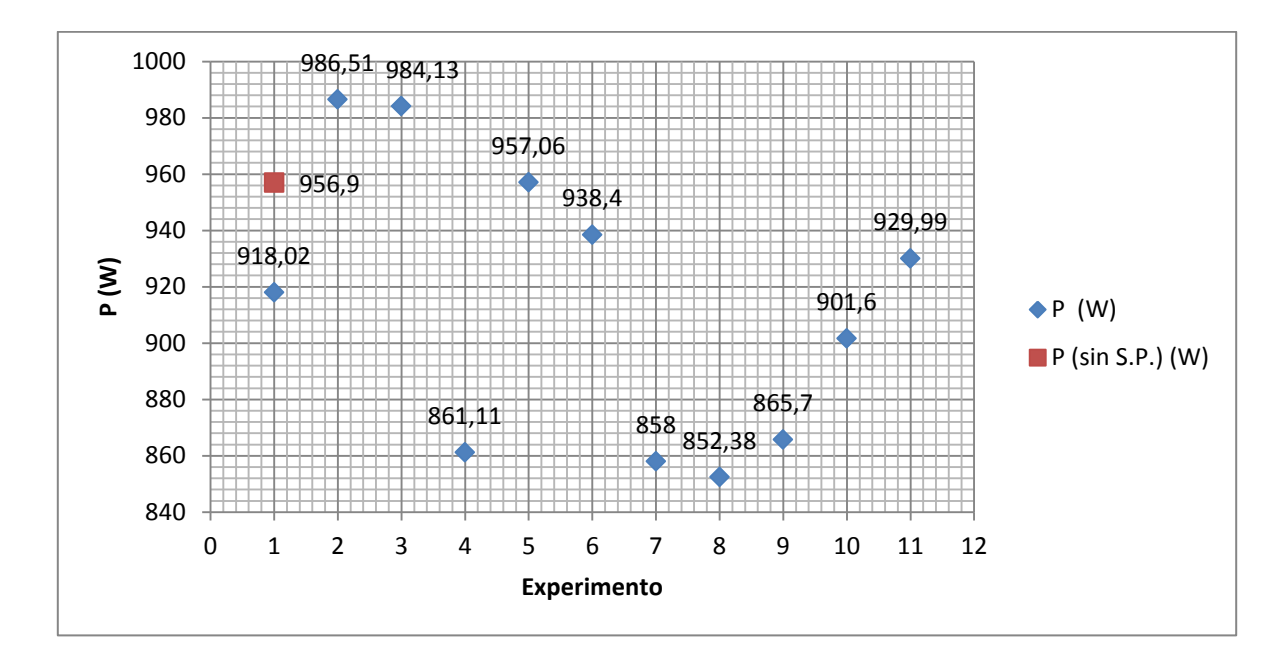

*Fig. 47: Desfase de Potencia eléctrica para tercer sistema Pantone.*  Fuente: Propia

En la figura 48 se muestra el comportamiento de la potencia al variar el volumen de agua y mantener el volumen de gasolina constante.

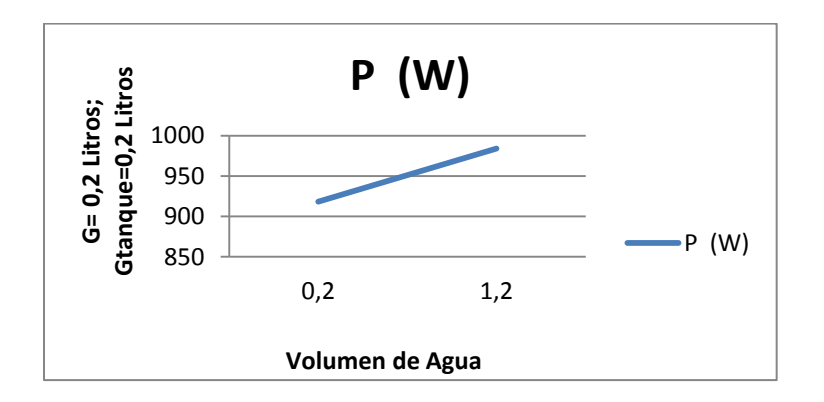

*Fig. 48: Comportamiento de la potencia al aumentar el volumen de agua.*  Fuente: Propia

La ecuación del modelo ajustado es:

Potencia = 913,9 - 9,85125\*Gasolina - 30,5463\*Agua - 17,9913\*Carburador - 22,3088\*Gasolina\*Agua + 3,78125\*Gasolina\*Carburador - 15,7238\*Agua\*Carburador

Dónde:

Potencia: W

Gasolina: volumen de gasolina con su valor codificado.

Agua: volumen de agua con su valor codificado.

Carburador: volumen de gasolina en el tanque del grupo electrógeno con su valor codificado.

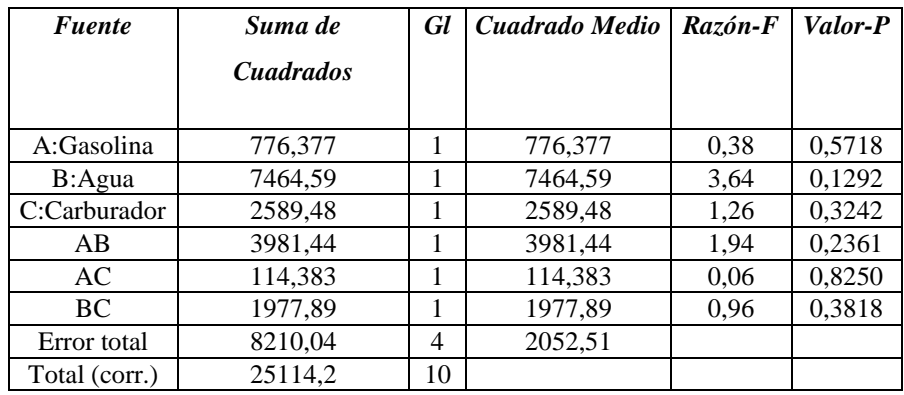

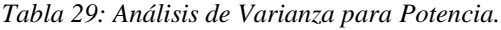

 $R$ -cuadrada = 67,3092 porciento

R-cuadrada (ajustada por g.l.) = 18,273 porciento

En este caso los efectos tienen un valor-P mayor que 0,05, indicando que no ejercen influencia significativa con un nivel de confianza del 95,0%.

f.4.3 Análisis de emisión de gases de combustión.

La comparación de los valores de los gases de combustión como CO y CO<sub>2</sub> se muestra en las figuras 49 y 51 respectivamente.

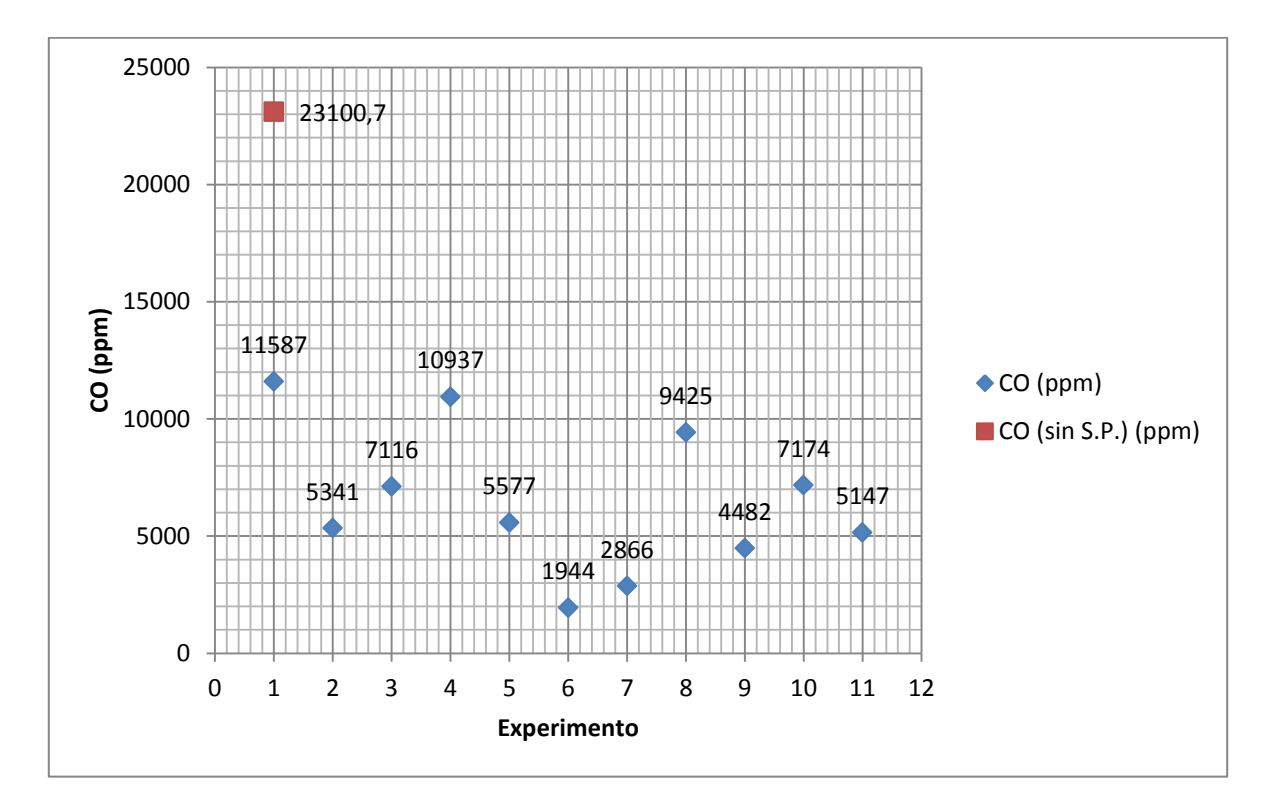

*Fig. 49: Desfase de ppm de CO para tercer sistema Pantone.*  Fuente: Propia

En la figura 50 se expone el comportamiento de las emisiones de CO al variar el volumen de agua y mantener constante el volumen de gasolina.

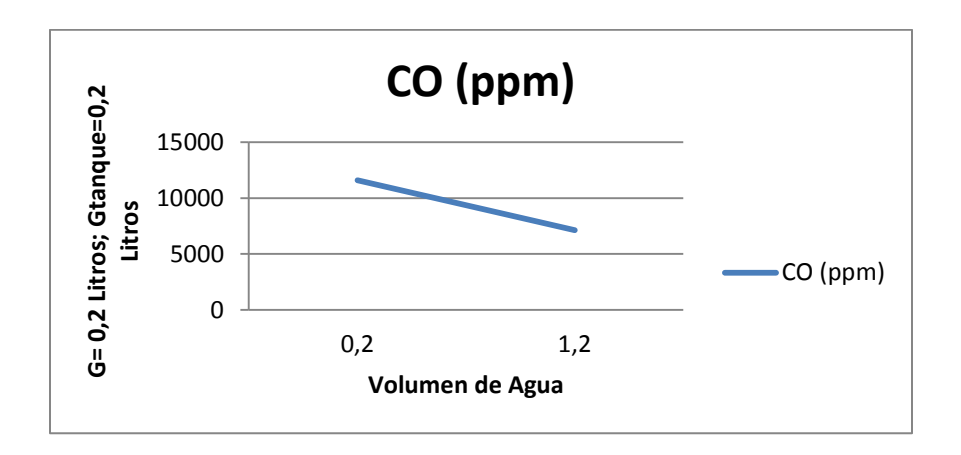

*Fig. 50: Comportamiento de las emisiones de CO al variar el volumen de agua.* Fuente: Propia

La ecuación del modelo ajustado a los datos es:

CO = 6508,73 + 62,625\*Gasolina + 736,875\*Agua - 1896,12\*Carburador + 2532,38\*Gasolina\*Agua + 668,875\*Gasolina\*Carburador + 455,625\*Agua\*Carburador (Ecuación 21)

Dónde:

CO: ppm

Gasolina: volumen de gasolina con su valor codificado.

Agua: volumen de agua con su valor codificado.

Carburador: volumen de gasolina en el tanque del grupo electrógeno con su valor codificado.

| <b>Fuente</b> | Suma de          | <b>Gl</b> | Cuadrado Medio | Razón-F | Valor-P |
|---------------|------------------|-----------|----------------|---------|---------|
|               | <i>Cuadrados</i> |           |                |         |         |
| A:Gasolina    | 31375,1          | 1         | 31375,1        | 0,02    | 0,9022  |
| B:Agua        | 4,34388E6        |           | 4,34388E6      | 2,37    | 0,1986  |
| C:Carburador  | 2,87623E7        |           | 2,87623E7      | 15,69   | 0,0167  |
| AB            | 5,13034E7        |           | 5,13034E7      | 27,98   | 0,0061  |
| AC            | 3,57915E6        |           | 3,57915E6      | 1,95    | 0,2349  |
| <b>BC</b>     | 1,66075E6        |           | 1,66075E6      | 0.91    | 0,3951  |
| Error total   | 7,33343E6        | 4         | 1,83336E6      |         |         |
| Total (corr.) | 9,70143E7        | 10        |                |         |         |

*Tabla 30: Análisis de Varianza para CO.*

R-cuadrada = 92,4409 porciento

R-cuadrada (ajustada por g.l.) = 81,1022 porciento

En este caso, 2 efectos (C y AB) tienen una valor-P menor que 0,05, indicando que tienen una influencia significativa sobre la respuesta con un nivel de confianza del 95,0%.

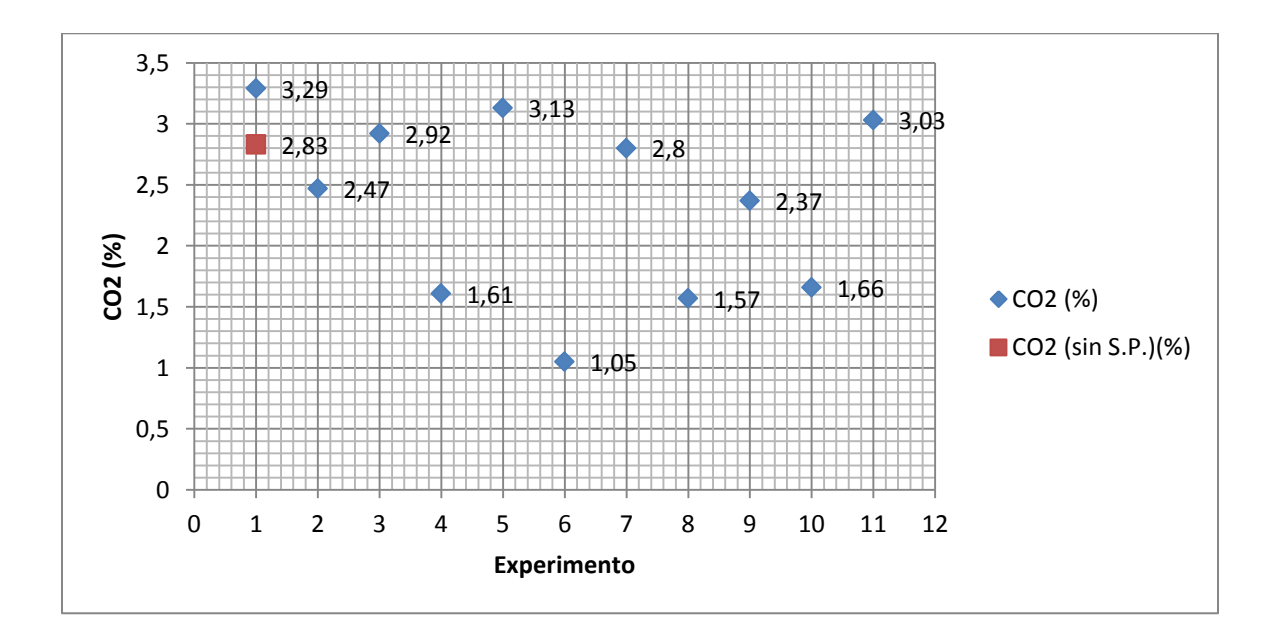

*Fig. 51: Desfase de CO2 para tercer sistema Pantone.*  Fuente: Propia

El comportamiento de las emisiones de CO<sub>2</sub> al variar el volumen de agua se muestra en la figura 52.

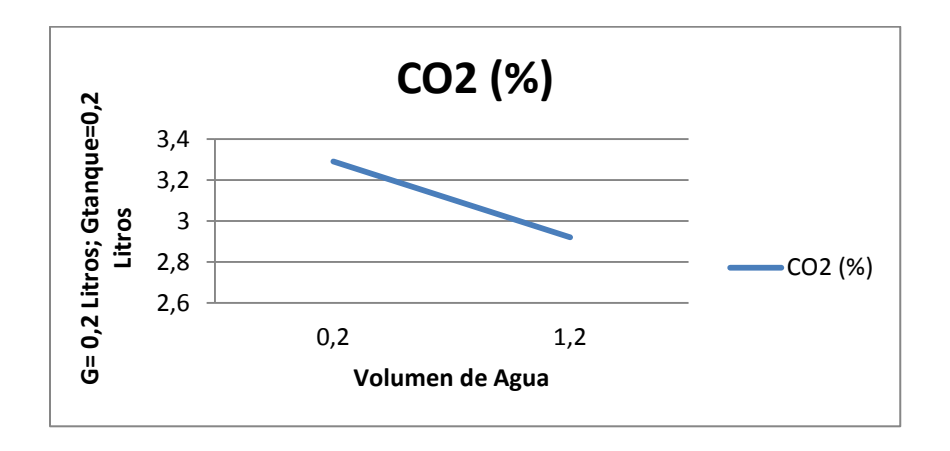

*Fig. 52: Desfase de CO2 para segundo sistema Pantone.* Fuente: Propia

La ecuación del modelo ajustado a los datos es:

CO<sup>2</sup> = 2,35455 - 0,68\*Gasolina - 0,13\*Agua - 0,2175\*Carburador + 0,045\*Gasolina\*Agua - 0,1475\*Gasolina\*Carburador + 0,1775\*Agua\*Carburador (Ecuación 22)

Dónde:

 $CO<sub>2</sub>: %$ 

Gasolina: volumen de gasolina con su valor codificado.

Agua: volumen de agua con su valor codificado.

Carburador: volumen de gasolina en el tanque del grupo electrógeno con su valor codificado.

| <b>Fuente</b> | Suma de          | <b>Gl</b> | Cuadrado Medio | Razón-F | Valor-P |
|---------------|------------------|-----------|----------------|---------|---------|
|               | <i>Cuadrados</i> |           |                |         |         |
| A:Gasolina    | 3,6992           | 1         | 3,6992         | 12,72   | 0,0235  |
| B:Agua        | 0,1352           |           | 0,1352         | 0.46    | 0,5328  |
| C:Carburador  | 0.37845          |           | 0.37845        | 1,30    | 0,3176  |
| AB            | 0,0162           |           | 0,0162         | 0.06    | 0,8250  |
| AC            | 0,17405          |           | 0,17405        | 0.60    | 0,4823  |
| <b>BC</b>     | 0,25205          | 1         | 0,25205        | 0,87    | 0,4046  |
| Error total   | 1,16332          | 4         | 0,290831       |         |         |
| Total (corr.) | 5,81847          | 10        |                |         |         |

*Tabla 31: Análisis de Varianza para CO2.*

R-cuadrada = 80,0064 porciento

R-cuadrada (ajustada por g.l.) = 50,016 porciento

En este caso, 1 efecto (A) tiene un valor-P menor que 0,05, indicando que influye significativamente en la respuesta con un nivel de confianza del 95,0%.

f.4.4 Análisis de eficiencia neta de combustión.

En la figura 53 se muestra la comparación de la eficiencia neta de combustión.

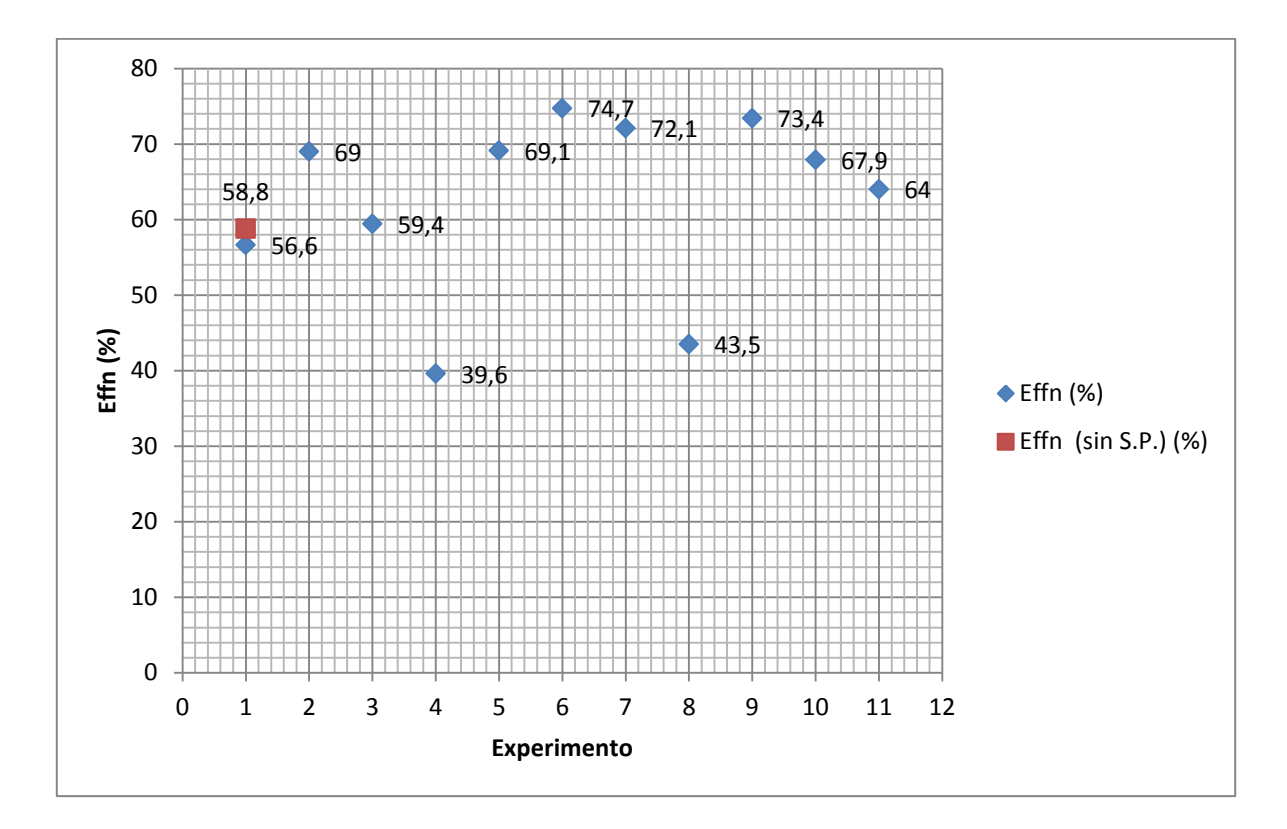

*Fig. 53: Desfase de Effn para tercer sistema Pantone.* Fuente: Propia

En la figura 54 se puede observar el comportamiento de la eficiencia neta de combustión al variar el volumen de agua.

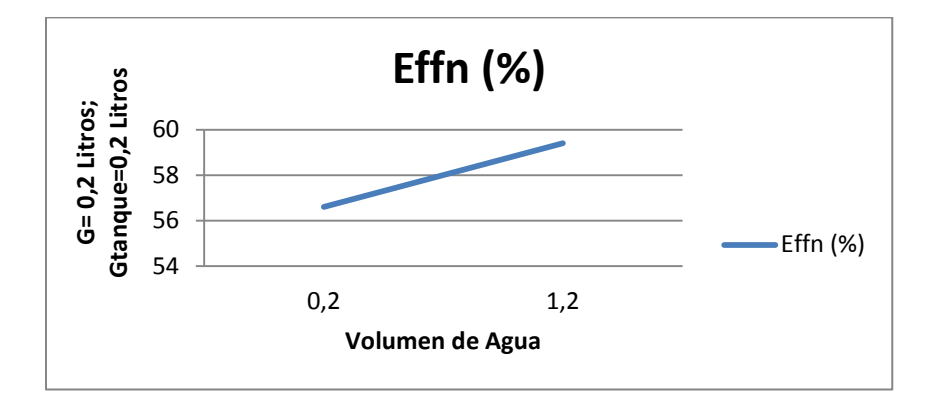

*Fig. 54: Comportamiento de la Effn al variar el volumen de agua.* Fuente: Propia

La ecuación del modelo ajustado a los datos es:

Effn = 62,6636 - 3,8\*Gasolina - 6,85\*Agua + 4,35\*Carburador - 8,3\*Gasolina\*Agua - 1,95\*Gasolina\*Carburador - 0,2\*Agua\*Carburador (Ecuación 23)

Dónde:

Effn: %

Gasolina: volumen de gasolina con su valor codificado.

Agua: volumen de agua con su valor codificado.

Carburador: volumen de gasolina en el tanque del grupo electrógeno con su valor codificado.

| <b>Fuente</b> | Suma de          | Gl | Cuadrado Medio | Razón-F | Valor-P |
|---------------|------------------|----|----------------|---------|---------|
|               | <i>Cuadrados</i> |    |                |         |         |
| A:Gasolina    | 115,52           |    | 115,52         | 2,53    | 0,1867  |
| B:Agua        | 375,38           |    | 375,38         | 8,23    | 0,0455  |
| C:Carburador  | 151,38           | 1  | 151,38         | 3,32    | 0,1426  |
| AB            | 551,12           | 1  | 551,12         | 12,08   | 0,0254  |
| AC            | 30,42            |    | 30,42          | 0.67    | 0.4599  |
| <b>BC</b>     | 0,32             |    | 0.32           | 0,01    | 0,9373  |
| Error total   | 182,425          | 4  | 45,6064        |         |         |
| Total (corr.) | 1406,57          | 10 |                |         |         |

*Tabla 32: Análisis de Varianza para Effn.*

 $R$ -cuadrada = 87,0304 porciento

R-cuadrada (ajustada por g.l.) = 67,5761 porciento

En este caso, 2 efectos (B y AB) tienen un valor-P menor que 0,05, indicando que influyen significativamente en la respuesta con un nivel de confianza del 95,0%.

### f.5 Impacto Ambiental.

El impacto ambiental de los motores de combustión interna se relaciona directamente con el problema social de su creciente utilización, al utilizar estos combustibles fósiles, causan efectos perjudiciales sobre el medio ambiente como la contaminación ambiental. Residuos, etc.

El propósito de mejorar la tecnología de los motores de combustión interna es reducir el consumo de estos combustibles. A continuación se detalla los efectos de la utilización de un gasificador de combustible tipo Pantone acoplado a un grupo electrógeno sobre los principales factores ambientales.

#### f.5.1 Clima.

La generación de energía eléctrica a partir de la utilización de combustibles fósiles genera sustancias toxicas que producen el efecto invernadero, al implementar sistemas como el gasificador de combustible tipo Pantone se puede disminuir la emisión de estas sustancias.

#### f.5.2 Geología.

Al disminuir el consumo de combustibles fósiles, aportamos a que no exista una excesiva disminución de las materias primas no renovables que consumen los motores de combustión interna durante su funcionamiento.

#### f.5.3 Ruido.

La utilización de los motores de combustión interna genera una gran cantidad de ruido, lo cual genera molestias en general por lo que es necesario instalar el silenciador al motor.

### f.6 Evaluación Técnica y Económica.

Con la finalidad de dar a conocer la inversión de acoplar un gasificador de combustible tipo Pantone a un grupo electrógeno sin tomar en cuento los equipos de medición como el analizador de gases, cámara termográfica, multímetros, termocuplas tipo K, cronometro y amperímetro, describiré cada material utilizado en la instalación.

El costo total del proyecto consta de gastos directos e in directos.

Gastos directos:

 $\checkmark$  Materiales en la construcción del sistema.

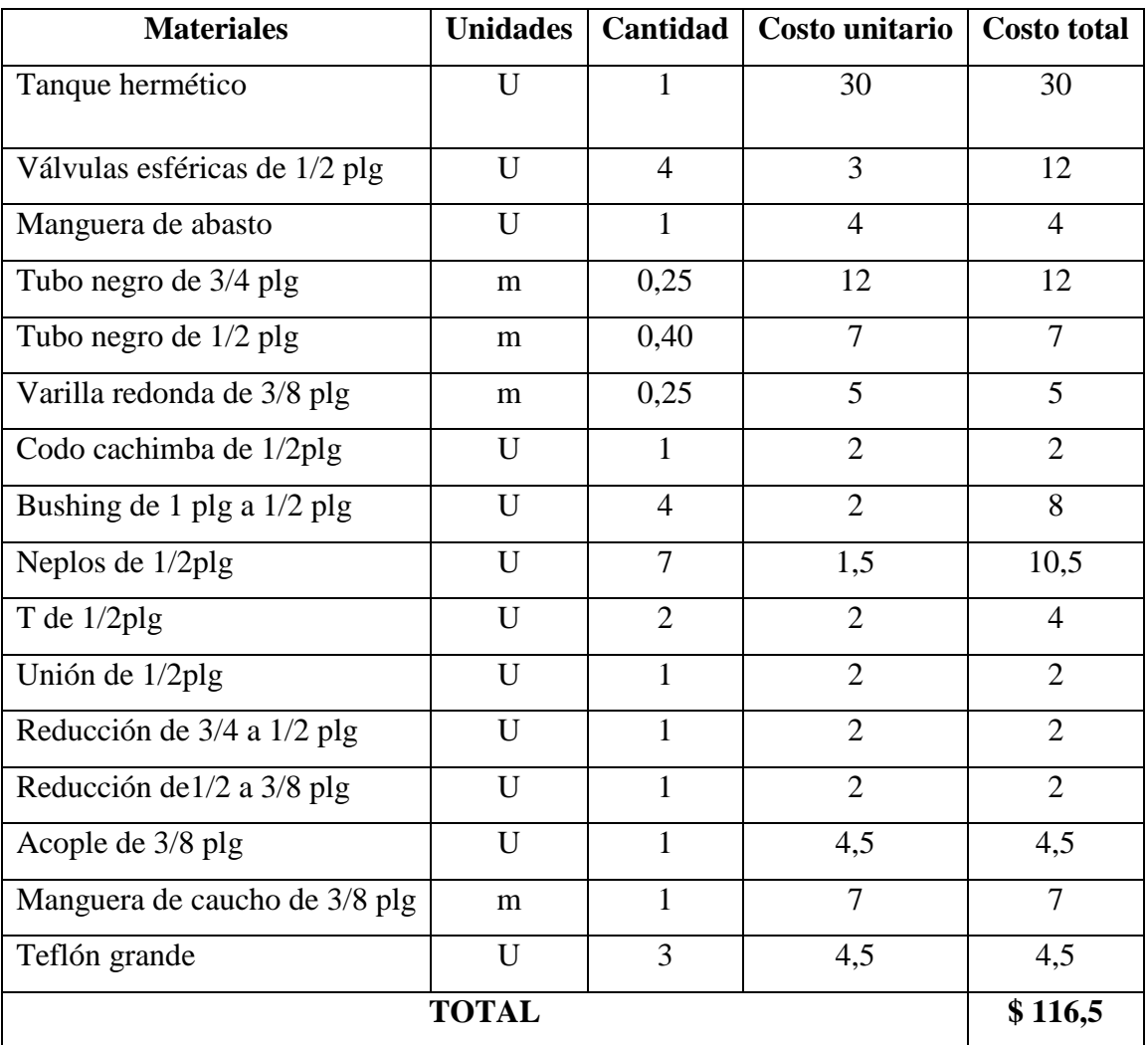

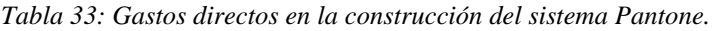

Gastos indirectos:

Los gastos indirectos corresponden a la obra y construcción del sistema, el mantenimiento de los equipos a utilizar, así como imprevistos presentados en el desarrollo del proyecto.

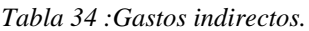

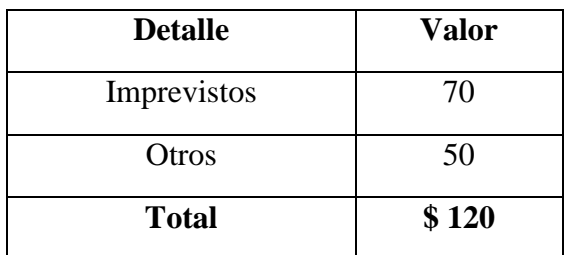

Costo total del proyecto

*Tabla 35: Costo total del proyecto.*

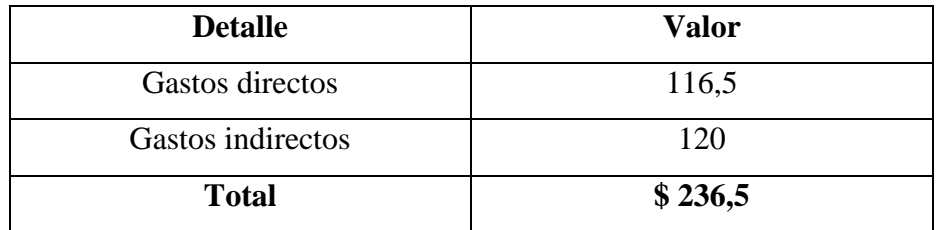

Además en la tabla 36 se muestra un estudio básico sobre el ahorro económico que se obtendría al utilizar los tres sistemas en un periodo de tiempo de 10 horas.

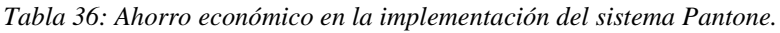

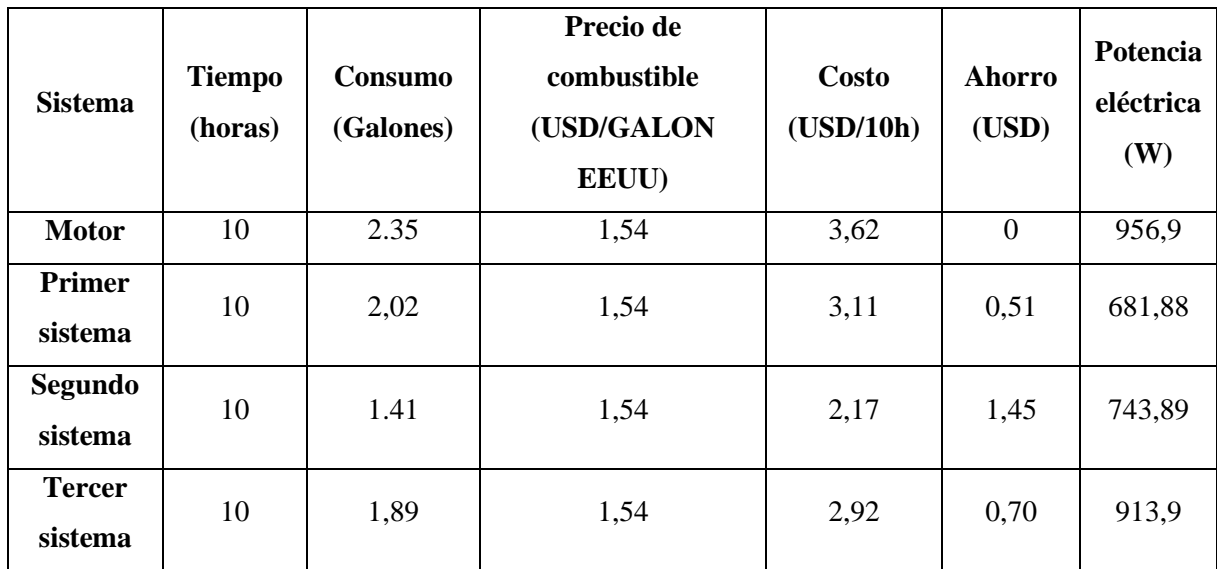

# **g.- DISCUSIÓN**

El grupo electrógeno tiene en promedio un tiempo de funcionamiento de 67,05 minutos por litro de combustible, funcionando con una carga constante de 1000 kW, con esta carga tenemos un promedio de voltaje de 118,96 V y una intensidad de corriente de 8,048 A.

La eficiencia de combustión es de 58,8%, el flujo de los gases de escape es de 0,58 l/min, las emisiones de CO son de 23100,7 ppm, y las de  $CO<sub>2</sub>$  son del 2,83 %.

Para la construcción del sistema Pantone, se tomó en cuenta los parámetros existentes en blogs de sitios de internet, en los cuales se obtuvo el plano básico del anexo 1. La construcción del sistema Pantone en si no es complicada puesto que los materiales que se utilizan son fáciles de adquirir.

Al implementar el sistema Pantone al grupo electrógeno fue necesario hacer varias pruebas para comprobar su funcionamiento, variando el tamaño de reactor, el tamaño del tanque de burbujeo (bubbler), con el fin de que el sistema pueda alcanzar un funcionamiento óptimo, con lo que se pudo deducir que el tamaño del reactor incide en el funcionamiento del motor, obteniendo resultados favorables en nuestro sistema al utilizar las dimensiones del reactor que se muestran en el anexo 12 y además el tamaño del tanque de burbujeo debe ser en función del volumen de combustible que se va a utilizar.

Para realizar las mediciones del tiempo de operación del grupo electrógeno funcionando con el sistema Pantone, se tomó en cuenta el tiempo en que la potencia de este permanece constante y puede entregar un voltaje adecuado, puesto que a medida que se consume el combustible en el sistema, la potencia del motor disminuye, para esto es necesario regular las válvulas para mantener las rpm y poder seguir utilizando el generador.

Con la implementación del primer sistema, el tiempo de funcionamiento del grupo electrógeno aumenta en un promedio de 13,64%. Sin embargo la potencia eléctrica que entrega el grupo electrógeno disminuye en todos los experimentos como se muestra en la figura 38, es decir a menor demanda energética menor el consumo de combustible.

105

En el caso de la emisión de gases contaminantes como  $CO y CO<sub>2</sub>$  se reducen notablemente en un 64,5% y 19,78% respectivamente al implementar el primer sistema, sin embargo cabe recalcar que en los residuos de combustible y agua del burbujeador existen partículas de suciedad ya que parte de los gases de escape entran al mismo.

En el análisis de varianza que se realizó a las variables de respuesta no se pudo estimar el error experimental puesto que al utilizar este sistema, el motor funciona en periodos de tiempo muy cortos y luego se apaga interrumpiendo las mediciones, especialmente de tiempo, motivo por el cual no se realizó más experimentos con este sistema ya que su aplicación no es recomendable.

Al implementar el segundo sistema, al igual que en el primero se obtiene mayores tiempos de funcionamiento pero una reducción de 22,26% en la potencia entregada, evidenciando la ineficacia de este sistema. Por otro lado las emisiones de CO disminuyeron notablemente en un promedio de 94,6%, las emisiones de  $CO<sub>2</sub>$  aumentaron en promedio 31% y la eficiencia neta de combustión aumenta en promedio 27.38%. Datos que se deben tomar en cuenta ya que desde el punto de vista ambiental tiene una gran importancia la reducción de gases contaminantes, cabe mencionar que este sistema si permite el funcionamiento continuo del motor de combustión interna.

Además en este sistema se obtuvo mejores resultados en los experimentos 6 y 7 (tablas 12, 23) en las cuales la mezcla de combustible y agua es de 1:1 o sea la mezcla total está formada por 50% de combustible y 50% de agua, proporciones que no coinciden con la utilizada por Jean Louis Naudin según (Borrás, 2009) que indica que utilizo una mezcla de 75% de agua y 25% de gasolina.

En la experimentación con el tercer sistema se obtuvo un aumento en el tiempo de funcionamiento del grupo electrógeno de 19,26% y al igual que en los otros sistemas se reduce la potencia entregada en un 4,5% una cantidad mucho menor en comparación al primer y segundo sistema. La eficiencia neta de combustión aumento en 6,57% y la emisión de CO y CO<sup>2</sup> disminuyeron en un 71,8% y 16,8% respectivamente. Cabe recalcar que con este sistema el motor entrega una potencia más estable, es decir, no se reduce a medida que se consume el combustible, inconveniente registrado en los otros dos sistemas.

En el análisis de los resultados de la tabla ANOVA se dedujo que: el factor gasolina y la interacción entre agua y gasolina ejercen una influencia significativa en la emisión de ppm de CO. El factor gasolina ejerce influencia significativa en la emisión de  $CO<sub>2</sub>$ . El factor agua y la interacción entre agua y gasolina influyen en la eficiencia neta de combustión.

En este sistema se obtuvo mejores resultados en el experimento 2 (tablas 16, 28), en el cual la combinación entre volumen de gasolina, volumen de agua y volumen de gasolina en el tanque de alimentación es de 4:1:1 respectivamente, o sea la mezcla en el tanque de burbujeo es de 80% de combustible y 20% de agua, además el volumen de gasolina en el tanque de alimentación es en proporción igual al volumen de agua.

Según (Borrás, 2009) en las experiencias realizadas por Jean Louis Naudin la potencia se mantiene, factor que no se evidencia en esta investigación, puesto que en todos los casos la potencia se disminuye.

### **h.- CONCLUSIONES**

- Se ha logrado sistematizar la información sobre el sistema Pantone, donde se ha podido deducir dos tipos, los cuales se los ha denominado primer y segundo sistema que se diferencian específicamente en la forma de salida de los gases de escape y el tercer sistema que es una forma hibrida entre el segundo sistema y el carburador del motor.
- $\triangleright$  Se ha logrado construir e implementar el sistema Pantone al grupo electrógeno, obteniéndose resultados más favorables en cuanto al parámetro de potencia al utilizar las dimensiones del reactor que se muestran en el anexo 12.
- $\triangleright$  Se ha diseñado y realizado experimentos que permitieron evaluar energéticamente el gasificador de combustible tipo Pantone (sistema Pantone), lo cual consistió en comparar su funcionamiento con respecto al motor original de fábrica.
- $\triangleright$  Con el desarrollo de este trabajo se logró establecer los cambios que se producen en el funcionamiento del grupo electrógeno al acoplarse el sistema Pantone, estableciendo una opción en la búsqueda de mejorar la tecnología de los motores de combustión interna.
- Al implementar el sistema Pantone al grupo electrógeno, este requiere de la manipulación de las válvulas que conforman el sistema, por lo cual requiere de precisión durante la apertura o cierre de cada una de ellas, lo cual debe ser de una forma sincronizada, caso contrario provocará el apagado del motor.
- $\triangleright$  El uso del primer sistema es ineficaz debido que al implementarlo en el grupo electrógeno este funciona en periodos cortos de tiempo y es necesario volver a manipularlo para que continúe funcionando.
- El segundo sistema permite el funcionamiento del motor de combustión interna y contribuyen en la reducción de las ppm de CO, sin embargo una desventaja es la disminución de 22,6% en la potencia, evidenciando la ineficiencia del sistema.
- En esta investigación se deduce que el tercer sistema es más eficiente puesto que mejora el tiempo de funcionamiento en 19,26% y reduce las emisiones de ppm de

CO en 71,8%, aunque la potencia se ve afectada, el voltaje entregado se mantiene en niveles adecuados para el consumo.

- El cálculo manual de los coeficientes del modelo matemático no es complicado, por lo que se puede obtener los mismos resultados al utilizar el software o realizarlos de forma manual.
- El flujo másico de los gases de combustión emitidos por el motor permanece constante sin importar el sistema que este acoplado por lo que se puede afirmar que es independiente del sistema instalado.

## **i.- RECOMENDACIONES**

.

- $\triangleright$  Para medir los productos de la combustión se puede utilizar más celdas en el analizador de gases para aumentar el rango de las mediciones puesto que en algunos casos estos superaban la capacidad del analizador.
- $\triangleright$  Revisar que no existan fugas en las tuberías, tanto en las que conducen los gases de combustión como las que conducen el combustible, para lograr un buen funcionamiento en el sistema.
- $\triangleright$  Si la apertura y cierre de las válvulas no se realiza en forma sincronizada provocan la variación de las rpm del motor por lo que se puede continuar el proceso investigativo a través de una tesis que proponga la automatización de las válvulas con el fin de mejorar el funcionamiento de este sistema.
- Es recomendable al momento de acoplar el gasificador de combustible colocar el silenciador para evitar los ruidos fuertes producidos por el motor que son perjudiciales para el oído humano.
- $\triangleright$  Se recomienda analizar la composición de los residuos de la mezcla de agua combustible en el tanque de burbujeo (bubbler), puesto que también se pueden convertir en una fuente de contaminación.

## **j.- BIBLIOGRAFÍA**

### **SITIOS WEB:**

- **academic.uprm.edu.** Diseño Factorial 2k. [En línea] [Citado el: 08 de Noviembre  $de$  2012.] http://academic.uprm.edu/dgonzalez/6005/factoriales%202%20a%20la%20k.pdf.
- $\checkmark$  Testo. 2012. academia testo. [En línea] 2012. http://www.academiatesto.com.ar/cms/?q=gases-de-combustion-1.
- **Borrás, Alberto. 2009.** Panorama Actual sobre la Energía del Hidrógeno. *Panorama Actual sobre la Energía del Hidrógeno.* [En línea] Junio de 2009. [Citado el: 20 de junio de 2012.] http://artursala.wordpress.com/tag/pantone-gilliersistema-g/.
- **DESPERTARES. 2012.** MADRID, DEMOSTRACION REAL DE UN MOTOR PANTONE FUNCIONANDO CON AGUA. [En línea] 6 de Juno de 2012. [Citado el: 29 de noviembre de 2012.] http://teatrevesadespertar.wordpress.com/2012/06/06/madrid-6-junio-2012-17hdemostracion-real-de-motor-de-agua-pantone-por-gtel/. (4)
- **Celi, Infante. 2012.** *es.scribd.com.* [En línea] 2012. [Citado el: 26 de Junio de 2012.] http://es.scribd.com/doc/55543652/3/Motor-convencional-del-tipo-Otto.. (5)
- **wikipedia.org. 2012.** *GRUPO ELECTROGENO.* [En línea] 2012. [Citado el: 03 de JULIO de 2012.] http://es.wikipedia.org/wiki/Grupo\_electr%C3%B3geno. (6)
- **www.fundibeq.org.** Diseño de experimentoswww.fundibeq.org. [En línea] www.fundibeq.org. (7)
- **Marín, Juan Miguel .** Introducción al Diseño de Experimentos. [En línea] http://halweb.uc3m.es/esp/Personal/personas/jmmarin/esp/Disenno/IntroDE.pdf. (8)

 **Alba, Ramiro. 2006.** APUNTES DE TRANSFERENCIA DE CALOR. [En línea] 2006.

http://www.telecable.es/personales/albatros1/calor/transferencia\_de\_calor\_07\_interc ambiadores.htm.

**Ferré, Joan. 2010.** *El Diseño Factorial Completo 2k.* Tarragona : s.n., 2010.

# **k. ANEXOS**

# **Anexo 1**

## **Esquema general del procesador GEET**

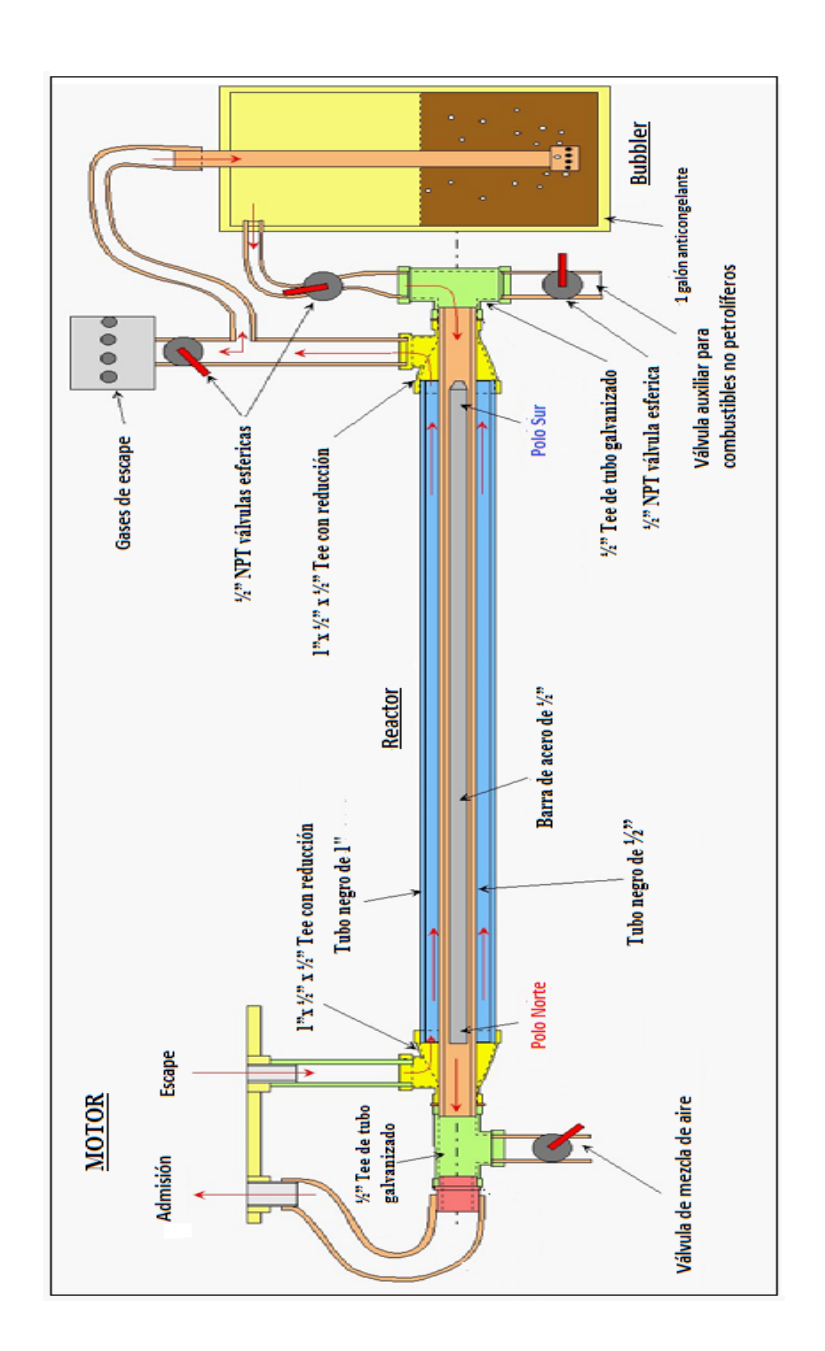

#### **Anexo 2**

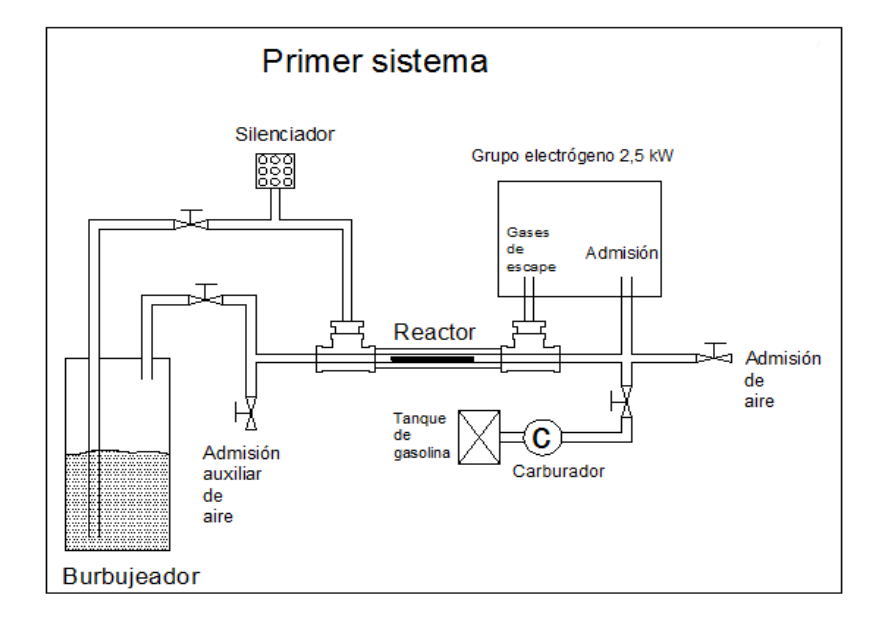

## **Esquema general y partes que conforman el primer sistema**

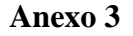

**Esquema general y partes que conforman el segundo sistema y tercer sistema**

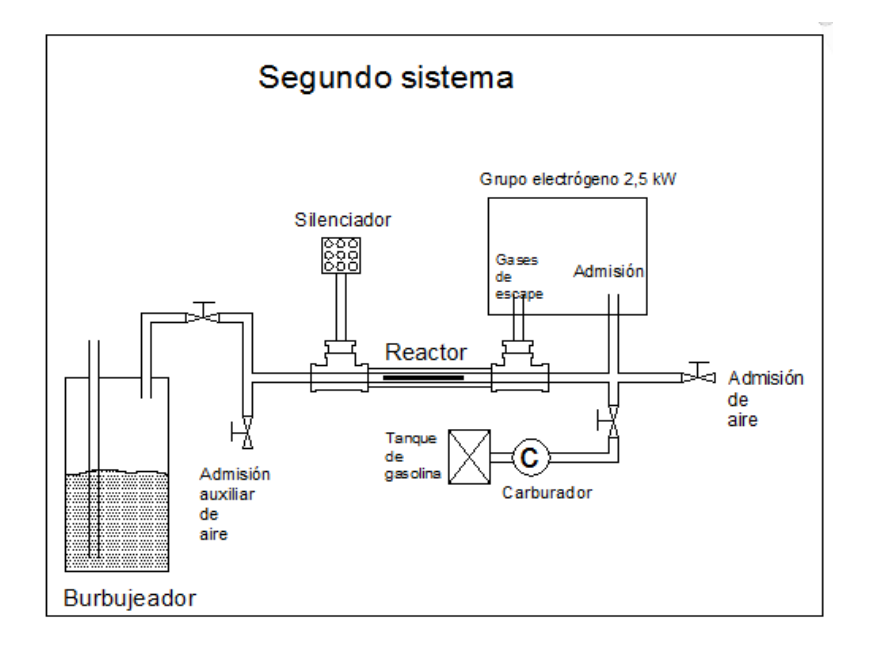

## **Anexo 4**

# **Mediciones registradas por el analizador de gases sin el sistema Pantone**

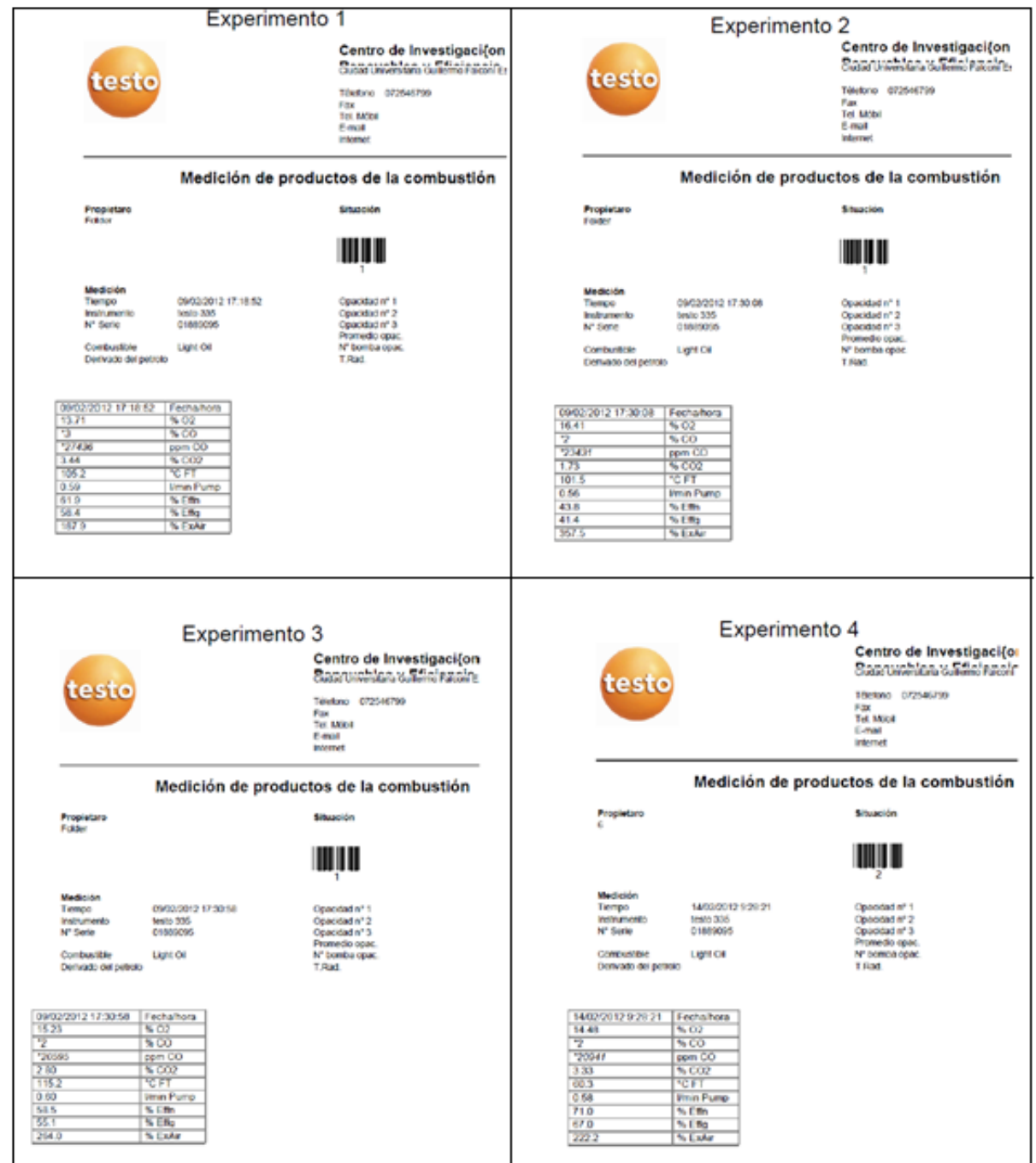

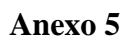

# **Mediciones registradas por el analizador de gases para el primer sistema**

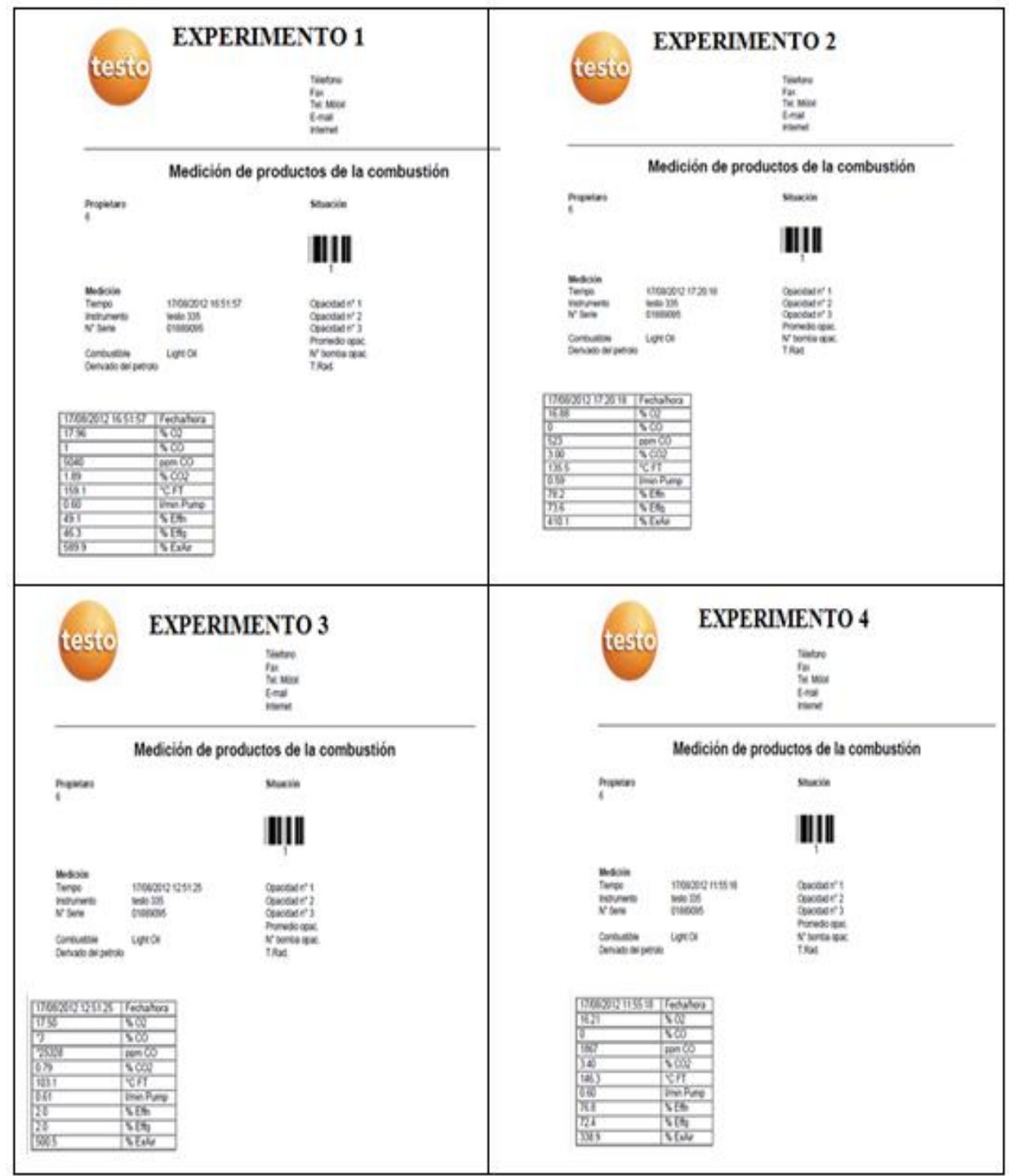

## **Anexo 6**

# **Mediciones registradas por el analizador de gases para el segundo sistema**

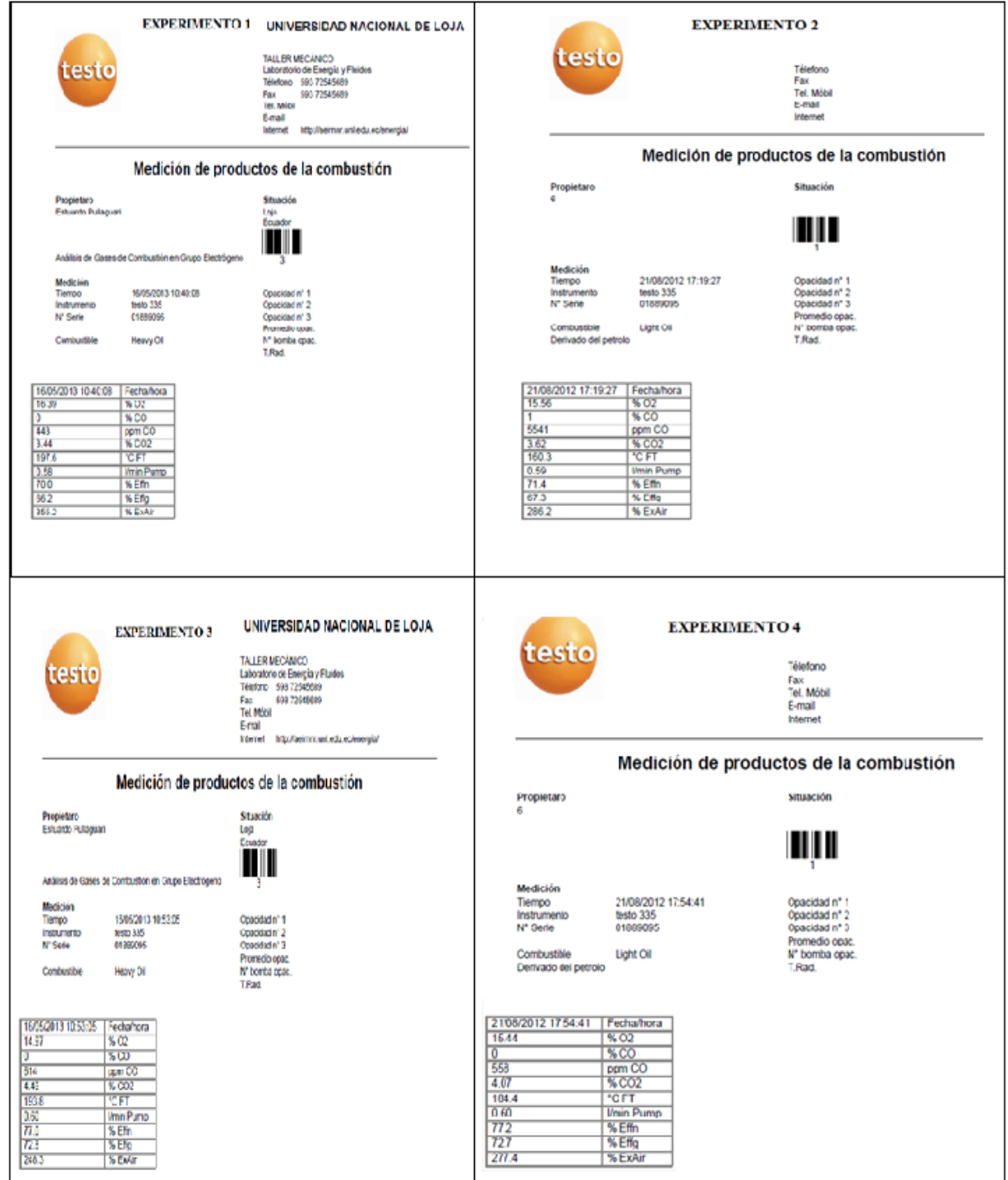

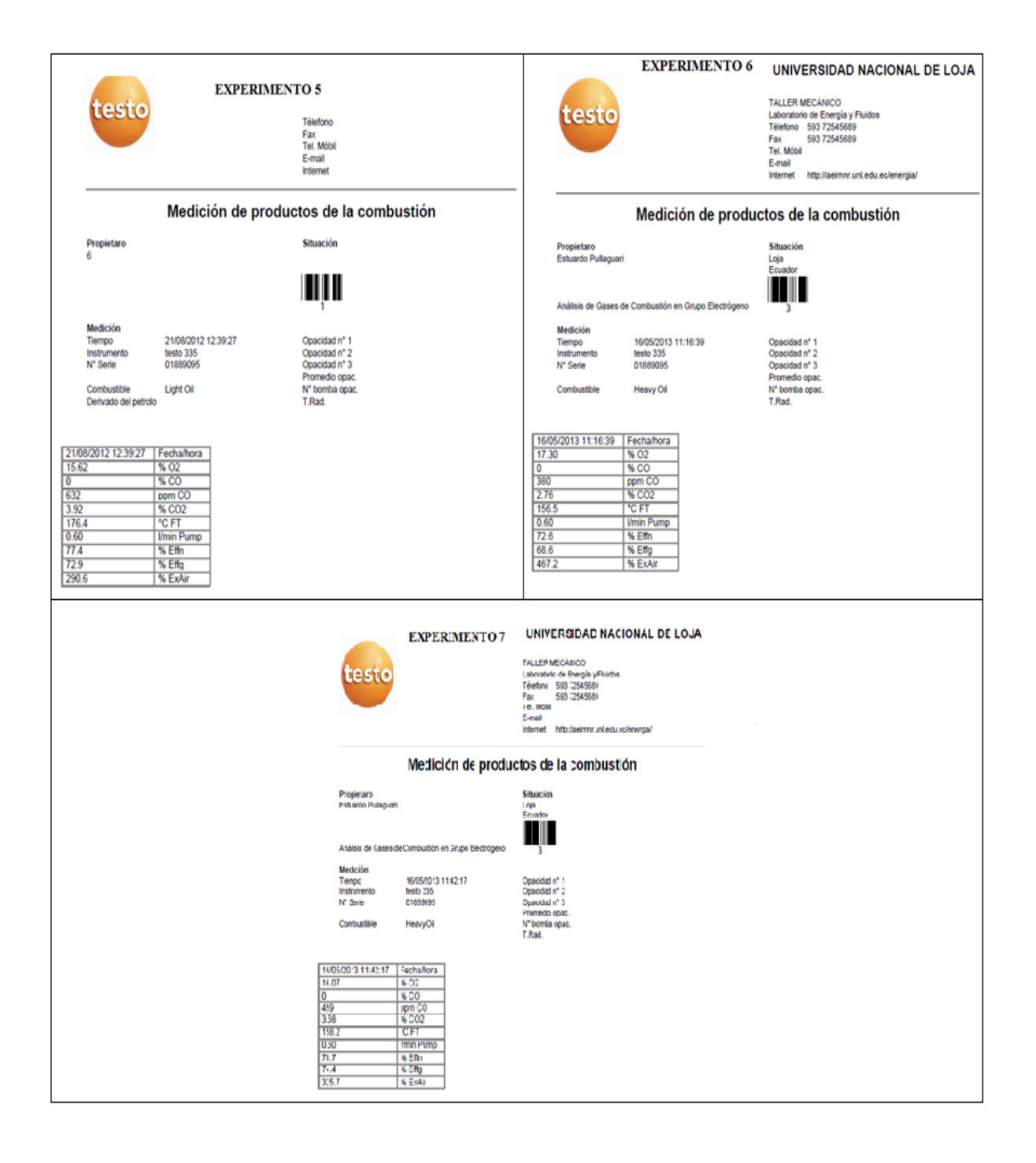

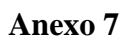

# **Mediciones registradas por el analizador de gases para el tercer sistema**

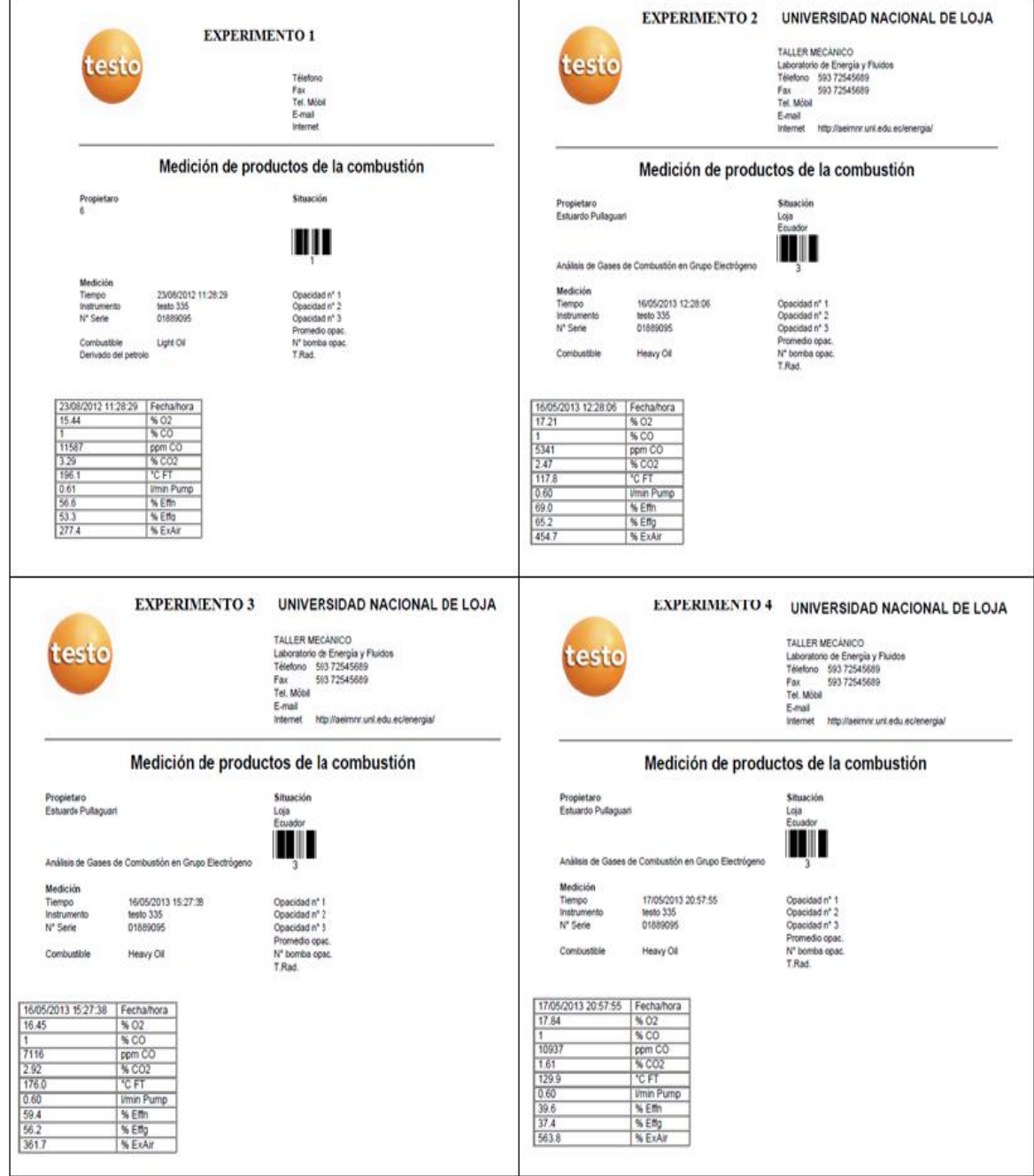

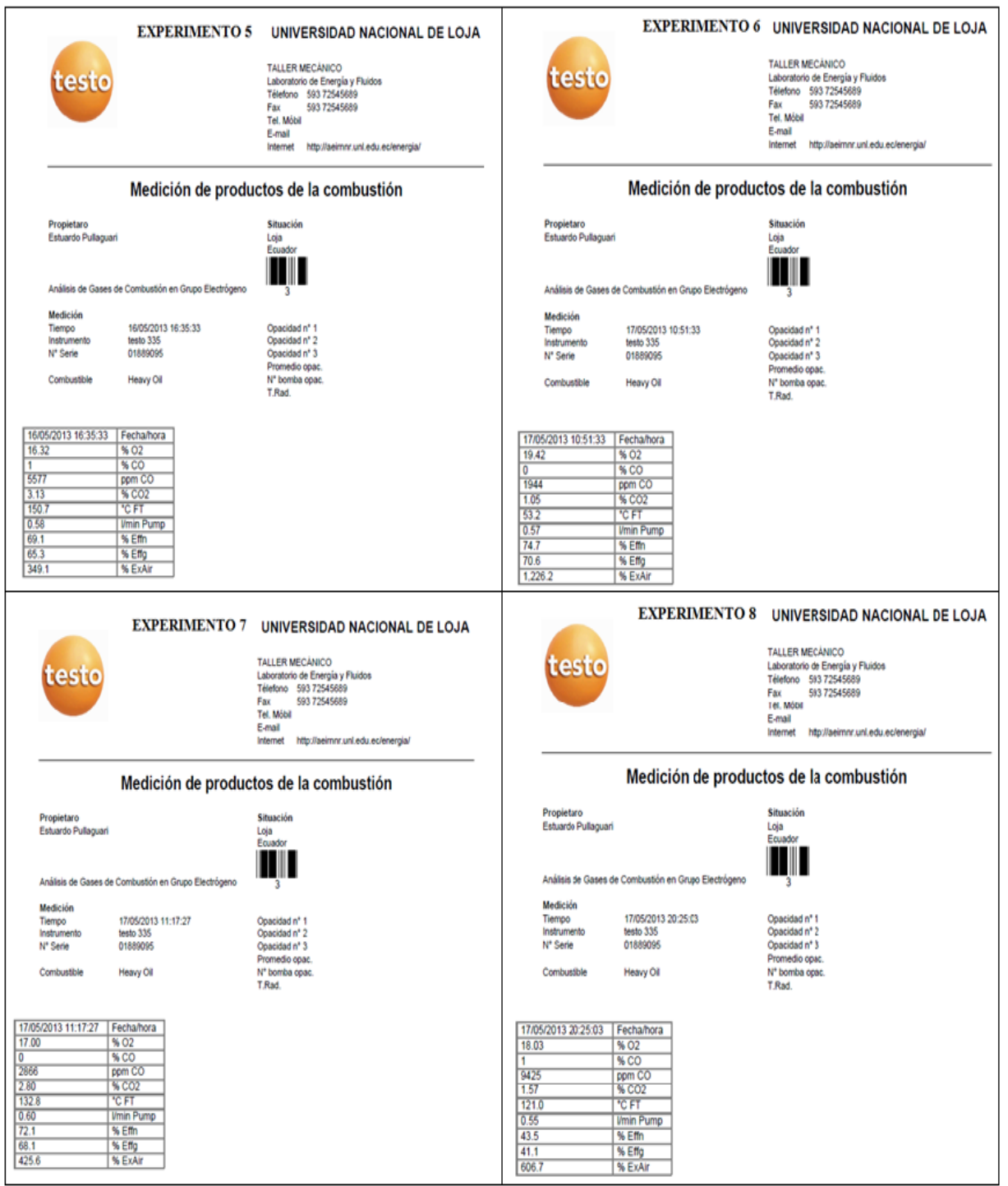

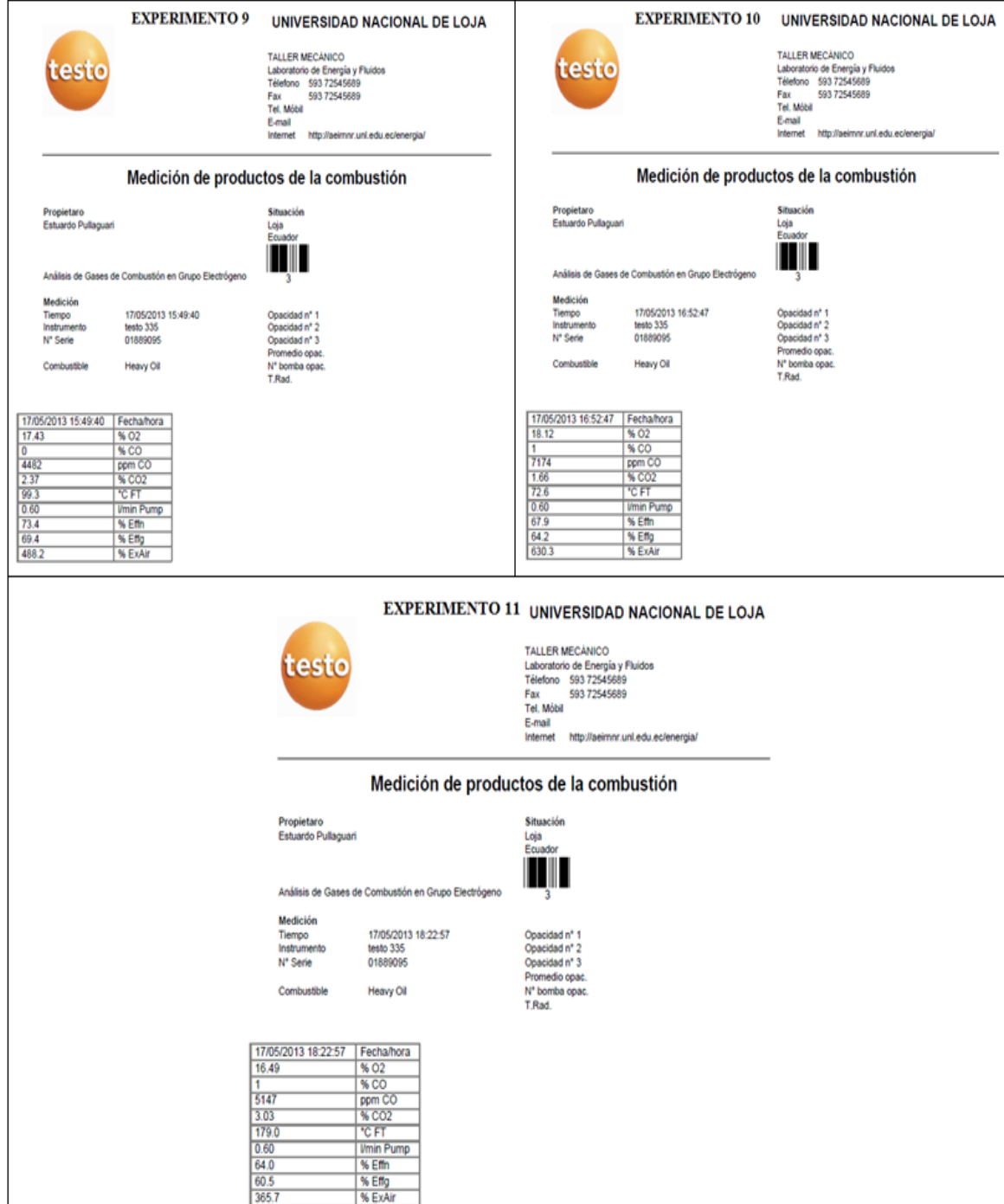

### **Anexo 8**

# **Procesamiento manual para el cálculo de los coeficientes del modelo matemático en el primer sistema (ejemplo Potencia)**

La ecuación del modelo es:

$$
y = b_0 X_0 + b_1 X_1 + b_2 X_2 + b_{12} X_1 X_2
$$

La expresión para el cálculo de los parámetros del modelo es:

$$
b = \left[ X/X \right]^{-1} \left[ X/y \right]
$$

La matriz de diseño  $[X]$  será:

$$
X = \begin{bmatrix} b_0 & b_1 & b_2 & b_{12} \\ 1 & -1 & -1 & +1 \\ 1 & +1 & -1 & -1 \\ 1 & -1 & +1 & -1 \\ 1 & +1 & +1 & +1 \end{bmatrix}
$$

X debe tener una columna por cada coeficiente a estimar y una fila por cada dato en el experimento.

$$
X' = \begin{bmatrix} 1 & 1 & 1 & 1 \\ -1 & +1 & -1 & +1 \\ -1 & -1 & +1 & +1 \\ +1 & -1 & -1 & +1 \end{bmatrix}
$$

Resolviendo por partes

$$
X'X = \begin{bmatrix} 1 & 1 & 1 & 1 \\ -1 & +1 & -1 & +1 \\ -1 & -1 & +1 & +1 \\ +1 & -1 & -1 & +1 \end{bmatrix} \begin{bmatrix} 1 & -1 & -1 & +1 \\ 1 & +1 & -1 & -1 \\ 1 & -1 & +1 & -1 \\ 1 & +1 & +1 & +1 \end{bmatrix} = \begin{bmatrix} 4 & 0 & 0 & 0 \\ 0 & 4 & 0 & 0 \\ 0 & 0 & 4 & 0 \\ 0 & 0 & 0 & 4 \end{bmatrix}
$$

$$
\begin{bmatrix} X' \ X \end{bmatrix}^{-1} = \begin{bmatrix} 1/4 & 0 & 0 & 0 \\ 0 & 1/4 & 0 & 0 \\ 0 & 0 & 1/4 & 0 \\ 0 & 0 & 0 & 1/4 \end{bmatrix}
$$

$$
X'y = \begin{bmatrix} 1 & 1 & 1 & 1 \\ -1 & +1 & -1 & +1 \\ -1 & -1 & +1 & +1 \\ +1 & -1 & -1 & +1 \end{bmatrix} \begin{bmatrix} 704,22 \\ 784,8 \\ 512,9 \\ 720,12 \end{bmatrix} = \begin{bmatrix} 2722,04 \\ 1504,92 - 1217,12 = 287,8 \\ 1233,02 - 1489,02 = -256 \\ 1424,38 - 1297,7 = 126,68 \end{bmatrix}
$$

$$
b = \begin{bmatrix} 1/4 & 0 & 0 & 0 \\ 0 & 1/4 & 0 & 0 \\ 0 & 0 & 1/4 & 0 \\ 0 & 0 & 0 & 1/4 \end{bmatrix} \begin{bmatrix} 2722,04 \\ 287,8 \\ -256 \\ 126,68 \end{bmatrix} = \begin{bmatrix} 680,51 \\ 71,95 \\ -64 \\ 31,67 \end{bmatrix} \begin{bmatrix} b_0 \\ b_1 \\ b_2 \\ b_1 \\ b_2 \end{bmatrix}
$$

Remplazando los valores de los coeficientes

$$
y = 680,51 + 71,95X_1 - 64X_2 + 31,67X_1X_2
$$

#### **Anexo 9**

# **Procesamiento manual para el cálculo de los coeficientes con replicas en el nivel central del segundo sistema (ejemplo Potencia)**

La ecuación del modelo es:

$$
y = b_0 X_0 + b_1 X_1 + b_2 X_2 + b_{12} X_1 X_2
$$

La matriz de diseño  $[X]$  será:

$$
X = \begin{bmatrix} b_0 & b_1 & b_2 & b_{12} \\ 1 & -1 & -1 & +1 \\ 1 & +1 & -1 & -1 \\ 1 & -1 & +1 & -1 \\ 1 & +1 & +1 & +1 \\ 1 & 0 & 0 & 0 \\ 1 & 0 & 0 & 0 \\ 1 & 0 & 0 & 0 \end{bmatrix}
$$

X debe tener una columna por cada coeficiente a estimar y una fila por cada dato en el experimento.

$$
X' = \begin{bmatrix} 1 & 1 & 1 & 1 & 1 & 1 & 1 \\ -1 & +1 & -1 & +1 & 0 & 0 & 0 \\ -1 & -1 & +1 & +1 & 0 & 0 & 0 \\ +1 & -1 & -1 & +1 & 0 & 0 & 0 \end{bmatrix}
$$

Resolviendo por partes

$$
X'X = \begin{bmatrix} 1 & 1 & 1 & 1 & 1 & 1 & 1 \\ -1 & +1 & -1 & +1 & 0 & 0 & 0 \\ -1 & -1 & +1 & +1 & 0 & 0 & 0 \\ +1 & -1 & -1 & +1 & 0 & 0 & 0 \end{bmatrix} \begin{bmatrix} 1 & -1 & -1 & +1 \\ 1 & +1 & -1 & -1 \\ 1 & -1 & +1 & -1 \\ 1 & 0 & 0 & 0 \\ 1 & 0 & 0 & 0 \\ 1 & 0 & 0 & 0 \end{bmatrix} = \begin{bmatrix} 7 & 0 & 0 & 0 \\ 0 & 4 & 0 & 0 \\ 0 & 0 & 4 & 0 \\ 0 & 0 & 0 & 4 \end{bmatrix}
$$

$$
\begin{bmatrix} X/X \end{bmatrix}^{-1} = \begin{bmatrix} 1/7 & 0 & 0 & 0 \\ 0 & 1/4 & 0 & 0 \\ 0 & 0 & 1/4 & 0 \\ 0 & 0 & 0 & 1/4 \end{bmatrix}
$$

$$
X'y = \begin{bmatrix} 1 & 1 & 1 & 1 & 1 & 1 \\ -1 & +1 & -1 & +1 & 0 & 0 & 0 \\ -1 & -1 & +1 & +1 & 0 & 0 & 0 \\ +1 & -1 & -1 & +1 & 0 & 0 & 0 \end{bmatrix} \begin{bmatrix} 717,25 \\ 720,13 \\ 754,8 \\ 732 \\ 827,85 \\ 827,85 \\ 725,2 \\ 750 \end{bmatrix} = \begin{bmatrix} 5207,23 \\ -19,92 \\ 49,42 \\ -25,68 \end{bmatrix}
$$

$$
b = \begin{bmatrix} 1/7 & 0 & 0 & 0 \ 0 & 1/4 & 0 & 0 \ 0 & 0 & 1/4 & 0 \ 0 & 0 & 0 & 1/4 \end{bmatrix} \begin{bmatrix} 5207,23 \ -19,92 \ 49,42 \ -25,68 \end{bmatrix} = \begin{bmatrix} 743,89 \ -4,98 \ 12,35 \ -6,42 \end{bmatrix} \begin{bmatrix} b_0 \ b_1 \ b_2 \ -6,42 \end{bmatrix}
$$

Remplazando los valores de los coeficientes

$$
y = 743,89 - 4,98X_1 + 12,35X_2 - 6,42X_1X_2
$$

#### **Anexo 10**

# **Procesamiento manual para el cálculo de los coeficientes con replicas en el nivel central del tercer sistema (ejemplo Potencia)**

La ecuación del modelo es:

$$
y = b_0 x_0 + b_1 x_1 + b_2 x_2 + b_3 x_3 + b_1 x_1 x_2 + b_1 x_1 x_3 + b_2 x_2 x_3 + b_1 x_3 x_1 x_2 x_3
$$

La matriz de diseño  $[X]$  será:

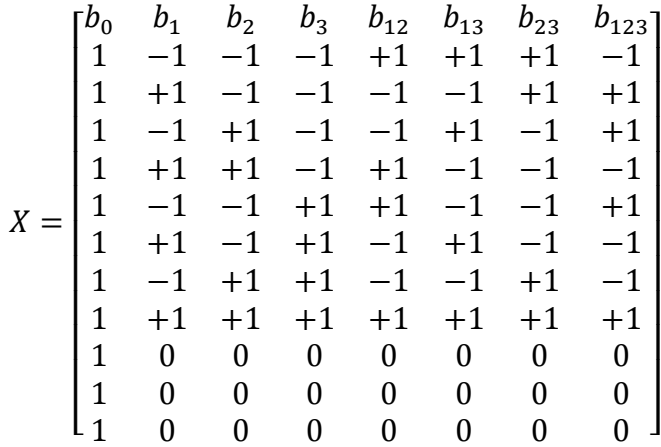

X debe tener una columna por cada coeficiente a estimar y una fila por cada dato en el experimento.

$$
X' = \begin{bmatrix} 1 & 1 & 1 & 1 & 1 & 1 & 1 & 1 & 1 & 1 & 1 \\ -1 & +1 & -1 & +1 & -1 & +1 & -1 & +1 & 0 & 0 & 0 \\ -1 & -1 & +1 & +1 & -1 & -1 & +1 & +1 & 0 & 0 & 0 \\ -1 & -1 & -1 & -1 & +1 & +1 & +1 & +1 & 0 & 0 & 0 \\ +1 & -1 & -1 & +1 & +1 & -1 & -1 & +1 & 0 & 0 & 0 \\ +1 & +1 & -1 & +1 & -1 & -1 & +1 & +1 & 0 & 0 & 0 \\ +1 & +1 & +1 & -1 & -1 & -1 & +1 & +1 & 0 & 0 & 0 \\ -1 & +1 & +1 & +1 & -1 & +1 & -1 & -1 & +1 & 0 & 0 & 0 \end{bmatrix}
$$

Resolviendo por partes

 $X^/\,X$ 

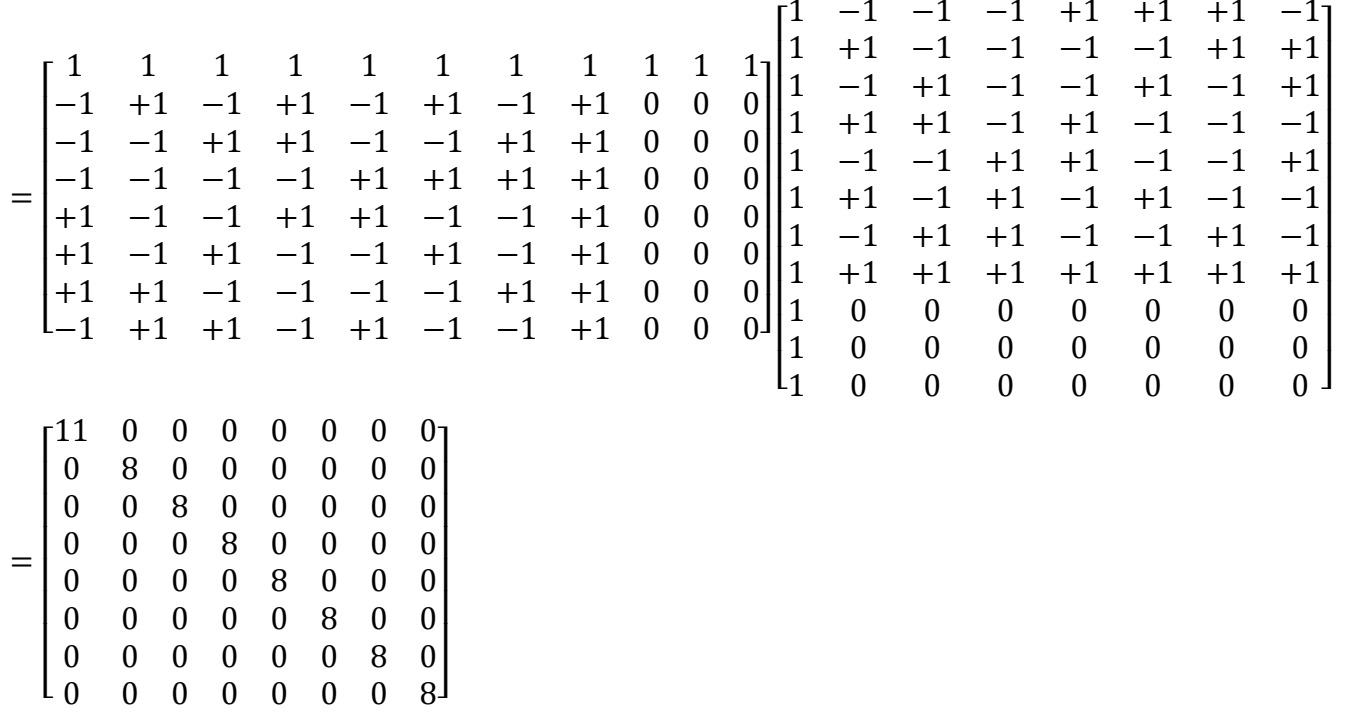

$$
\begin{bmatrix} X' \, X \end{bmatrix}^{-1} = \begin{bmatrix} 1/11 & 0 & 0 & 0 & 0 & 0 & 0 & 0 & 0 \\ 0 & 1/8 & 0 & 0 & 0 & 0 & 0 & 0 \\ 0 & 0 & 1/8 & 0 & 0 & 0 & 0 & 0 \\ 0 & 0 & 0 & 1/8 & 0 & 0 & 0 & 0 \\ 0 & 0 & 0 & 0 & 1/8 & 0 & 0 & 0 \\ 0 & 0 & 0 & 0 & 0 & 1/8 & 0 & 0 \\ 0 & 0 & 0 & 0 & 0 & 0 & 1/8 & 0 \\ 0 & 0 & 0 & 0 & 0 & 0 & 0 & 1/8 \end{bmatrix}
$$

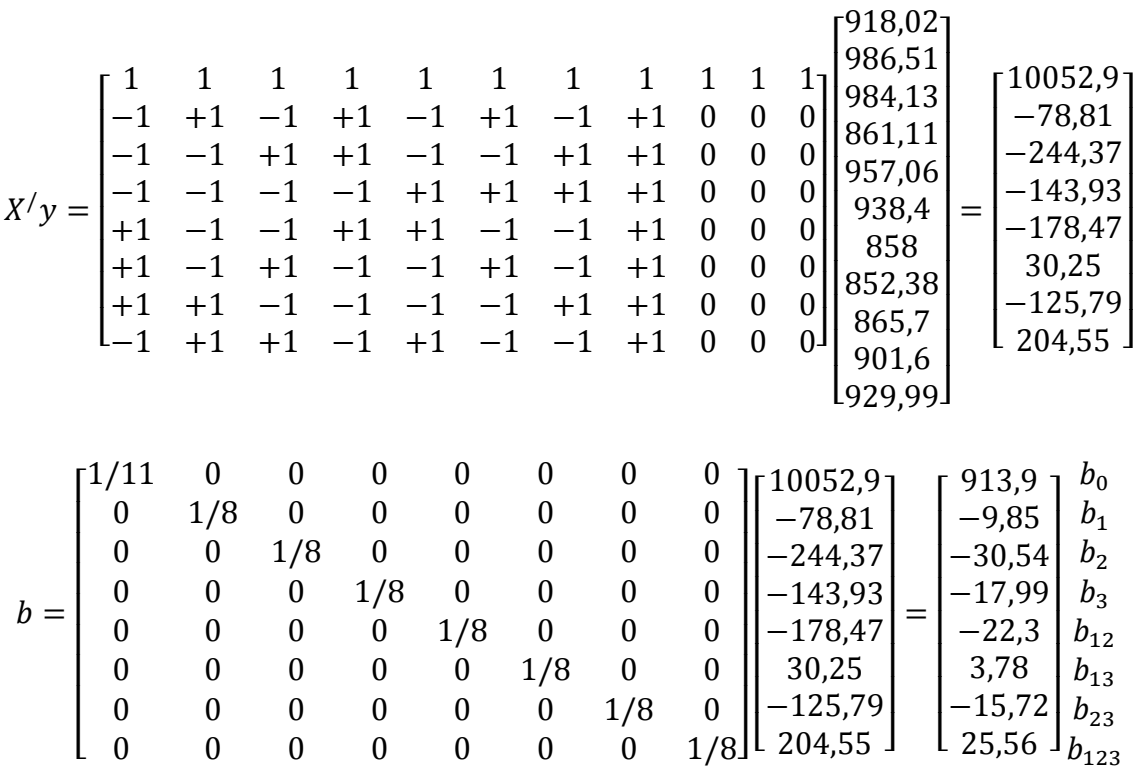

Remplazando los valores de los coeficientes

$$
\begin{aligned} y &= 913.9 - 9.85X_1 - 30.54X_2 - 17.99X_3 - 22.3X_{12} + 3.78X_{13} - 15.72X_{23} \\&\qquad + 25.56X_{123} \end{aligned}
$$
# **Anexo 11**

# **Tabla de valores F para un nivel de seguridad de 95%**

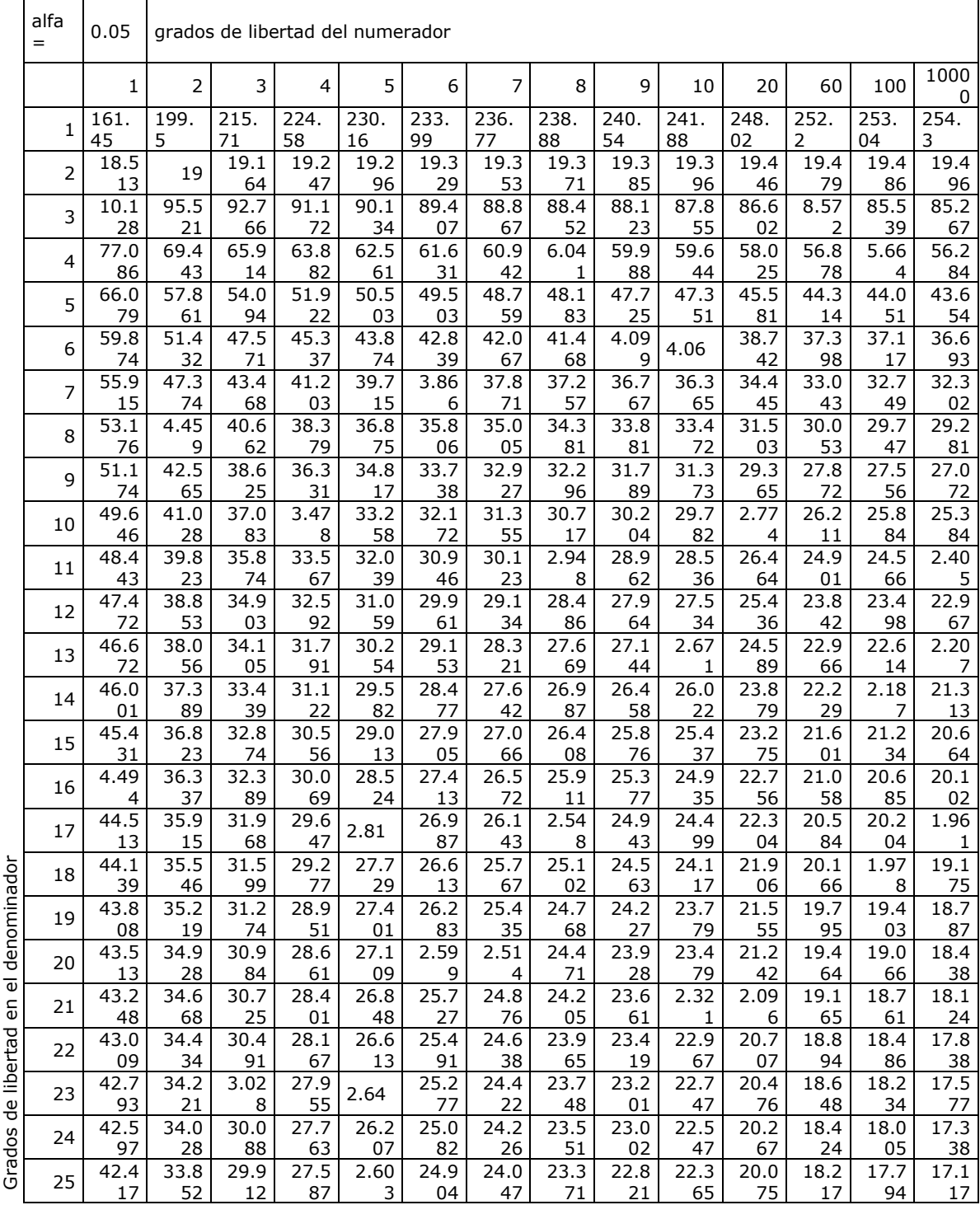

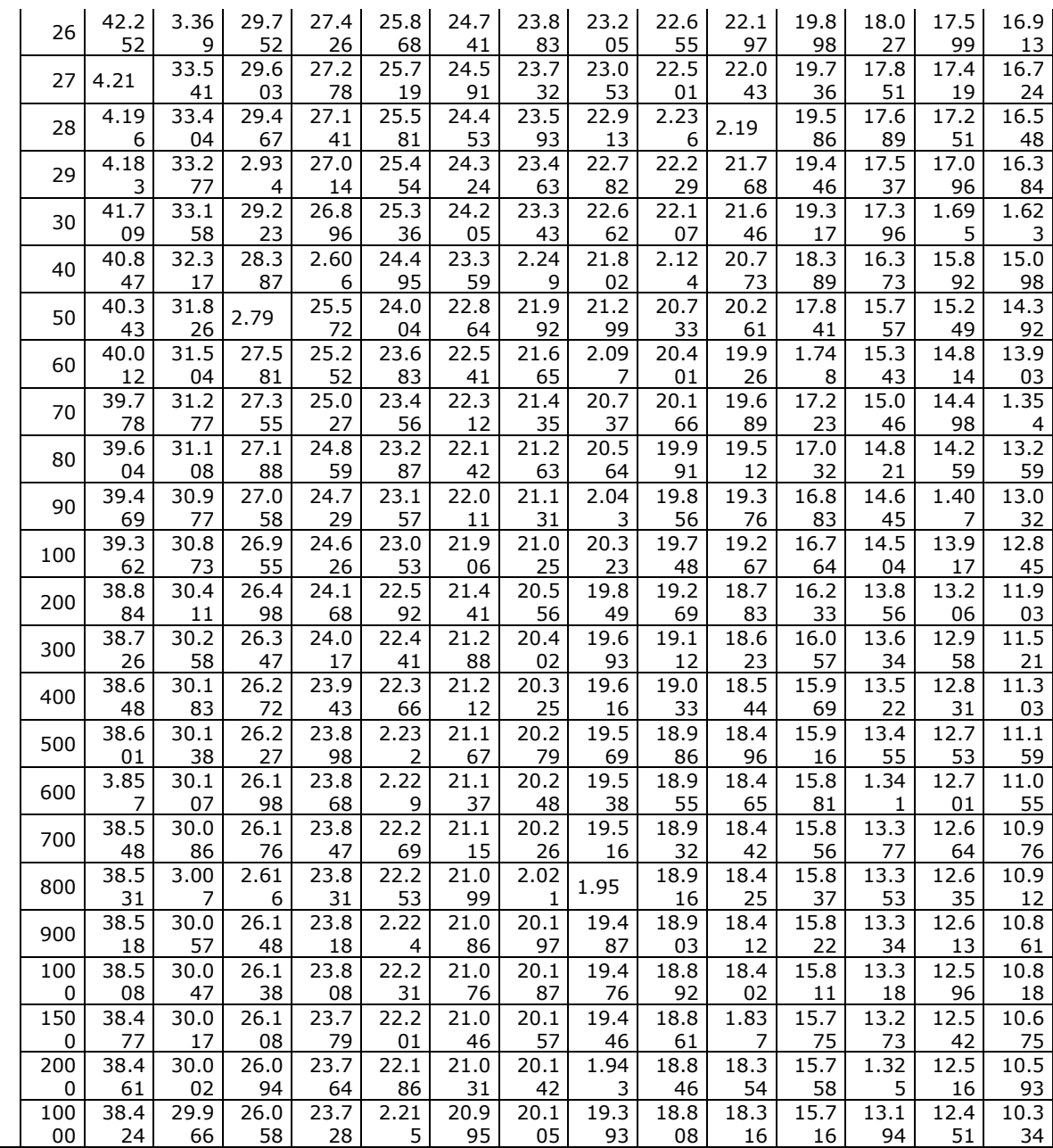

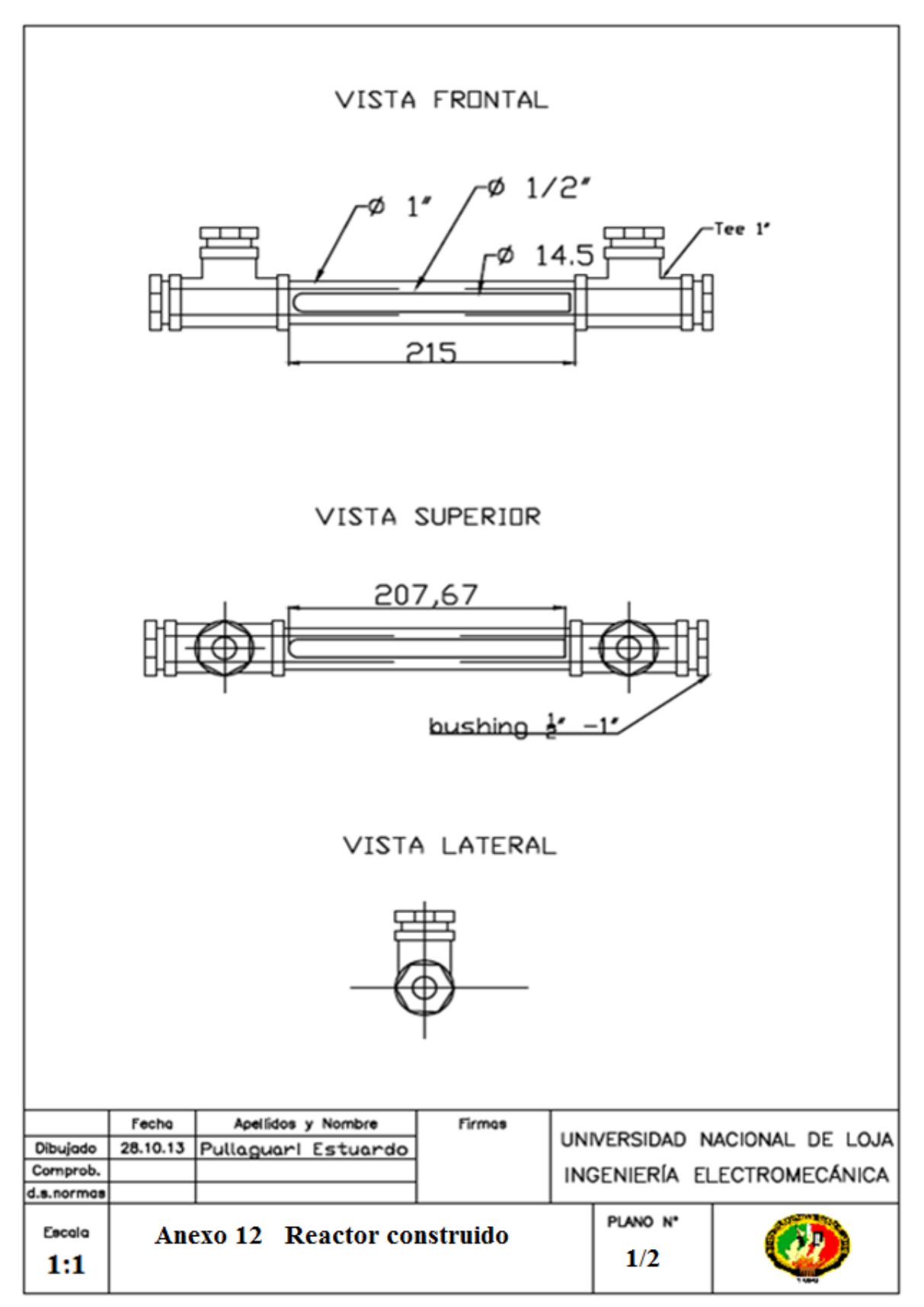

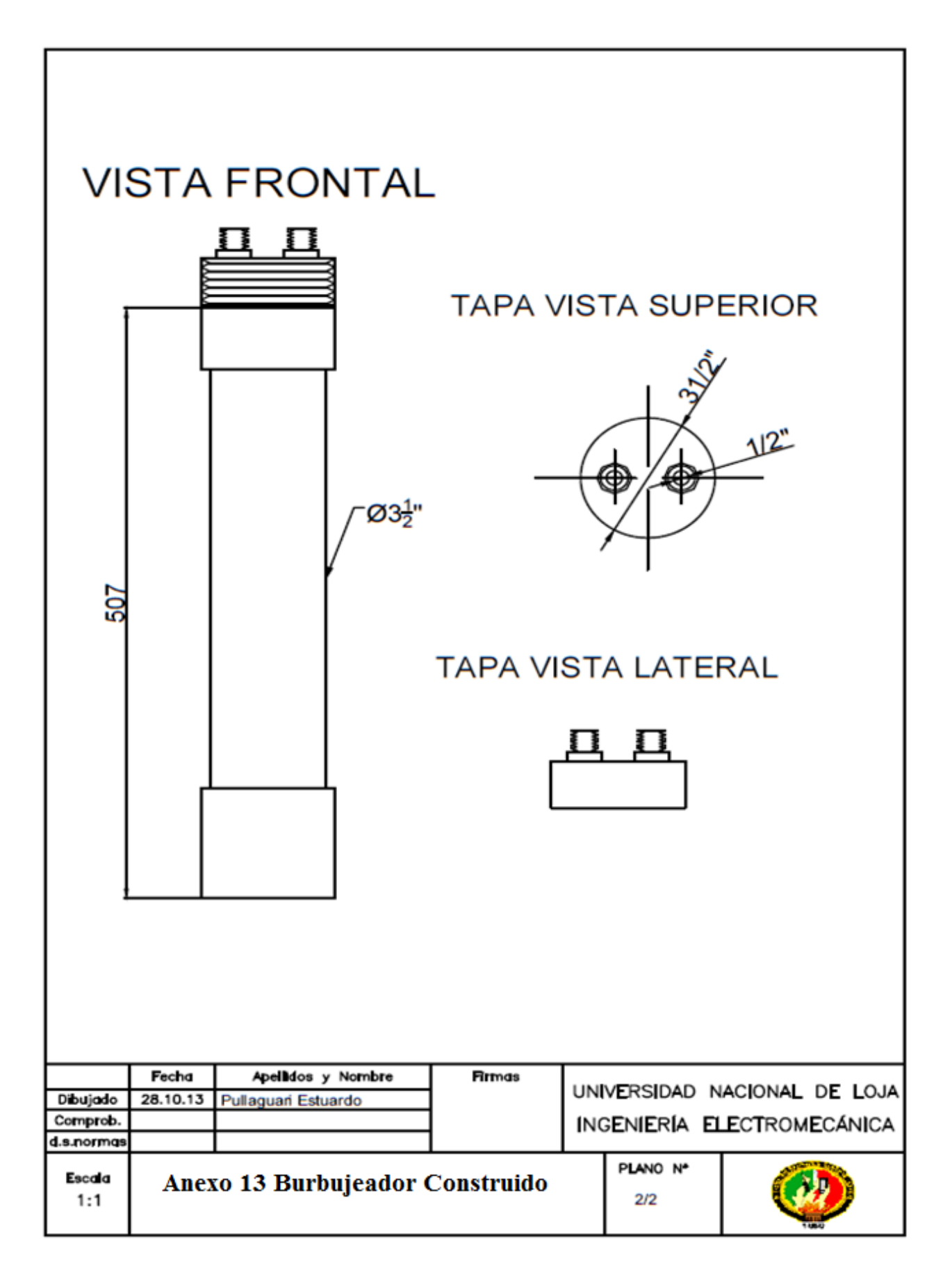

### **Anexo 14**

# **Monitoreo en el grupo electrógeno sin el sistema Pantone**

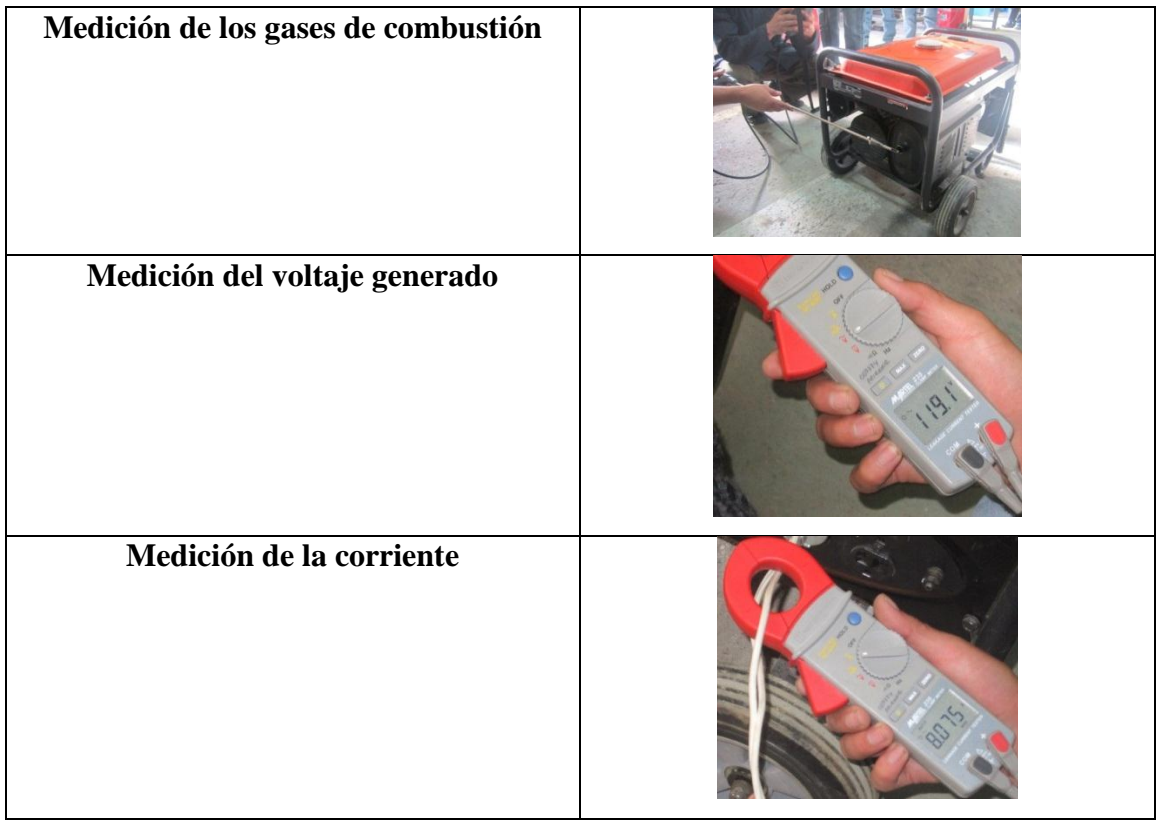

#### **Anexo 15**

# **Instalación del sistema Pantone**

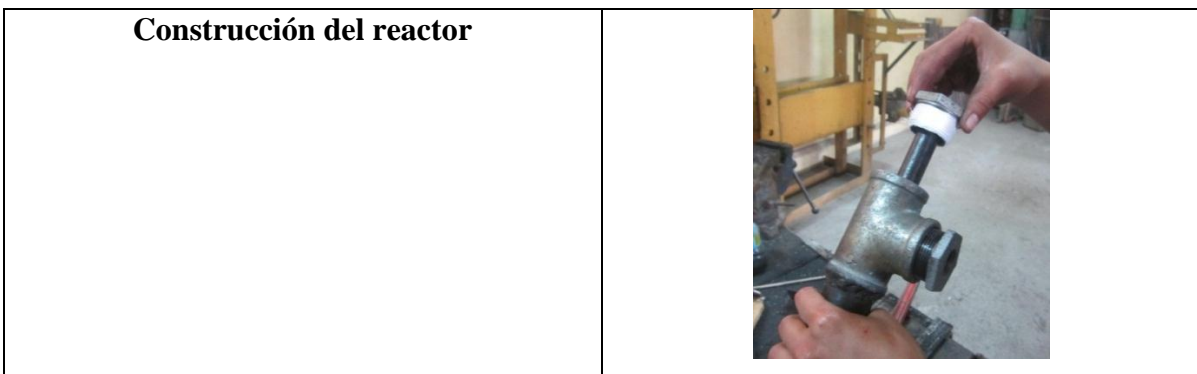

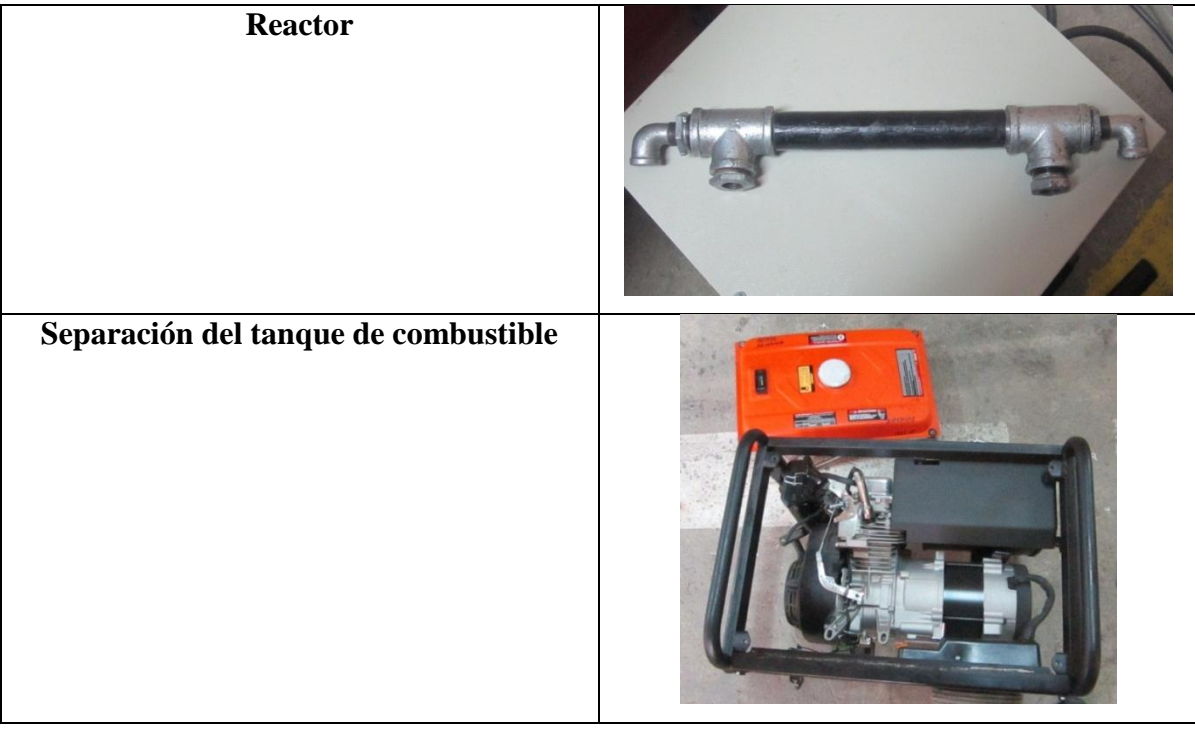

### **Anexo 16**

# **Monitoreo en el sistema Pantone**

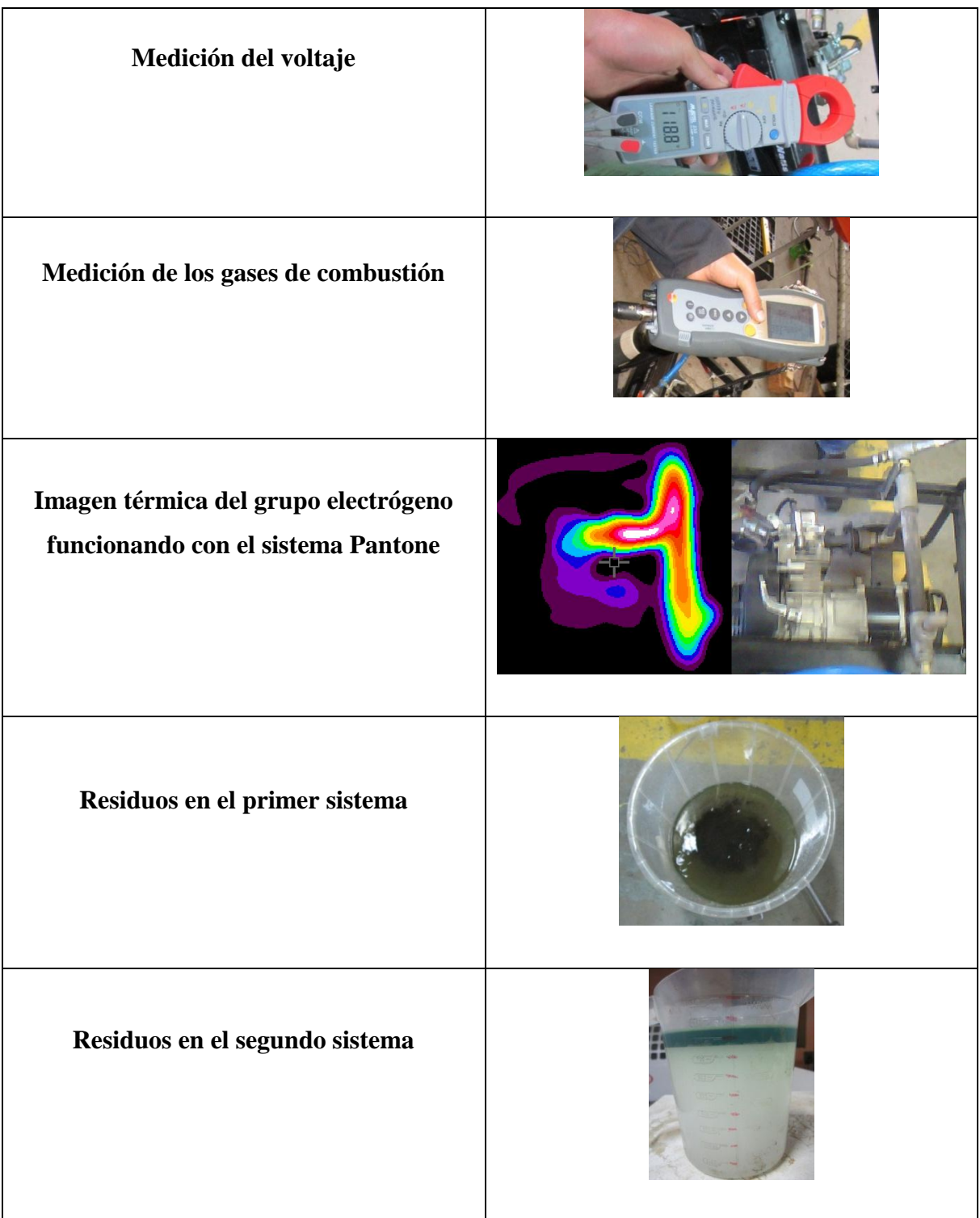